# **DIVISION DE ESTUDIOS DE POSGRADO**

# **DE LA FACULTAD DE INGENIERIA.**

**ANALISIS DE LA PRECIPITACION EN EL ESTADO DE PUEBLA.** 

# **T E S I S**.

PARA OBTENER EL GRADO DE MAESTRIA EN INGENIERIA.

# **P R E S E N T A .**

CARLOS CORRES PEREZ.

# **DIRECTOR DE TESIS.**

Dr. CARLOS AGUSTIN ESCALANTE SANDOVAL**.** 

**AGOSTO DE 2005.**

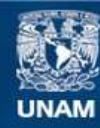

Universidad Nacional Autónoma de México

**UNAM – Dirección General de Bibliotecas Tesis Digitales Restricciones de uso**

### **DERECHOS RESERVADOS © PROHIBIDA SU REPRODUCCIÓN TOTAL O PARCIAL**

Todo el material contenido en esta tesis esta protegido por la Ley Federal del Derecho de Autor (LFDA) de los Estados Unidos Mexicanos (México).

**Biblioteca Central** 

Dirección General de Bibliotecas de la UNAM

El uso de imágenes, fragmentos de videos, y demás material que sea objeto de protección de los derechos de autor, será exclusivamente para fines educativos e informativos y deberá citar la fuente donde la obtuvo mencionando el autor o autores. Cualquier uso distinto como el lucro, reproducción, edición o modificación, será perseguido y sancionado por el respectivo titular de los Derechos de Autor.

# **RESUMEN**.

En éste trabajo se presentan los resultados del análisis de precipitaciones registradas en las 160 estaciones climatológicas que abarcan el estado de Puebla.

El estudio estadístico se efectuó utilizando 10 distribuciones de probabilidades de las cuales la que dio mejores resultados fue la Gamma. Se presentan las curvas Intensidad de lluvia - duración - periodo de retorno, para periodos de retorno de 2, 5 y 10 años y se dan los coeficientes de la ecuación de mejor ajuste de cada estación climatológica.

Estas curvas pueden ser de gran utilidad práctica para determinar las intensidades de lluvia en cualquier lugar del estado de Puebla. Con ellas, se puede calcular la avenida de diseño para obras de drenaje de carreteras y aeropuertos.

## **AGRADECIMIENTOS.**

### A DIOS.

A las Instituciones.

Universidad Nacional Autónoma de México. Benemérita Universidad Autónoma de Puebla

### A los sinodales.

Dr. Ramón Domínguez Mora.

Dr. Jesús Gracia Sánchez.

Dr. Oscar Fuentes Mariles.

Al director de tesis. Dr. Carlos A. Escalante Sandoval.

Con la asesoría técnica alentó de manera particular el desarrollo del tema

Al M.I. Víctor Franco.

 Por los conocimientos que me transmitió durante la maestría. Pero sobre todo, por su generosa amistad.

Al M.I. Cesar Vera Mendoza. Catedrático de la Facultad de Ingeniería de la B.U.A.P. La invaluable y desinteresada ayuda que me brindó, hace que mi gratitud sea para siempre.

Al Dr. Rafael Campos Enríquez. Funcionario de la B.U.A.P.

Que con su decidido apoyo fue posible continuar en el posgrado

A todos ellos reitero mi sincero agradecimiento y espero que, a pesar de la adversidad del quehacer académico, su ánimo por seguir enseñando nunca decaiga. ¡ México necesita de ustedes !

A mi esposa. Ernestina Ramírez Valdez.

 Quien con su profunda comprensión y paciencia hizo de ello un elemento muy importante para llegar al final de ésta empresa.

# **I N D I C E .**

# **CAPITULO 1. INTRODUCCIÓN.**

- 1.1 Definición
- 1.2 Aplicaciones y limitaciones
- 1.3 Antecedentes
- 1.4 Objetivo del estudio

# **CAPITULO 2. ASPECTOS GENERALES DEL ESTADO DE PUEBLA**

- 2.1 Localización
- 2.2 Extensión
- 2.3 División política
- 2.4 Límites
- 2.5 Geología
- 2.6 Hidrografía
- 2.7 Orografía
- 2.8 Clima

# **CAPITULO 3. SELECCIÓN DE LOS REGISTROS**

- 3.1 Introducción
- 3.2 Fundamentos
- 3.3 Calidad y cantidad de la información
- 3.4 Precipitaciones máximas en 24 horas
- 3.5 Extensión de las series
- 3.6 Precipitación máxima diaria

# **CAPITULO 4. ANALISIS DE FRECUENCIAS.**

- 4.1 Normas generales
- 4.2 Prueba de independencia. Prueba de Anderson
- 4.3 Pruebas de homogeneidad
- 4.4 Parámetros estadísticos
- 4.5 Estimadores de las distribuciones de probabilidad.
- 4.6 Distribuciones de probabilidad
- 4.7 Prueba de bondad de ajuste
- 4.8 Precipitaciones máximas teóricas
- 4.9 Ajuste de las distribuciones
- 4.10 Intensidades máximas
- 4.11 Curvas i d -T

# **CAPITULO 5. APLICACIÓN DE LAS CURVAS i - d - T.**

- 5.1 Localización de la cuenca
- 5.2 Características de la cuenca
- 5.3 Características de la red de drenaje
- 5.4 Registros de la precipitación
- 5.5 Prueba de bondad de ajuste
- 5.6 Precipitación e intensidad de diseño
- 5.7 Cálculo de la avenida de diseño. Método del hidrograma unitario triangular.
- 5.8. Cálculo de gastos de diseño a partir de gastos aforados.

# **CONCLUSIONES.**

- **ANEXO 1**. Tabla III. A. Valores de t<sub>α/2</sub> de la función t de Student.
- **ANEXO 2.** Homogeneidad regional.
- **ANEXO 3**. Curvas i d T de la estación 21197.
- **ANEXO 4**. Figura 3.2. precipitación con d = 1 h y T = 2 años.
- **ANEXO 5**. Tabla 1.2. Valores del número de escurrimiento N.
- **ANEXO 6**. Curvas i d T regionales con d = 1 h y T = 2 años.
- **ANEXO 7**. Curvas i d T regionales con d = 2 h y T = 2 años.
- **ANEXO 8**. Curvas i d T regionales con d = 1 h y T = 5 años.
- **ANEXO 9**. Curvas i d T regionales con d = 2 h y T = 5 años.
- **ANEXO 10**. Curvas i d T regionales con d = 1 h y T = 10 años.
- **ANEXO 11**. Curvas i d T regionales con d = 2 h y T = 10 años.
- **ANEXO 12**. Valores de los parámetros C y m de las ecuaciones de ajuste.

### **CAPITULO 1. INTRODUCCIÓN.**

#### **1.1. DEFINICION.**

De acuerdo con el "U.S COUNCIL FOR SCIENCE AND TECHNOLOGY", Hidrología es la ciencia de las aguas de la tierra, su ocurrencia, circulación y distribución, sus propiedades físicas y químicas y su relación con el medio ambiente, incluyendo su relación con los seres vivos. El dominio de la Hidrología abarca la historia de la existencia total del agua sobre la Tierra.

#### **1.2. APLICACIONES Y LIMITACIONES**

El análisis hidrológico es el primer paso fundamental en la planeación, diseño y operación de proyectos hidráulicos.

Para plantear las aplicaciones de la Hidrología, se debe partir de la premisa de que el hombre no puede existir sin el agua. Por lo anterior, en la época actual, el conocimiento de la Hidrología es de fundamental importancia para un efectivo manejo del agua.

Dado que el agua es un líquido vital, es necesario contar con las técnicas adecuadas para la planeación, manejo y desarrollo de los aprovechamientos hidráulicos.

Los principales objetivos de la Hidrología, al diseñar una obra hidráulica, pueden resumirse en dos grandes grupos.

**A.**- Obtención de la avenida máxima con una determinada frecuencia que puede ocurrir en un cierto lugar, lo cual es necesario considerar al diseñar puentes, vertedores y drenajes en general.

**B**.- Conocimiento de la cantidad, frecuencia y naturaleza de ocurrencia del transporte del agua sobre la superficie terrestre. Esto servirá para el diseño de instalaciones de irrigación, abastecimiento de agua, aprovechamientos hidroeléctricos y navegación de ríos.

Por lo que respecta a las limitaciones de la Hidrología, estas se relacionan con la información hidrológica disponible y la complejidad de los procesos naturales con los cuales trata.

Lo anterior involucra que en general cada problema es único y es difícil analizarlos con un sistema deductivo riguroso. Esto ha implicado que al tratar de uniformizarse los criterios, se plantean cada vez sistemas más complejos en donde interviene un mayor

número de parámetros, que en ocasiones son difíciles de cuantificar.

Al aplicar un criterio hidrológico para el análisis de un problema, debe considerarse que la aplicación del mismo no involucra el resultado esperado, a menos que las bases con que se elaboró dicho criterio sean las mismas a las del problema. En caso contrario deberá tomarse en cuenta éste hecho en la interpretación del resultado y darle a éste el peso que merece. Conforme se disponga de mayor información hidrológica se podrán ir ajustando los criterios existentes y tener una mayor seguridad en los resultados que se tengan.

En la República Mexicana las avenidas máximas han sido originadas generalmente por los ciclones, ya que el país está situado de manera que es afectado directa o indirectamente ellos, con diferentes grados de intensidad y aumentando ésta a medida que avanza la temporada de tales perturbaciones, cuya duración abarca del mes octubre. Debido a lo anterior los ciclones traen grandes beneficios, sobre todo a la agricultura, pero también originan avenidas que producen graves problemas en las áreas rurales, agrícolas, en los centros de población y en las zonas industriales, provocando pérdidas económicas y algunas veces pérdidas humanas. Aunque cabe señalar que esto, a medida que pasa el tiempo ocurre con mayor frecuencia en todo el mundo.

Uno de los datos básicos con que se debe contar para proyectar cualquier obra es el gasto de la corriente en época de avenidas asociadas a un periodo de retorno, mismo que se determina en función de la vida útil de la obra. Es necesario determinar el gasto de proyecto lo más adecuadamente posible, y para esto se recurre a la Hidrología.

#### **1.3. ANTECEDENTES.**

En éste apartado no tengo interés por mencionar los antecedentes que comúnmente se acostumbran. Sin embargo, quiero aprovechar el espacio para expresar algunas cosas, con respecto a la Hidrología, que en lo personal he conocido, las cuales me permito acotar a continuación .

Aproximadamente, hasta antes del año de 1980 en la materia de Hidrología que se impartía en la escuela de ingeniería civil de la Universidad Autónoma de Puebla, aún no estaba incluido el tema de la teoría de probabilidades y estadística. En tanto, los estudios hidrológicos que se realizaban en la Secretaría de Agricultura y Recursos Hidráulicos en el Estado de Puebla, ésta área de las matemáticas se aplicó a partir del

año de 1982.

A pesar de que a la fecha ya han transcurrido más de 20 años, de cualquier manera, se han dejado de actualizar las tareas y proyectos inherentes a la Hidrología. Lo que es aún más, la Comisión Nacional del Agua en el estado de Puebla ha delegado dichas tareas a los particulares que, desde el punto de vista del que escribe éste documento me parece que pierden toda importancia al quedar regidos por un contrato que solo sirve para atender a un determinado trabajo, resultando con ello la pérdida de toda visión integral en la solución de los problemas que se presentan tanto en la ciudad capital como en el estado de Puebla. Por otra parte, el sistema operador de agua potable y alcantarillado en el municipio de Puebla presenta una tendencia similar a la de la Comisión Nacional del Agua.

Por lo expuesto antes, es necesario que las instituciones reconsideren a la Hidrología en la realización de los estudios y proyectos, para así obtener un producto de buena calidad que, por cierto éste es pagado por la sociedad y en consecuencia, justo es, entregarle un producto útil y a su vez eficiente, pues tal vez no sobra decir que, la naturaleza a medida que transcurre el tiempo presenta un comportamiento demasiado incierto, acarreando eventos de mayor severidad, ya sea cuando el agua se presenta en exceso o cuando hay escasez.

Actualmente en algunos estados de la República Mexicana, los análisis hidrológicos ya se han dejado de hacer de manera puntual pasando por consiguiente a realizarlos de una forma regional. En el estado de Puebla es imperativo que se lleve a cabo una actualización de la regionalización hidrológica.

#### **1.4. OBJETIVO DEL ESTUDIO**

El objetivo primordial del presente trabajo es el realizar la regionalización de la precipitación en el estado de Puebla con el fin de que los profesionales implicados en la Hidrología puedan hacer uso de esta información en la ejecución de estudios y proyectos de obras de drenaje en ciudades y caminos , obras de irrigación y en general en todo tipo de obra ingenieril que requiera de un estudio y proyecto que tenga relación con el agua.

De ésta manera, una vez que se cuenta con dicha regionalización y haciendo uso del método que mejor se prefiera, será posible determinar fácilmente la avenida de diseño

asociada a diferentes periodos de retorno.

Se sugiere que en la integración de un estudio hidrológico del sitio y/o estructura hidráulica de que se trate se tomen en cuenta las técnicas actuales que se consideran de mayor precisión, si estas se comparan con las que tradicionalmente se utilizan por particulares o por dependencias como la Comisión Nacional del Agua o la Secretaría de Comunicaciones y Transportes. Que entre otras cosas, se piensa que con la aplicación de las nuevas técnicas, se reduce el grado de incertidumbre en la determinación de la magnitud de una variable hidrológica. Por ejemplo, si se trata de estimar la avenida de diseño de un vertedor de una presa de almacenamiento, seguramente se obtendrá un mejor dimensionamiento y en consecuencia una estructura de mayor eficiencia.

Para ilustrar el objetivo que tiene el presente trabajo fue necesario escoger una cuenca que se localiza en el interior del estado de Puebla.

En el punto inicial, a partir del cual se localiza la cuenca del río, existe una alcantarilla que cruza a través de un camino. Por lo que en éste sitio se realizará una revisión de la avenida de diseño de dos maneras:

1a. Utilizando los valores de la precipitación máxima diaria de 1 día ( método tradicional ). 2a. Utilizando los valores de la precipitación máxima diaria de 1 a 10 días.

Es de esperarse que al comparar los resultados obtenidos con cada uno de los procedimientos, el que tendrá una mayor precisión será el que hace uso de una mayor cantidad de información.

# **CAPITULO 2. ASPECTOS GENERALES DEL ESTADO DE PUEBLA.**

## **2.1 LOCALIZACION**

Geográficamente el estado de Puebla se encuentra situado en la parte sureste de la altiplanicie Mexicana, entre 17<sup>°</sup> 52' y 20<sup>°</sup> 49' de latitud Norte y los meridianos 96<sup>°</sup> 44' 31" y 99<sup>°</sup> 04' de longitud Oeste, con respecto al meridiano de Greenwich.

En el estado de Puebla se localizan las siguientes regiones hidrológicas :

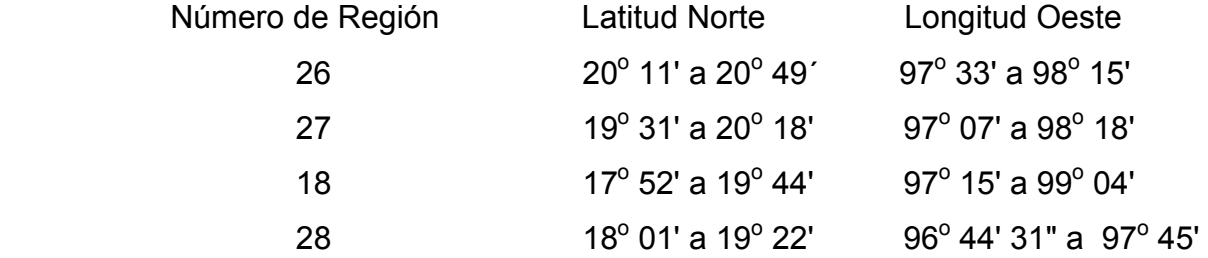

La región hidrológica número 18 es la que cubre la mayor parte del estado

# **2.2 EXTENSION.**

Ocupa el vigésimo primer lugar en extensión de la República Mexicana con una superficie de 33,902 km<sup>2</sup>, lo que corresponde al 1.72% del territorio nacional; tiene una longitud máxima de 238 km de Norte a Sur y su anchura es muy irregular, siendo la mínima de 32 km y la máxima de 248 km, ambas de Este a Oeste.

### **2.3 DIVISION POLITICA**

El estado de Puebla se divide políticamente en 217 municipios y en 8 regiones naturales:

- 1. Región del Declive del Golfo
- 2. Región de la Sierra Norte
- 3. Región de los Llanos
- 4. Región de la Sierra Nevada
- 5. Región de los Valles de Puebla y Tepeaca
- 6. Región Oriental
- 7. Región del Valle de Matamoros y Chautla
- 8. Región Meridional

#### **2.4 LIMITES.**

Hacia el Este y el Norte limita con Veracruz; hacia el Sur con Guerrero y Oaxaca y hacia el Oeste con Hidalgo Tlaxcala y Morelos.

#### **2.5 GEOLOGIA.**

Su suelo es de la era mesozoica. Al Este del estado se localizan formaciones sedimentarias de origen marino. En el límite Sur con el estado de Tlaxcala y al Sureste del de Puebla hay rocas de origen volcánico.

#### **2.6 HIDROGRAFIA**

La vertiente del Golfo de México, en su parte Norte, está formada por las cuencas de los ríos Pantepec y Vinazco; por el Nautla el San Marcos, el Necaxa y acrecentado por las corrientes de los ríos Zempoala, Apulco,Tlatlauqui y Laxaxalpan; el Xoloco o Calvario y los secundarios de los ríos Hondo, Blanco, San Andres Tenayuca, Tozán, Mezonte, Tespilco; Ahuacatlan, Xilotepec, Chuichal, Lomas, Actopan, Boquitlan, Jacinta, Ahuehuetzin, Xoapal,Pilas, solteras y arrollo Manso. Por el Sur los riós Tehuacan y Tonto se unen para formar la cuenca del Papaloapan; el primero tiene su origen en los manantiales aledaños a Francisco Z. Mena, y antes de unirse al río Hondo y tomar el nombre de Salado,recoge las aguas del Zapotitlan y San Gabriel Chilac para desembocar en la laguna de Alvarado. El Tonto nace en la sierra de Zongolica; a su cauce fluyen los ríos Pilopa o Petlapa y entra al estado de Veracruz, desembocando en el Papaloapan. El río atoyac nace en los límites con el estado de México y tiene como afluente a los ríos San Martin o Río Frio, Tejac, Tepatlaxco, Axal Tlaltenco, Nepopualco, Coronanco, Nexac, Temixco, Atotonilco, Colzingo, Ajejela, Jilotepec, Zahuapan, San Jeronimo, San Francisco, Xonaca y Alseseca. En el valle de Tehuacan se encuentran gran cantidad de manantiales, entre los que se destacan Garci Crespo, San lorenzo, El Riego y Santa Cruz; en Atlixco se encuentra el Axocopan y en Huachinango el Tlaltinango. Fuentes sulfurosas y termales en el estado son Villla Juarez, Tlapehuala, Jicolapa, Tomatlan y Tlacomulco en el Norte; Agua Azul, La Paz, Rancho Colorado y Paseo Bravo en el valle de Puebla; e Iztlatala, Atotonilco y ajusco al Sur: No existen lagos de gran extensión, sin embargo los más notables son los de Epatlan y San Felipe de Izucar de Matamoros; Aljojuca, Alchichica, Atexcaqui, Quecholac, Preciosa

y Telecuitlapa cerca de Ciudad Serdan; Tolalcinco y El Cramen al Oriente y San Bernardino y Granda en la región de Tehuacan. Las presas son : Manuel Avila Camacho o Valsequillo, La Laguna, Necaxa, Tenango y Maxatepec.

### **2.7 OROGRAFIA**

Es uno de los estados con mayor número de cadenas montañosas por lo cual se divide, orográficamente, en cuatro grandes zonas. En la Norte se localiza la Sierra Madre Oriental de la que se forma la Sierra de Puebla; tiene una altitud entre mil y tres mil metros, siendo sus principales elevaciones el Vigía Alto de 3,065 m; el Oyameles de 2,898 m y el Peñon del Rosario de 2,840 m. En la zona Oriente formado por la Sierra Madre Occidental se encuentran las sierras de Quimixtlán, Negra, Zongolica y Axuxco, en donde se encuentra el Pico de Orizaba, la mayor altura de toda la República con una elevación de 5,610 m también conocido como Ciltlaltepetl o Cerro de la Estrella; en la misma zona se encuentra el Cerro Negro, con 3,508 m de altura. En la zona Oeste se localiza la Sierra Nevada que forma parte del Sistema Transversal; en ésta zona se localizan mportantes volcanes como el Telapon de 3,996 m, el Papayo, el Tecomac; el Popocatepetl de 5,465 m y el Iztaccihuatl de 5,230 m. En la zona Sur se localizan las formaciones de la Mixteca Baja las cuales continúan en la Sierra Madre Occidental. Rodeada por éstas se encuentra la Meseta Poblana; donde sobresalen La Malinche, con 4,461 m, el Xaltonalli de 3,911 m de altura y el Tintero, con 3,316 m. En el estado se localizan gran número de sierras, entre ellas la Sierra del Tenso, la de Xochiltepec, la Soltepec y la de Amozoc.

### **2.8 CLIMA**

Prevalecen casi todo tipo de climas. Los predominantes son el tropical lluvioso, con lluvia durante todo el año, en la parte Sureste y en la Sur de Axuxco, por debajo de los 1,000 m.s.n.m; el tropical lluvioso con lluvias en verano en los valles de Matamoros y Chautla entre los 800 y los 1,000 m.s.n.m. El templado lluvioso con lluvias todo el año con temperatura media del mes más cálido inferior de 22<sup>o</sup>, en la parte occidental de la Sierra Norte; el templado lluvioso con lluvia predominante en otoño y temperatura media del mes más cálido inferior a 22<sup>°</sup>, en la parte Oriente de la Siera Norte entre los 1,000 y 3,0000 m.s.n.m; el templado lluvioso con lluvias en verano, en la parte Sur de la Sierra

Norte y en los Valles de Puebla y Tepeaca, entre los 1,800 y los 3,000 m.s.n.m. El templado lluvioso con lluvias en verano y temperatura media del más cálido inferior a 22° en la parte oriental del estado hasta sus límites con Oaxaca y templado lluvioso con lluvias en otoño en la parte central de la Sierra Norte entre los 1,000 y 3,000 m.s.n.m.

### **CAPITULO 3. SELECCIÓN DE LOS REGISTROS**

#### **3.1 INTRODUCCIÓN.**

Los datos hidrológicos comúnmente se presentan en orden cronológico. En general muchos de los datos de que se dispone no tienen aplicación práctica en el análisis de los mismos, debido a que el diseño hidrológico es gobernado por alguna de las condiciones críticas. Por ésta razón generalmente se trabaja con las series de valores extremos que para el presente análisis se forman series de máximos anuales de las precipitaciones diarias. En éste caso se obtienen diez muestras para el periodo de observaciones de las estaciones climatológicas, cada una de las cuales se representa por la suma desde uno hasta diez días consecutivos de precipitación de cada mes y a su vez de cada año.

Debido a las complicaciones de muchas relaciones que existen y que estudia la Hidrología, es necesario utilizar herramientas propias de la estadística para después aplicarlas a los datos hidrológicos seleccionados.

#### **3.2 FUNDAMENTOS**

Desde el punto de vista estadístico, un registro de datos hidrológicos se conoce como una muestra del comportamiento del fenómeno que se está analizando y midiendo. Al proceso de observación y registro se le llama experimento y a las respuestas que se obtienen de realizar varias veces un experimento se le conoce como resultado o evento o dato. Dichos resultados así definidos tienen una descripción numérica y se le denomina variable aleatoria. Debido al origen de los datos que están ligados a fenómenos naturales, cuyos resultados son siempre cambiantes, el problema, por lo tanto, consiste en conocer que tan representativos son los resultados obtenidos de la muestra, y es aquí donde las técnicas estadísticas son de gran utilidad.

El análisis estadístico de los datos hidrológicos se puede hacer utilizando uno o varios de los modelos de distribución de probabilidades, con base en el ajuste de los mismos mediante alguna técnica matemática.

### **3.3 CANTIDAD Y CALIDAD DE LA INFORMACIÓN.**

El tema se refiere a la calidad y cantidad de los datos de precipitación utilizados en el estudio. La calidad de los datos se conoce con base a la detección de puntos extraños en la muestra; en tanto la cantidad necesaria que se requiere es la de por lo menos diez años de observaciones en cada una de las estaciones.

### **A. Cantidad de la información.**

Para la construcción de las curvas i - d - T en el estado de Puebla, fue necesario considerar la información de la precipitación de 250 estaciones climatológicas (proporcionada por la Comisión Nacional del Agua). Posteriormente se excluyeron del análisis todas aquellas estaciones en las que se tiene un número menor a 10 años de registro; resultando con ello que solo 160 estaciones tienen 10 o más años de registro.

#### **B. Calidad de la información.**

Como se mencionó, la calidad de la información se refiere a la detección de los puntos extraños. Para llevar a cabo ésta tarea se necesitó formar previamente las series de 1 día. A continuación se presentan los puntos extraños que se detectaron y la acción que se adoptó para su solución.

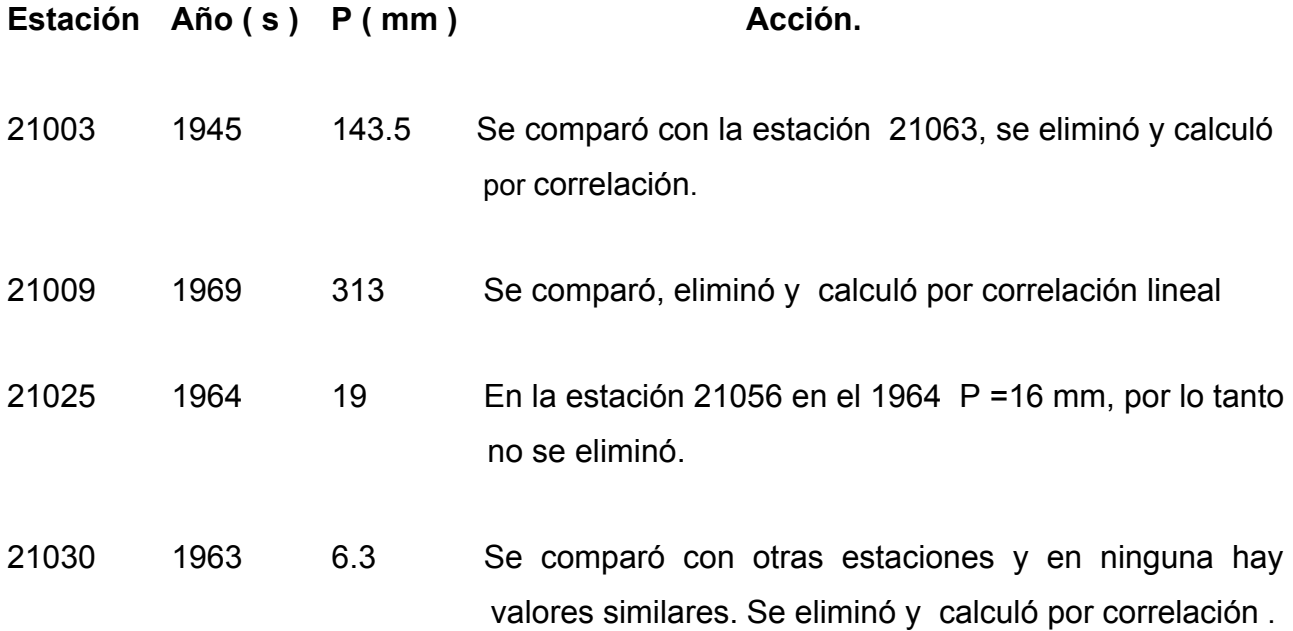

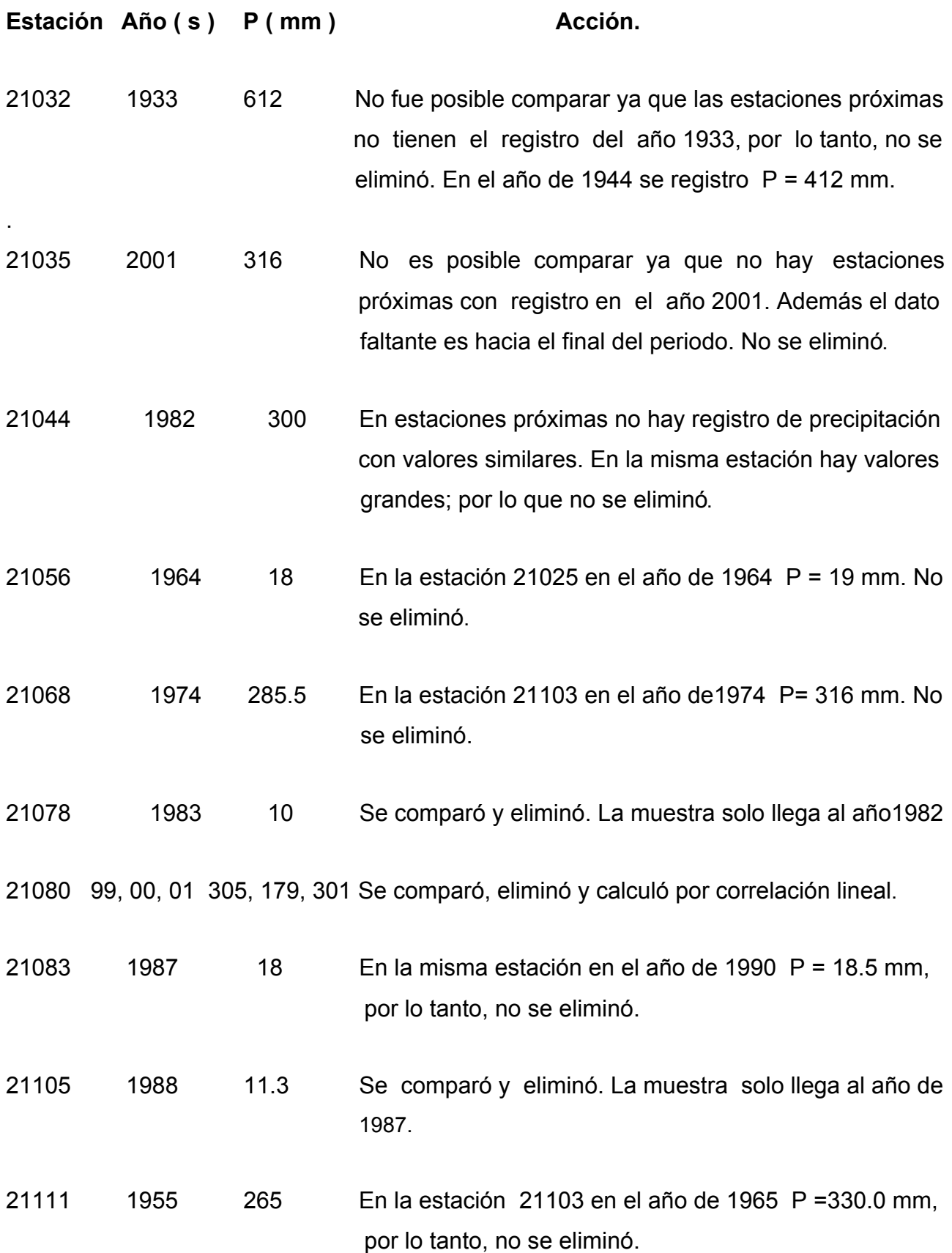

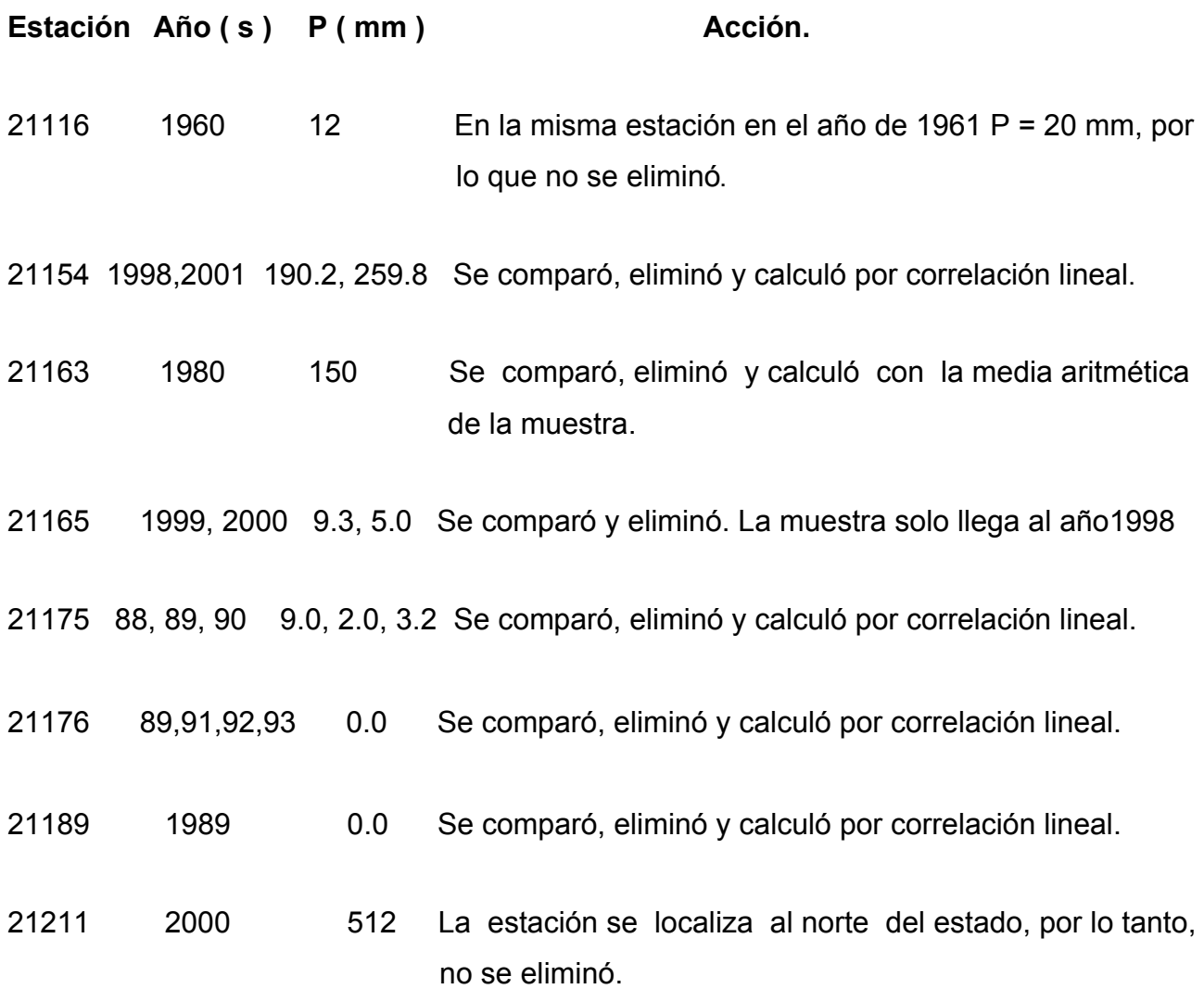

### **3.4. PRECIPITACIONES MAXIMAS EN 24 HORAS.**

Es oportuno recordar que las precipitaciones tanto en los observatorios meteorológicos como en las estaciones climatológicas se miden a intervalos de tiempo de 24 horas. De 8 A.M. de un día a 8 A.M. del día siguiente. Los registros correspondientes tienen la forma de la tabla 3.1.

| Día            | E | F                | M                | A                   | M           | J                | J                   | A           | S                | O                   | N           | D           |
|----------------|---|------------------|------------------|---------------------|-------------|------------------|---------------------|-------------|------------------|---------------------|-------------|-------------|
| 1              | 0 | $\mathbf 0$      | 4.0              | $\pmb{0}$           | $\mathbf 0$ | $\overline{0}$   | $\mathbf 0$         | 0.6         | $\mathbf 0$      | $\mathsf{O}\xspace$ | $\mathbf 0$ | $\mathbf 0$ |
| $\overline{c}$ | 0 | $\boldsymbol{0}$ | $\pmb{0}$        | $\pmb{0}$           | $\mathbf 0$ | $\boldsymbol{0}$ | $\mathbf 0$         | 1.5         | 7.5              | $\mathbf 0$         | $\mathbf 0$ | $\pmb{0}$   |
| 3              | 0 | $\boldsymbol{0}$ | $\pmb{0}$        | $\mathsf{O}\xspace$ | 10.0        | $\mathbf 0$      | $\pmb{0}$           | $5.5\,$     | $\pmb{0}$        | $\pmb{0}$           | 1.5         | 0           |
| 4              | 0 | 0                | $\boldsymbol{0}$ | $\pmb{0}$           | $\pmb{0}$   | 0                | $\mathbf 0$         | $\mathbf 0$ | $\mathbf 0$      | $\mathbf 0$         | $\pmb{0}$   | 0           |
| 5              | 0 | $\pmb{0}$        | $\pmb{0}$        | $\pmb{0}$           | $\pmb{0}$   | $\overline{0}$   | $\pmb{0}$           | 2.5         | 5.0              | 2.5                 | $\pmb{0}$   | 0           |
| 6              | 0 | $\pmb{0}$        | $\pmb{0}$        | $\pmb{0}$           | 0.7         | 1.5              | $\mathbf 0$         | $\pmb{0}$   | 1.0              | 37.0                | $\pmb{0}$   | $\mathbf 0$ |
| $\overline{7}$ | 0 | $\pmb{0}$        | $\pmb{0}$        | $\pmb{0}$           | 0.5         | $\boldsymbol{0}$ | $\pmb{0}$           | $\pmb{0}$   | 4.0              | $\pmb{0}$           | $\pmb{0}$   | 0           |
| 8              | 0 | $\pmb{0}$        | $\mathbf 0$      | $\pmb{0}$           | $\pmb{0}$   | $\boldsymbol{0}$ | $\mathbf 0$         | 6.0         | 3.0              | 10.5                | $\pmb{0}$   | 0           |
| 9              | 0 | $\pmb{0}$        | $\pmb{0}$        | $\mathsf{O}\xspace$ | $\pmb{0}$   | $\mathbf 0$      | 7.0                 | 6.6         | 7.0              | 0.0                 | $\pmb{0}$   | 0           |
| 10             | 0 | $\pmb{0}$        | $\pmb{0}$        | $\pmb{0}$           | $\pmb{0}$   | $\boldsymbol{0}$ | 17.0                | 10.0        | 2.0              | 10.5                | $\pmb{0}$   | 0           |
| 11             | 0 | $\boldsymbol{0}$ | $\mathbf 0$      | $\pmb{0}$           | $\mathbf 0$ | $\mathbf 0$      | 7.0                 | 0.6         | 11.0             | 5.0                 | 0           | $\pmb{0}$   |
| 12             | 0 | $\boldsymbol{0}$ | $\pmb{0}$        | $\pmb{0}$           | 15.0        | $\mathbf 0$      | 8.0                 | 0.6         | 3.0              | 4.5                 | $\pmb{0}$   | 0           |
| 13             | 0 | $\pmb{0}$        | $\pmb{0}$        | $\pmb{0}$           | $\pmb{0}$   | $\mathbf 0$      | $\pmb{0}$           | $\mathbf 0$ | 2.0              | 5.0                 | $\pmb{0}$   | 0           |
| 14             | 0 | $\pmb{0}$        | $\pmb{0}$        | $\pmb{0}$           | $\mathbf 0$ | $\mathbf 0$      | $\mathbf 0$         | 2.0         | 4.0              | 9.0                 | $\pmb{0}$   | 0           |
| 15             | 0 | $\mathbf 0$      | $\pmb{0}$        | 9.5                 | 6.0         | $\mathbf 0$      | 3.8                 | 0.8         | 1.0              | 1.5                 | $\pmb{0}$   | 0           |
| 16             | 0 | $\pmb{0}$        | $\pmb{0}$        | $\pmb{0}$           | 3.5         | 1.0              | 0.5                 | $\mathbf 0$ | $\pmb{0}$        | 0.6                 | $\pmb{0}$   | $\pmb{0}$   |
| 17             | 0 | $\pmb{0}$        | $\pmb{0}$        | $\pmb{0}$           | 14.0        | $\pmb{0}$        | 35.0                | 3.5         | $\pmb{0}$        | $\pmb{0}$           | $\pmb{0}$   | 0           |
| 18             | 0 | $\pmb{0}$        | $\pmb{0}$        | $\pmb{0}$           | 18.0        | $\pmb{0}$        | 4.0                 | 0.5         | $\pmb{0}$        | $\pmb{0}$           | $\pmb{0}$   | 0           |
| 19             | 0 | $\pmb{0}$        | $\pmb{0}$        | $\pmb{0}$           | 9.0         | $\mathbf 0$      | 29.0                | 7.5         | 5.0              | $\pmb{0}$           | $\pmb{0}$   | $\pmb{0}$   |
| 20             | 0 | $\mathbf 0$      | $\pmb{0}$        | $\mathbf 0$         | 20.0        | 12.0             | $\pmb{0}$           | $\mathbf 0$ | 15.0             | $\pmb{0}$           | $\mathbf 0$ | $\pmb{0}$   |
| 21             | 0 | 4.0              | $\boldsymbol{0}$ | 21.5                | 9.0         | $\pmb{0}$        | 22.0                | 4.0         | 4.0              | $\mathbf 0$         | $\pmb{0}$   | 0           |
| 22             | 0 | 7.0              | $\pmb{0}$        | 3.9                 | 1.0         | 38.0             | $\pmb{0}$           | 0.6         | 0.6              | $\pmb{0}$           | $\pmb{0}$   | 0           |
| 23             | 0 | $\pmb{0}$        | $\pmb{0}$        | $\pmb{0}$           | $\pmb{0}$   | 0.2              | $\pmb{0}$           | 0           | 0.6              | $\pmb{0}$           | $\pmb{0}$   | 0           |
| 24             | 0 | $\mathbf 0$      | $\pmb{0}$        | $\pmb{0}$           | $\pmb{0}$   | 7.3              | $\mathbf 0$         | $\mathbf 0$ | $\mathbf 0$      | $\pmb{0}$           | $\pmb{0}$   | 0           |
| 25             | 0 | 2.0              | $\pmb{0}$        | $\pmb{0}$           | $\pmb{0}$   | 1.5              | $\mathbf 0$         | 6.0         | 6.0              | $\pmb{0}$           | $\pmb{0}$   | 0           |
| 26             | 0 | 35.0             | $\mathsf 0$      | $\pmb{0}$           | $\pmb{0}$   | $\pmb{0}$        | 0.1                 | 0.6         | $\pmb{0}$        | $\pmb{0}$           | $\pmb{0}$   | $\pmb{0}$   |
| 27             | 0 | $\pmb{0}$        | $\pmb{0}$        | $\pmb{0}$           | $\mathbf 0$ | 10.5             | $\pmb{0}$           | 5.0         | $\boldsymbol{0}$ | $\pmb{0}$           | $\pmb{0}$   | $\pmb{0}$   |
| 28             | 0 | 8.0              | $\pmb{0}$        | $\pmb{0}$           | $\pmb{0}$   | 12.5             | $\mathsf{O}\xspace$ | $\pmb{0}$   | $\boldsymbol{0}$ | $\pmb{0}$           | $\pmb{0}$   | 0           |
| 29             | 0 | $\pmb{0}$        | $\pmb{0}$        | $\pmb{0}$           | 2.0         | 6.0              | $\mathbf 0$         | 5.0         | $\mathbf 0$      | $\pmb{0}$           | $\pmb{0}$   | 0           |
| 30             | 0 | 0                | $\pmb{0}$        | $\pmb{0}$           | $\pmb{0}$   | 0.5              | $\mathbf 0$         | 0.6         | $\pmb{0}$        | $\boldsymbol{0}$    | $\pmb{0}$   | 0           |
| 31             | 0 | $\mathbf 0$      | 0                | 0                   | $\mathbf 0$ | 0                | 0                   | $\pmb{0}$   | $\boldsymbol{0}$ | 0                   | 0           | 0           |

Estación 21192. Año 1982.

**Tabla 3.1**. Precipitación en 24 horas, en milímetros.

Después de contar con los registros completos como el de la tabla 3.1 el paso siguiente consiste en calcular la precipitación máxima acumulada de cada uno de los años; de 1 hasta 10 días. Por ejemplo, al considerar los datos de la tabla anterior, los resultados son:

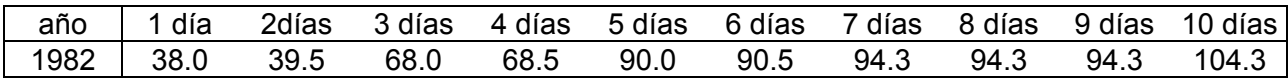

**Tabla 3.2**. Precipitación máxima de 1 a 10 días, en milímetros

Para obtener el valor máximo de la precipitación con duración de un día, solo se debe observar en la Tabla 3.1 el mayor en todo el año que, en éste caso es de 38.0 mm. Para el de 2 días ( 39.5 mm ) se suma el valor del primer día con el del segundo del mes de enero; el del segundo día con el tercer día; el del tercero con el cuarto y así sucesivamente hasta sumar el día 30 con el día 31; a su vez éste último con el del primer día del mes de febrero; hasta llegar al mes de diciembre y seleccionando el dato de mayor magnitud.

El procedimiento anterior se puede generalizar para duraciones de 2 a 10 días de la precipitación, si tomamos en cuenta que :

> $i = 1, 2, 3, \ldots, 31$  días  $j = 1, 2, 3, \ldots$ , 12 meses  $P_{i,j}$  = precipitación diaria, mensual

Por ejemplo, para determinar la precipitación máxima con duración de 2 días se hace :

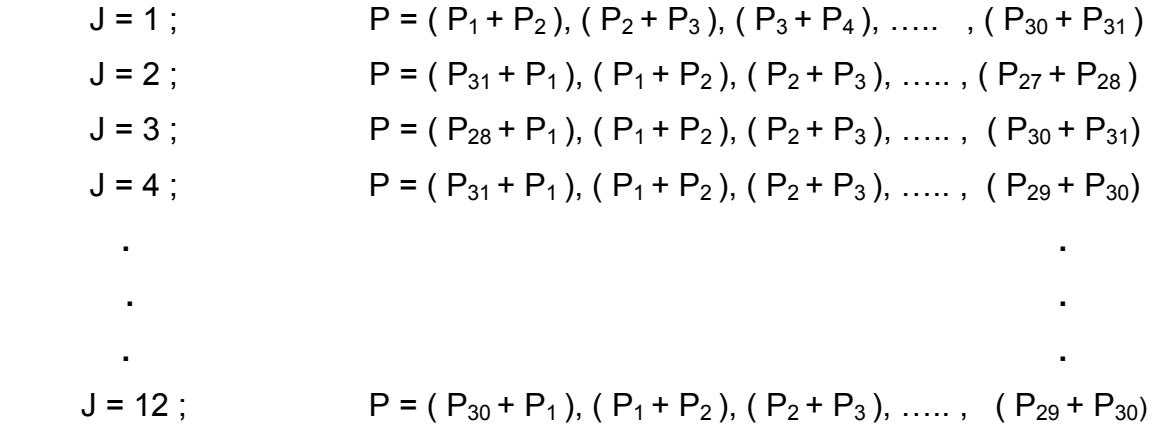

Se obtienen 364 resultados de los cuales se debe elegir el máximo: 39.5 mm.

Para determinar la precipitación máxima con duración de 3 días se hace :

$$
J = 1; \quad P = (P_1 + P_2 + P_3), (P_2 + P_3 + P_4), (P_3 + P_4 + P_5), \dots, (P_{29} + P_{30} + P_{31})
$$
  
\n
$$
J = 2; \quad P = (P_{31} + P_1 + P_2), (P_1 + P_2 + P_3), (P_2 + P_3 + P_4), \dots, (P_{26} + P_{27} + P_{28})
$$
  
\n
$$
\vdots
$$
  
\n
$$
J = 12; \quad P = (P_{30} + P_1 + P_2), (P_1 + P_2 + P_3), (P_2 + P_3 + P_4), \dots, (P_{29} + P_{30} + P_{31})
$$

Se obtienen 363 resultados de los cuales se debe elegir el máximo: 68.0 mm En forma análoga se procede para determinar las precipitaciones máximas de 4, 5, 6. 7, 8, 9 y 10 días.

Adoptando el procedimiento descrito anteriormente y con un programa en MATH-CAD, se calcularon las precipitaciones máximas desde un día hasta diez días de todos los años de registro de las 160 estaciones climatológicas consideradas en el estudio. Obteniéndose datos como los que se muestran en la tabla 3.3.

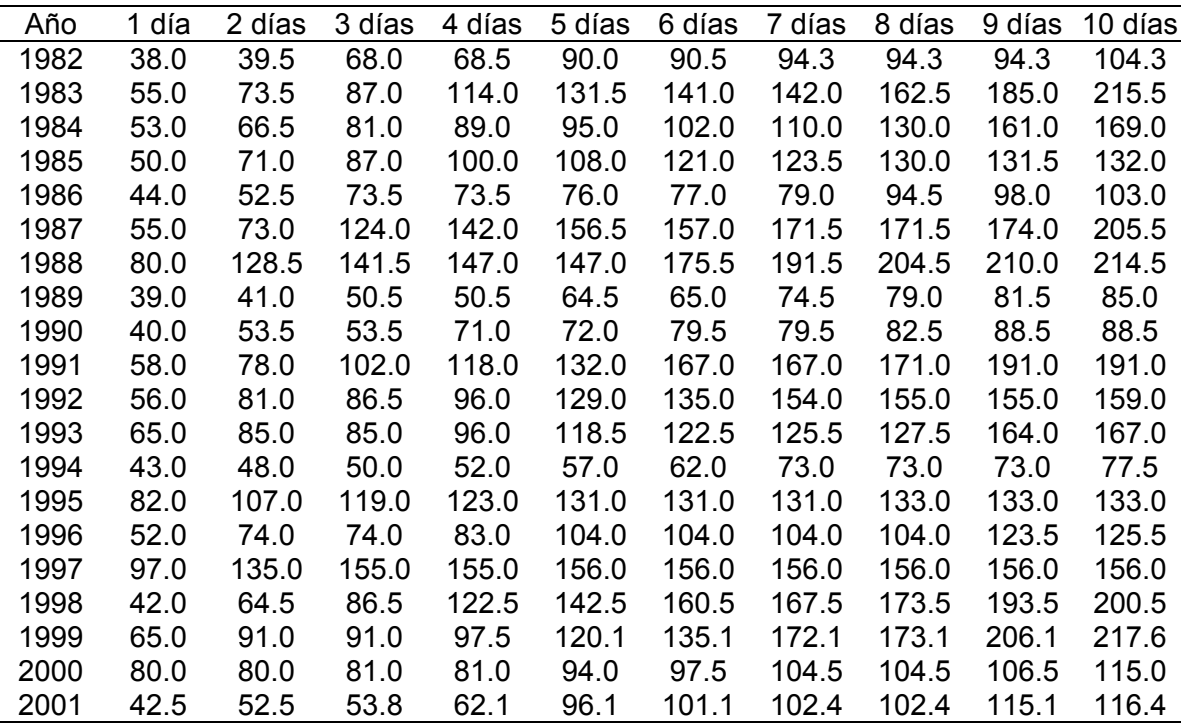

 **Tabla 3.3**. Precipitación máxima de 1 a 10 días, en milímetros, de la estación 21192.

## **3.5 EXTENSION DE LAS SERIES.**

En el grupo de las 160 estaciones climatológicas seleccionadas para el análisis de lluvias del estado de Puebla existe una cantidad importante de ellas en las que en uno o varios años no se tiene registrada la precipitación.

En aquellos casos en los que la estación tiene dos o más años faltantes, para llevar a cabo la extensión de las series, se aplicó la técnica de correlación lineal y en los estaciones donde hace falta solo un año éste se determinó con la media aritmética de la serie correspondiente; dichas extensiones se realizaron para las series de 1 día hasta la de 10 días de precipitación.

Cuando se aplicó la técnica de correlación se buscó que se cumplieran dos condiciones:

1a. Que la estación utilizada para la extensión esté lo más próxima a la que tiene datos incompletos.

2a. Que el periodo de observaciones de la estación con años faltantes sea el mismo que el de la estación que se requiere extender. Además de que la estación utilizada para la extensión no tenga faltantes en el periodo seleccionado.

A continuación se presenta una lista de las estaciones y años correspondientes en las que fue necesaria la extensión de los registros.

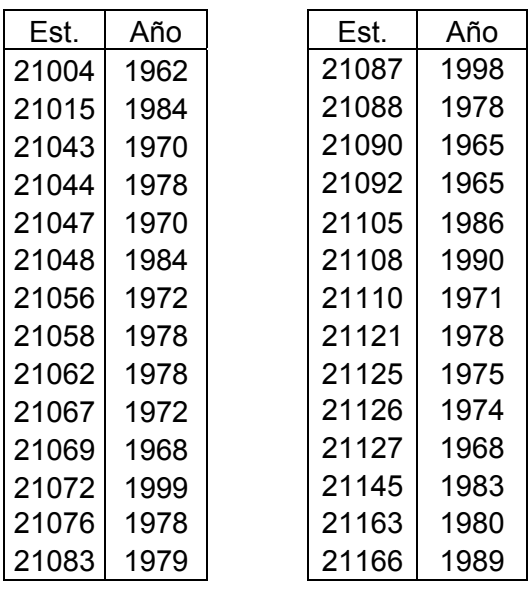

# **a) Series de precipitación extendidas con la media aritmética.**

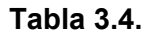

**Tabla 3.4. Tabla 3.4 (**cont.**)**

## **b) Series de precipitación extendidas por correlación lineal.** Se llamará :

Estación de estudio.- Aquella en la que es necesaria la extensión de la serie, es decir, que tiene años faltantes.

Estación análoga.- Aquella que se utilizó para la extensión y que cumple con las condiciones antes señaladas.

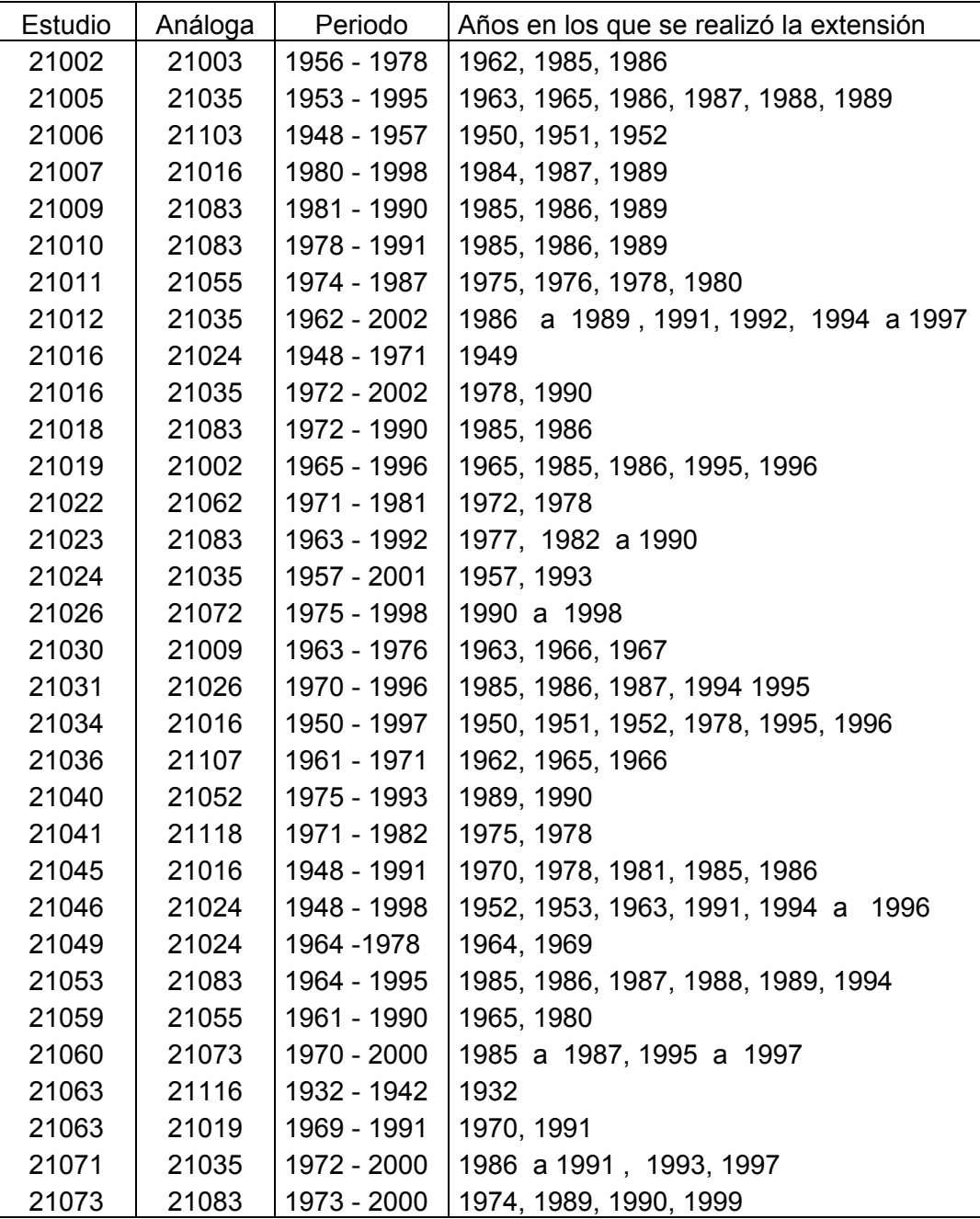

**Tabla 3.5**. Estaciones en la que se realizó la extensión de la serie.

|       | Estudio Análoga | Periodo     | Años en los que se realizó la extensión                |
|-------|-----------------|-------------|--------------------------------------------------------|
| 21078 | 21016           | 1962 - 1982 | 1971, 1973 a 1977, 1979 a 1981                         |
| 21079 | 21081           | 1969 - 1999 | 1985, 1986, 1987, 1988, 1995                           |
| 21080 | 21081           | 1973 - 2001 | 1977, 1989, 1994, 1999, 2000, 2001                     |
| 21082 | 21072           | 1968 - 1999 | 1988, 1989, 1990, 1995 a 1998                          |
| 21084 | 21033           | 1963 - 1993 | 1979, 1985, 1986, 1989, 1990, 1991                     |
| 21085 | 21058           | 1971 - 1982 | 1975, 1978                                             |
| 21091 | 21103           | 1961 - 2002 | 1965, 1966, 1968, 1970 1971, 1977, 1990, 1998          |
| 21093 | 21026           | 1946 - 1969 | 1962                                                   |
| 21093 | 21079           | 1970 - 1992 | 1986, 1989, 1992                                       |
| 21094 | 21053           | 1955 - 1983 | 1963, 1981, 1982                                       |
| 21095 | 21026           | 1970 - 1983 | 1977 a 1980                                            |
| 21096 | 21016           | 1963 - 1997 | 1969, 1981, 1983, 1985, 1986, 1990, 1993 a 1995        |
| 21097 | 21076           | 1971-1982   | 1975, 1978                                             |
| 21099 | 21066           | 1971 - 1980 | 1975, 1978                                             |
| 21102 | 21082           | 1955 - 1978 | 1961 a 1963                                            |
| 21103 | 21098           | 1953 - 1989 | 1958                                                   |
| 21103 | 21083           | 1963 - 2002 | 1989, 1994 a 1996                                      |
| 21104 | 21098           | 1961 - 1987 | 1970, 1971                                             |
| 21106 | 21126           | 1975 - 1981 | 1977, 1978                                             |
| 21107 | 21008           | 1961 - 1990 | 1986, 1987                                             |
| 21109 | 21083           | 1971 - 1999 | 1972, 1982 a 1986, 1991, 1998                          |
| 21113 | 21103           | 1945-1983   | 1945, 1951 a 1953, 1966, 1970, 1971, 1975              |
| 21114 | 21083           | 1971 - 2000 | 1976, 1985, 1986, 1996                                 |
| 21117 | 21244           | 1974 - 1994 | 1986, 1988 a 1990                                      |
| 21118 | 21032           | 1941 - 1968 | 1943 a 1953                                            |
| 21119 | 21244           | 1977 - 1991 | 1978 a 1980, 1987                                      |
| 21122 | 21095           | 1945 - 1964 | 1947, 1961                                             |
| 21123 | 21035           | 1984 - 2000 | 1988 a 1995                                            |
| 21129 | 21059           | 1969 - 2000 | 1979, 1989, 1990                                       |
| 21132 | 21016           | 1944 - 1998 | 1951, 1952, 1968 a 1973, 1980 a 1982, 1990, 1991, 1996 |
| 21136 | 21005           | 1975 - 2002 | 1977, 1979, 1981, 1982, 1985, 1990, 1995 a 1999        |
| 21140 | 21118           | 1975 - 2002 | 1987 a 1990, 1993 a 1996, 1999                         |
| 21143 | 21091           | 1986 - 2002 | 1986, 2000                                             |
| 21147 | 21127           | 1983 - 1999 | 198, 1989, 1991, 1995 a 1997                           |
| 21148 | 21035           | 1978 - 2000 | 1986, 1988, 1994, 1995, 1998                           |
| 21154 | 21072           | 1983 - 2001 | 1985 a 1988, 1995, 1996                                |
| 21159 | 21031           | 1980 - 1990 | 1985 a 1988                                            |
| 21167 | 21193           | 1982 - 1996 | 1986, 1987                                             |
| 21169 | 21035           | 1980 - 2001 | 1986 a 1988, 1995 a 1998, 2000                         |
| 21170 | 21031           | 1980 - 1992 | 1985 a 1987, 1990                                      |

**Tabla 3.5**. Continuación

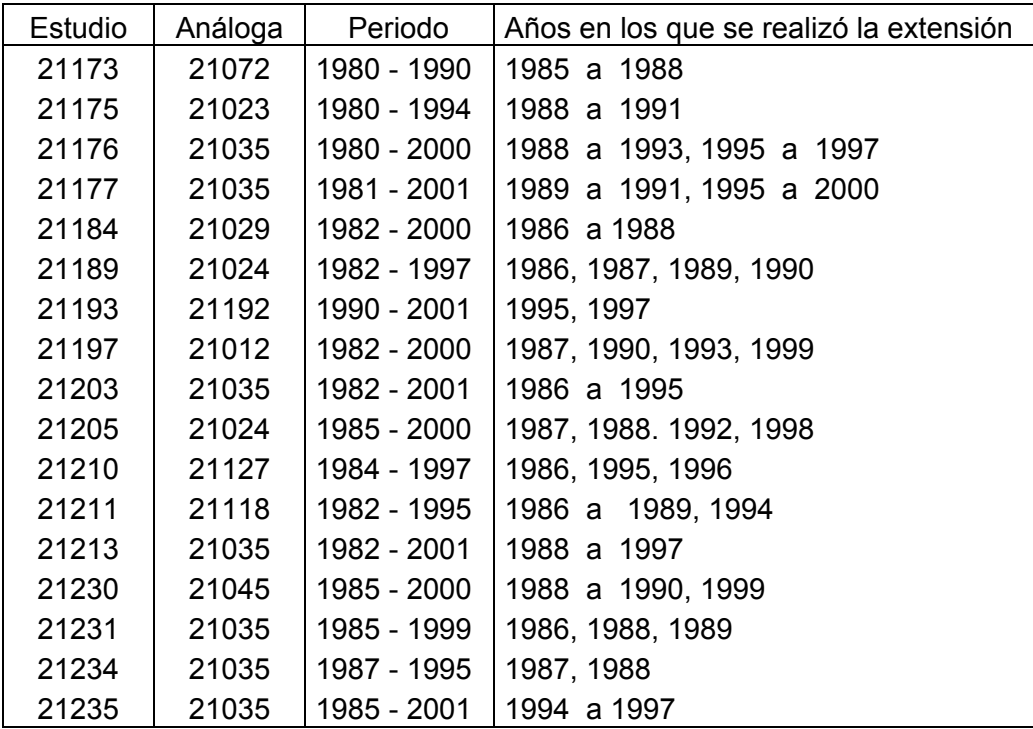

**Tabla 3.5**. ( Continuación )

#### **Observaciones.-**

**1a**. En la estación 21118 existe un bloque del registro en el cual hay varios años faltantes de datos. Dicho bloque se eliminó ya que fue imposible la extensión de las series ( por correlación lineal ), puesto que siempre resultaban valores inconsistentes. Por ejemplo, los de la serie de tres días presentaban magnitudes menores que los de la serie de dos días; por consiguiente la muestra se redujo al periodo 1954 - 2002.

**2a**. En la estación 21142 hay varios bloques de años de registro, sin que en alguno de ellos se tengan por lo menos 10 años de datos, es decir, entre bloques de datos existen bloques sin datos. La razón por la que no se realizó la extensión se debe a que los resultados por correlación lineal no fueron satisfactorios. En consecuencia se tomó la decisión de eliminar del análisis a la estación 21142.

**3a**. En algunos casos para hacer posible la extensión fue necesario recurrir a estaciones que previamente se habían extendido.

Las extensiones se realizaron con ayuda de un programa en MATH - CAD, motivo por el

cual a continuación solo se presenta la extensión de la serie con 1 día de duración de la estación 21085 en la que faltan los datos de los años 1975 y 1978, correlacionada con la estación 21058.

Estación de estudio 21085 ( Y )

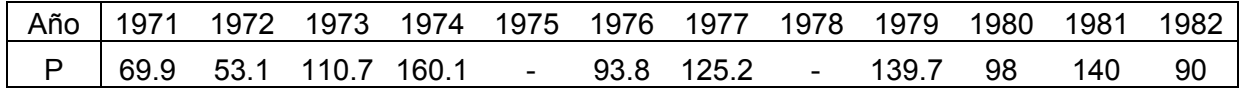

**Tabla 3.6**. Precipitación de la serie de 1 día de la estación 21085.

Estación análoga 21058 ( X )

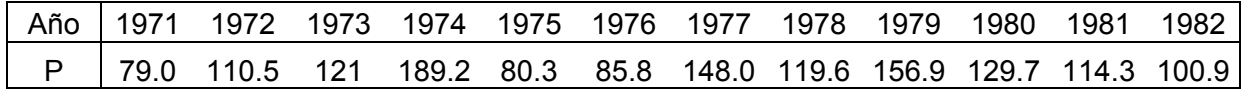

**Tabla 3.7**. Precipitación de la serie de 1 día de la estación 21058.

El periodo de observaciones es de 1971 a 1982. El número de parejas de datos es:

 $n = 10$ 

Con los datos de que se disponen se realiza el cálculo como se indica en la tabla siguiente:

| año  | X     | Y     | X Y                                         | $X^2$             |
|------|-------|-------|---------------------------------------------|-------------------|
| 1971 | 79.0  | 69.9  | 5522.10                                     | 6241.00           |
| 1972 | 110.5 | 53.1  | 5867.55                                     | 12210.25          |
| 1973 | 121.0 | 110.7 | 13394.70                                    | 14641.00          |
| 1974 | 189.2 | 160.1 | 30290.92 35796.64                           |                   |
| 1976 | 85.8  | 93.8  | 8048.04                                     | 7361.64           |
| 1977 | 148.0 | 125.2 |                                             | 18529.60 21904.00 |
| 1979 | 156.9 | 139.7 | 21918.93 24617.61                           |                   |
| 1980 | 129.7 | 98.0  | 12710.60                                    | 16822.09          |
| 1981 | 114.3 | 140.0 | 16002.00                                    | 13064.49          |
| 1982 | 100.9 | 90.0  | 9081.00                                     | 10180.81          |
|      |       |       | $\Sigma$ = 1235.3 1080.5 141365.44162839.53 |                   |

**Tabla 3.8.** Secuencia para calcular a y b

La ecuación de la recta de regresión es :

$$
P = a + b X
$$

Los coeficientes a y b se determinan con las expresiones siguientes:

$$
a = \frac{\sum Y \sum X^2 - \sum X \sum XY}{n \sum X^2 - (\sum X)^2}
$$

$$
b = \frac{n \sum XY - \sum X \sum Y}{n \sum X^2 - (\sum X)^2}
$$

Sustituyendo los resultados de la Tabla 3.8 se obtiene :

$$
a = 12.881
$$
  

$$
b = 0.7704
$$

La ecuación de la recta de regresión toma la forma siguiente :

$$
P = 12.881 + 0.7704 X
$$

Los datos faltantes se obtienen sustituyendo en la ecuación de la recta los valores de los años respectivos de la estación X.

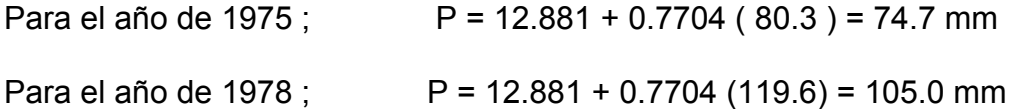

Bajo un procedimiento similar se obtienen los datos faltantes de las series de precipitación de 2 a 10 días de la estación 21085; en donde además se calculó el coeficiente de correlación **r** .

|  |  |  |  |  | Año   1 día 2 días 3 días 4 días 5 días 6 días 7 días 8 días 9 días 10 días               |
|--|--|--|--|--|-------------------------------------------------------------------------------------------|
|  |  |  |  |  | 1975   74.7     127     172.8   194.6   208.8   216.3     233     262.1     300     301.8 |
|  |  |  |  |  |                                                                                           |
|  |  |  |  |  | r 0.774 0.941 0.971 0.964 0.909 0.885 0.869 0.872 0.868 0.867                             |

**Tabla 3.9**. Extensión de las series de la estación 21085.

:

Los registros completos de precipitaciones máximas en 24 horas de las estaciones 21058 y 21085 que se utilizaron para ilustrar la extensión de las series, son los siguientes

| Año  | 1 día | 2 días | 3 días | 4 días | 5 días | 6 días | 7 días | 8 días | 9 días | 10 días |
|------|-------|--------|--------|--------|--------|--------|--------|--------|--------|---------|
| 1971 | 79.0  | 109.0  | 150.5  | 198.5  | 210.9  | 240.5  | 252.9  | 259.9  | 259.9  | 289.4   |
| 1972 | 110.5 | 143.7  | 167.7  | 202.9  | 273.1  | 307.1  | 341.4  | 357.8  | 382.8  | 417.6   |
| 1973 | 121.0 | 171.0  | 237.2  | 278.0  | 306.0  | 329.9  | 342.9  | 344.2  | 359.3  | 360.6   |
| 1974 | 189.2 | 312.6  | 466.9  | 512.8  | 533.1  | 549.9  | 582.0  | 598.8  | 617.8  | 622.8   |
| 1975 | 80.3  | 134.5  | 189.0  | 211.0  | 233.5  | 238.4  | 254.0  | 283.4  | 328.4  | 334.8   |
| 1976 | 85.8  | 157.5  | 195.7  | 230.8  | 269.0  | 279.8  | 291.9  | 302.7  | 332.7  | 364.4   |
| 1977 | 148.0 | 197.0  | 197.3  | 197.3  | 197.3  | 202.9  | 207.4  | 207.7  | 229.9  | 250.9   |
| 1978 | 119.6 | 177.5  | 227.8  | 258.9  | 285.3  | 303.1  | 319.4  | 329.0  | 347.0  | 368.1   |
| 1979 | 156.9 | 242.1  | 272.0  | 296.8  | 301.0  | 324.1  | 348.9  | 353.1  | 371.6  | 382.6   |
| 1980 | 129.7 | 193.8  | 278.8  | 305.8  | 342.5  | 348.1  | 356.7  | 362.3  | 368.2  | 368.7   |
| 1981 | 114.3 | 175.3  | 234.8  | 292.3  | 329.1  | 368.4  | 379.8  | 382.4  | 398.5  | 477.7   |
| 1982 | 100.9 | 115.5  | 115.7  | 121.9  | 143.1  | 145.2  | 155.4  | 166.9  | 167.4  | 179.2   |

**Tabla 3.10**. Precipitaciones máximas de 1 a 10 días de la estación 21058.

| Año  | 1 día | 2 días | 3 días | 4 días | 5 días | 6 días | 7 días | 8 días | 9 días | 10 díasl |
|------|-------|--------|--------|--------|--------|--------|--------|--------|--------|----------|
| 1971 | 69.9  | 114.8  | 126.2  | 193.5  | 212.9  | 246.1  | 265.5  | 271.3  | 271.3  | 271.3    |
| 1972 | 53.1  | 90.6   | 105.9  | 122.4  | 123.5  | 136.9  | 153.0  | 173.0  | 184.0  | 209.4    |
| 1973 | 110.7 | 162.9  | 231.1  | 273.2  | 295.0  | 319.2  | 341.0  | 350.5  | 358.0  | 363.6    |
| 1974 | 160.1 | 273.6  | 426.2  | 471.4  | 496.0  | 509.0  | 540.9  | 553.9  | 575.4  | 577.8    |
| 1975 | 74.7  | 127.0  | 172.8  | 194.6  | 208.8  | 216.3  | 233.0  | 262.1  | 300.0  | 301.8    |
| 1976 | 93.8  | 163.8  | 208.4  | 237.4  | 262.6  | 285.0  | 293.5  | 308.0  | 337.9  | 363.1    |
| 1977 | 125.2 | 185.7  | 209.9  | 209.9  | 210.7  | 213.3  | 213.3  | 218.1  | 219.9  | 244.1    |
| 1978 | 105.0 | 163.6  | 208.9  | 238.7  | 257.1  | 273.6  | 288.9  | 300.7  | 315.8  | 329.5    |
| 1979 | 139.7 | 214.6  | 240.1  | 255.4  | 266.2  | 291.8  | 307.1  | 313.2  | 333.7  | 340.6    |
| 1980 | 98.0  | 175.5  | 250.1  | 276.1  | 307.1  | 313.6  | 320.1  | 326.6  | 334.8  | 341.4    |
| 1981 | 140.0 | 186.8  | 223.0  | 278.5  | 325.3  | 346.0  | 359.5  | 373.5  | 392.0  | 435.0    |
| 1982 | 90.0  | 104.0  | 104.0  | 113.2  | 120.0  | 132.3  | 150.6  | 157.4  | 166.6  | 175.6    |

 **Tabla 3.11.** Precipitaciones máximas de 1 a 10 días de la estación 21085.

## **3.6. PRECIPITACION MÁXIMA DIARIA.**

Hasta ahora se ha trabajado con datos de precipitaciones máximas en 24 horas, sin embargo, con la finalidad de disponer de la información en forma adecuada, para su aplicación, en el análisis de las lluvias del estado de Puebla es necesario determinar las precipitaciones máximas diarias.

Al respecto, L.L. Weis en base a un estudio de miles de estaciones - año de datos de lluvia, encontró que los resultados de un análisis de frecuencias realizado con lluvias máximas anuales, tomadas en un único y fijo intervalo de observación para cualquier duración, al ser multiplicadas por 1.13 daban valores más aproximados a los obtenidos en el análisis basado en lluvias máximas verdaderas.

De acuerdo a lo anterior, el valor representativo calculado deberá ser multiplicado por 1.13 para ajustarlo por intervalo fijo y único de observación, pues los registros de lluvia máxima mensual en 24 horas se toma de 8 A.M. de un día a 8 A.M. del día siguiente.

Con base a lo expuesto anteriormente los datos de las 160 estaciones calculados en el apartado 3.4 se deben multiplicar por el factor de corrección. Por ejemplo si los datos de las estaciones 21085 y 21192 se multiplican por 1.13 los resultados serán los que se indican en las tablas 3.12 y 3.13 respectivamente.

| año  | 1 día | 2días |             |                         |                   |                                                       |       |             |       | 3 días 4 días 5 días 6 días 7 días 8 días 9 días 10 días |
|------|-------|-------|-------------|-------------------------|-------------------|-------------------------------------------------------|-------|-------------|-------|----------------------------------------------------------|
| 1971 | 79.0  | 129.7 | 142.6       |                         | 218.7 240.6 278.1 |                                                       | 300.0 | 306.6       | 306.6 | 306.6                                                    |
| 1972 | 60.0  | 102.4 | 119.7       | 138.3                   | 139.6             | 154.7                                                 | 172.9 | 195.5       | 207.9 | 236.6                                                    |
| 1973 | 125.1 | 184.1 | 261.1       | 308.7                   | 333.4             | 360.7                                                 | 385.3 | 396.1       | 404.5 | 410.9                                                    |
| 1974 | 180.9 | 309.2 | 481.6       | 532.7                   |                   | 560.5 575.2                                           | 611.2 | 625.9       | 650.2 | 652.9                                                    |
| 1975 | 84.4  | 143.5 |             | 195.3 219.9             | 235.9 244.4       |                                                       |       | 263.3 296.2 | 339.0 | 341.0                                                    |
| 1976 | 106.0 | 185.1 |             | 235.5 268.3 296.7 322.1 |                   |                                                       | 331.7 | 348.0       | 381.8 | 410.3                                                    |
| 1977 |       |       |             |                         |                   | 141.5 209.8 237.2 237.2 238.1 241.0 241.0 246.5 248.5 |       |             |       | 275.8                                                    |
| 1978 | 118.7 | 184.9 |             | 236.1 269.7             |                   | 290.5 309.2                                           | 326.5 | 339.8       | 356.9 | 372.3                                                    |
| 1979 | 157.9 | 242.5 | 271.3       | 288.6                   | 300.8             | 329.7                                                 | 347.0 | 353.9       | 377.1 | 384.9                                                    |
| 1980 | 110.7 | 198.3 | 282.6 312.0 |                         | 347.0             | 354.4                                                 | 361.7 | 369.1       | 378.3 | 385.8                                                    |
| 1981 | 158.2 | 211.1 | 252.0       | 314.7                   | 367.6             | 391.0                                                 | 406.2 | 422.1       | 443.0 | 491.6                                                    |
| 1982 | 101.7 | 117.5 | 117.5       | 127.9                   | 135.6             | 149.5                                                 | 170.2 | 177.9       | 188.3 | 198.4                                                    |

Estación 21085.

 **Tabla 3.12.** Precipitaciones máximas en mm.

Estación 21192.

| AÑO  | 1 día | 2 días | 3 días | 4 días | 5 días | 6 días | 7 días | 8 días |       | 9 días 10 días |
|------|-------|--------|--------|--------|--------|--------|--------|--------|-------|----------------|
| 1982 | 42.9  | 44.6   | 76.8   | 77.4   | 101.7  | 102.3  | 106.6  | 106.6  | 106.6 | 117.9          |
| 1983 | 62.2  | 83.1   | 98.3   | 128.8  | 148.6  | 159.3  | 160.5  | 183.6  | 209.1 | 243.5          |
| 1984 | 59.9  | 75.1   | 91.5   | 100.6  | 107.4  | 115.3  | 124.3  | 146.9  | 181.9 | 191.0          |
| 1985 | 56.5  | 80.2   | 98.3   | 113.0  | 122.0  | 136.7  | 139.6  | 146.9  | 148.6 | 149.2          |
| 1986 | 49.7  | 59.3   | 83.1   | 83.1   | 85.9   | 87.0   | 89.3   | 106.8  | 110.7 | 116.4          |
| 1987 | 62.2  | 82.5   | 140.1  | 160.5  | 176.8  | 177.4  | 193.8  | 193.8  | 196.6 | 232.2          |
| 1988 | 90.4  | 145.2  | 159.9  | 166.1  | 166.1  | 198.3  | 216.4  | 231.1  | 237.3 | 242.4          |
| 1989 | 44.1  | 46.3   | 57.1   | 57.1   | 72.9   | 73.5   | 84.2   | 89.3   | 92.1  | 96.1           |
| 1990 | 45.2  | 60.5   | 60.5   | 80.2   | 81.4   | 89.8   | 89.8   | 93.2   | 100.0 | 100.0          |
| 1991 | 65.5  | 88.1   | 115.3  | 133.3  | 149.2  | 188.7  | 188.7  | 193.2  | 215.8 | 215.8          |
| 1992 | 63.3  | 91.5   | 97.7   | 108.5  | 145.8  | 152.6  | 174.0  | 175.2  | 175.2 | 179.7          |
| 1993 | 73.5  | 96.1   | 96.1   | 108.5  | 133.9  | 138.4  | 141.8  | 144.1  | 185.3 | 188.7          |
| 1994 | 48.6  | 54.2   | 56.5   | 58.8   | 64.4   | 70.1   | 82.5   | 82.5   | 82.5  | 87.6           |
| 1995 | 92.7  | 120.9  | 134.5  | 139.0  | 148.0  | 148.0  | 148.0  | 150.3  | 150.3 | 150.3          |
| 1996 | 58.8  | 83.6   | 83.6   | 93.8   | 117.5  | 117.5  | 117.5  | 117.5  | 139.6 | 141.8          |
| 1997 | 109.6 | 152.6  | 175.2  | 175.2  | 176.3  | 176.3  | 176.3  | 176.3  | 176.3 | 176.3          |
| 1998 | 47.5  | 72.9   | 97.7   | 138.4  | 161.0  | 181.4  | 189.3  | 196.1  | 218.7 | 226.6          |
| 1999 | 73.5  | 102.8  | 102.8  | 110.2  | 135.7  | 152.7  | 194.5  | 195.6  | 232.9 | 245.9          |
| 2000 | 90.4  | 90.4   | 91.5   | 91.5   | 106.2  | 110.2  | 118.1  | 118.1  | 120.3 | 130.0          |
| 2001 | 48.0  | 59.3   | 60.8   | 70.2   | 108.6  | 114.2  | 115.7  | 115.7  | 130.1 | 131.5          |

**Tabla 3.13**. Precipitaciones máximas , en milímetros.

Es importante reiterar que con registros como los de las tablas 3.12 y 3.13, se realizará el análisis de lluvias.

#### **CAPITULO 4. ANALISIS DE FRECUENCIAS.**

#### **4.1. NORMAS GENERALES.**

.

El análisis de lluvias consiste en la construcción de las curvas: Laminas o intensidades de lluvia - duración - periodo de retorno: P - d - T o i - d - T .

Aunque existe un número importante de distribuciones de probabilidad utilizadas en hidrología, son solo unas cuantas las más comúnmente aplicadas debido a que los datos de las variables hidrológicas han probado ajustarse a cierto o ciertos modelos teóricos.

Por lo común las funciones de distribución de probabilidades más adecuadas a los datos de precipitación máxima son: La distribución de valores extremos tipo I o de Gumbel. La gamma incompleta y la Log - Pearson tipo III. De cualquier manera la distribución de mejor ajuste a los datos de las series se tiene que determinar por medio de la prueba de bondad de ajuste.

El papel en el cual se construyen las curvas del análisis de lluvias debe ser en escala logarítmica tanto en las abcisas como en las ordenadas. En el eje de las ordenadas se grafican los valores de la precipitación y en el de las abcisas los de la duración, en éste caso, desde 1 hasta 10 días. Al dibujar los valores mencionados se obtiene una línea recta. El uso del papel logarítmico tiene por objeto linealizar las funciones de distribución de probabilidades seleccionadas de manera que los datos dibujados puedan ser utilizados ya sea para extrapolar, o bien, interpolar valores de otras duraciones

#### **4.2 PRUEBA DE INDEPENDENCIA. PRUEBA DE ANDERSON.**

Para poder realizar el análisis de frecuencias se requiere que la muestra  $P_i^j$  de la serie j para j = 1, 2, …..., n j, esté compuesta por variables aleatorias. Para probarlo se aplica la prueba de independencia de Anderson, la cual hace uso del coeficiente de autocorrelación serial  $r_k^j$  para diferentes tiempos de retraso k. Si se analiza un solo registro, entonces  $i = 1$ .

$$
r_{k}^{j} = \frac{\sum_{i=1}^{n_{j}-k} (P_{i}^{j} - \overline{P}_{j}) (P_{i+k}^{j} - \overline{P}_{j})}{\sum_{i=1}^{n_{j}} (P_{i}^{j} - \overline{P}_{j})^{2}}
$$
(4.1)

Para 
$$
r_o^j = 1
$$
 y k = 1,2,..., n<sub>j</sub>/3 (4.2)

Donde :

$$
\overline{P}_{j} = \sum_{i=1}^{n_{j}} \frac{P_{i}^{j}}{n_{j}}
$$
\n(4.3)

Además, los límites al 95% de confianza para  $\{r}\}$  se pueden obtener con:

$$
r_{k}^{j}(95\%) = \frac{-1 \pm 1.96\sqrt{(n_{j} - k - 1)}}{n_{j} - k}
$$
 (4.4)

La gráfica de los valores estimados para  $r^{\,j}_{\,k}$  (ordenadas) contra los tiempos de retraso k (abcisas), junto con los correspondientes límites de confianza se llama correlograma de la muestra.

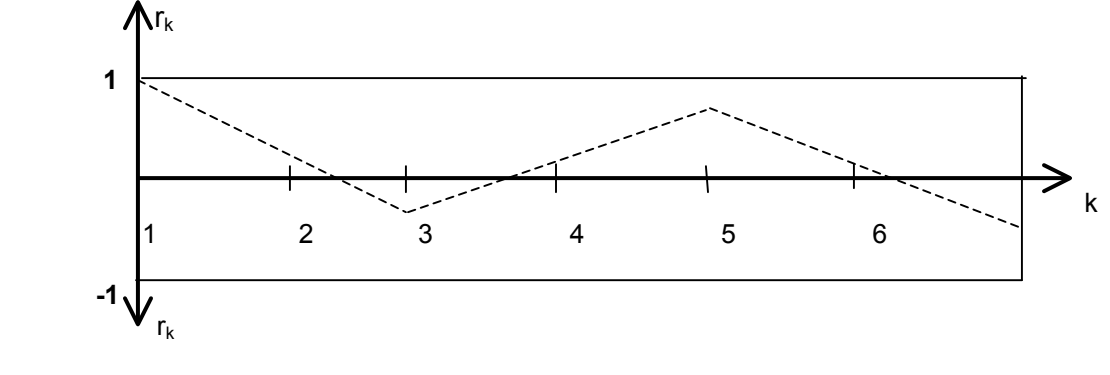

MUESTRA INDEPENDIENTE

Si solo el 10% de los valores de  $r_k^j$  sobrepasan los límites de confianza, dados por la ecuación 4.4, se dice que la serie es independiente y por lo tanto se trata de una variable que sigue las leyes de la probabilidad.

**En lo sucesivo** para ilustrar con un ejemplo la aplicación de las pruebas de independencia y homogeneidad se tomarán los datos de la serie de 1 día de precipitación de la estación 21192.

n = número de datos de la muestra = 20

$$
\overline{P} = \text{media aritmética} = 64.2
$$

 $k = 1, 2, 3, \ldots$ , n  $/3 = 1, 2, 3, 4, 5, 6$ 

|      |              |                    | k <sub>1</sub> | k <sub>2</sub> | k <sub>3</sub> | k <sub>4</sub>                                                                                                    | k <sub>5</sub> | k6         |
|------|--------------|--------------------|----------------|----------------|----------------|----------------------------------------------------------------------------------------------------|----------------|------------|
| Año  | $\mathbf{P}$ |                    |                |                |                | $(P_1-\overline{P})^2 (P_1-\overline{P})(P_2-\overline{P})(P_2-\overline{P})(P_3-\overline{P})(P_4-\overline{P})(P_4-\overline{P})(P_4-\overline{P})(P_5-\overline{P})(P_6-\overline{P})(P_6-\overline{P})(P_7-\overline{P})$ |                |            |
| 1982 | 42.9         | 453.69             | 44.73          | 91.59          | 164.01         | 308.85                                                                                                    | 36.21          | $-558.06$  |
| 1983 | 62.1         | 4.41               | 9.03           | 16.17          | 30.45          | 3.57                                                                                                    | $-55.02$       | 42.21      |
| 1984 | 59.9         | 18.49              | 33.11          | 62.35          | 7.31           | $-112.66$                                                                                                    | 86.43          | 81.70      |
| 1985 | 56.5         | 59.29              | 111.65         | 13.09          | $-201.74$      | 154.77                                                                                                    | 146.30         | $-10.01$   |
| 1986 | 49.7         | 210.25             | 24.65          | $-379.90$      | 291.45         | 275.50                                                                                                    | $-18.85$       | 13.05      |
| 1987 | 62.5         | 2.89               | $-44.54$       | 34.17          | 32.30          | $-2.21$                                                                                                    | 1.53           | $-15.64$   |
| 1988 | 90.4         | 686.44             | $-526.62$      | $-497.80$      | 34.06          | $-23.58$                                                                                                    | 241.04         | $-408.72$  |
| 1989 | 44.1         | 404.01             | 381.90         | $-26.13$       | 18.09          | $-184.92$                                                                                                    | 313.56         | $-572.85$  |
| 1990 | 45.2         | 361.00             | $-24.70$       | 17.10          | $-174.80$      | 296.40                                                                                                    | $-541.50$      | 102.60     |
| 1991 | 65.5         | 1.69               | $-1.17$        | 11.96          | $-20.28$       | 37.05                                                                                                    | $-7.02$        | 59.02      |
| 1992 | 63.3         | 0.81               | $-8.28$        | 14.04          | $-25.65$       | 4.86                                                                                                    | $-40.86$       | 15.03      |
| 1993 | 73.4         | 84.64              | $-143.52$      | 262.20         | $-49.68$       | 417.68                                                                                                    | $-153.64$      | 84.64      |
| 1994 | 48.6         | 243.36             | $-444.60$      | 84.24          | $-708.24$      | 260.52                                                                                                    | $-143.52$      | $-408.72$  |
| 1995 | 92.7         | 812.25             | $-153.90$      | 1293.90        | $-475.95$      | 262.20                                                                                                    | 746.70         | $-461.70$  |
| 1996 | 58.8         | 29.16              | $-245.16$      | 90.18          | $-49.68$       | $-141.48$                                                                                                    | 87.48          |            |
|      |              | 1997 109.6 2061.2  | $-758.18$      | 417.68         | 1189.48        | $-735.48$                                                                                                    |                |            |
| 1998 | 47.5         | 278.89             | $-153.64$      | $-437.54$      | 270.54         |                                                                                                    |                |            |
| 1999 | 73.4         | 84.64              | 241.04         | $-149.04$      |                |                                                                                                    |                |            |
| 2000 | 90.4         | 686.44             | $-424.44$      |                |                |                                                                                                    |                |            |
| 2001 | 48.0         | 262.44             |                |                |                |                                                                                                    |                |            |
|      |              | $\Sigma = 6745.95$ | $-2082.64$     | 918.26         | 331.67         | 821.07                                                                                                    | 698.84         | $-2037.45$ |

**Tabla 4.1**. Desviaciones para diferentes tiempos de retraso k .

$$
n_j = 20
$$
  
k = 1, 2, 3, 4, 5, 6

Los valores de r se calculan con la ecuación 4.1

Los límites ( rk+ y rk- ) se determinan con la ecuación 4.4

| ĸ |          | rk+   | rk-      |
|---|----------|-------|----------|
|   | $-0.309$ | 0.385 | $-0.490$ |
| 2 | 0.139    | 0.393 | $-0.505$ |
| 3 | 0.050    | 0.402 | $-0.520$ |
|   | 0.122    | 0.412 | $-0.537$ |
| 5 | 0.105    | 0.422 | $-0.556$ |
|   | $-0.302$ | 0.433 | $-0.576$ |

**Tabla 4.2**. Límites del coeficiente de autocorrelación.

Todos los puntos se encuentran dentro de los límites, por lo tanto la muestra es independiente " I ".

La prueba de Anderson aplicada a las 10 series de las 160 estaciones se determinó con un programa en MATH - CAD. En la estación 21192 los resultados fueron los siguientes:

| k     | r 1 DIA  | r 2 DIAS | r 3 DIAS | r 4 DIAS | r 5 DIAS | rk+ (95%)         | rk- (95%) |
|-------|----------|----------|----------|----------|----------|-------------------|-----------|
| 1     | $-0.309$ | $-0.235$ | $-0.129$ | $-0.082$ | $-0.05$  | 0.385             | $-0.49$   |
| 2     | 0.139    | 0.055    | $-0.097$ | $-0.197$ | $-0.327$ | 0.393             | $-0.505$  |
| 3     | 0.05     | $-0.063$ | $-0.227$ | $-0.245$ | $-0.346$ | 0.402             | $-0.52$   |
| 4     | 0.122    | 0.13     | 0.031    | 0.066    | 0.263    | 0.412             | $-0.537$  |
| 5     | 0.105    | 0.083    | $-0.043$ | 0.02     | 0.169    | 0.422             | $-0.556$  |
| 6     | $-0.302$ | $-0.386$ | $-0.218$ | $-0.226$ | $-0.107$ | 0.433             | $-0.576$  |
| Serie |          |          |          |          |          | $=$ Independiente |           |

**Tabla 4.3.** Límites del coeficiente de autocorrelación de las 10 series.

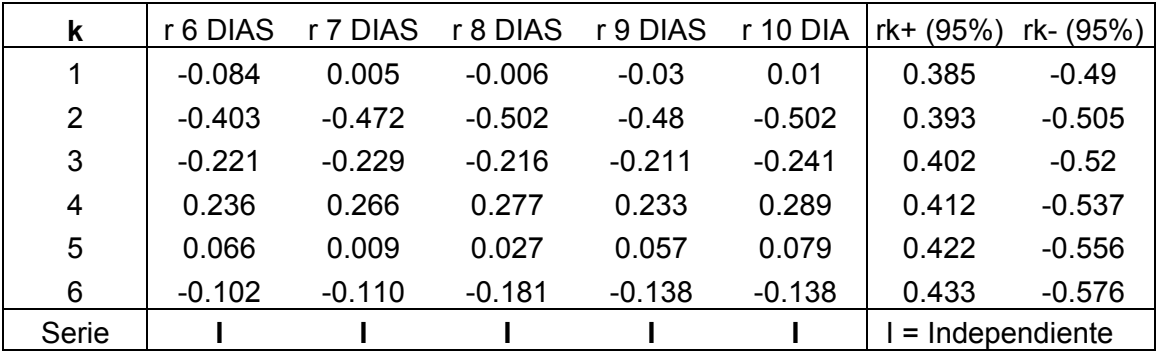

**Tabla 4.3**. Continuación.

El correlograma de la prueba de Anderson y la gráfica de tendencia de los datos de la estación 21192 se presentan a continuación.

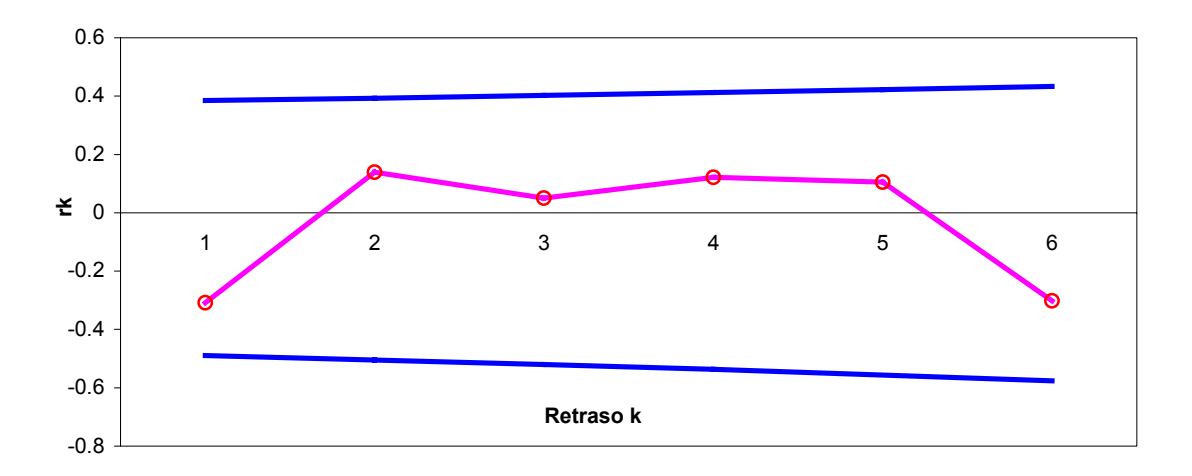

**Correlograma de la seie de 1 día. Estación 21192**

### **4.3 PRUEBAS DE HOMOGENEIDAD.**

Las pruebas estadísticas que miden la homogeneidad de una serie de datos presentan una hipótesis nula y una regla para aceptarla o rechazarla.

#### **1. Test de Helmert.**

La prueba consiste en analizar el signo de las desviaciones de cada evento  $\|P\|_i$  de la serie j para i =1,2,...,n, con respecto a su valor medio  $\overline{P}$ <sup>j</sup>. Si una la desviación de cierto signo es seguida de otra del mismo signo, entonces se dice que se forma una secuencia "S ", de los contrario se considera un cambio "C" . La serie es homogénea si se cumple la siguiente condición:

$$
-\sqrt{n_{j}-1} \leq (S-C) \leq \sqrt{n_{j}-1} \tag{4.5}
$$

Continuando el ejemplo con la serie de datos de la estación 21192 la prueba de Helmert se realiza en la forma siguiente:

Se conoce la media aritmética de las precipitaciones y el tamaño de la muestra.

 $\bar{P}$ = 62.4 ; n = 20

| Año  | P(mm) | $(P_i - P)$ | S/C         |
|------|-------|-------------|-------------|
| 1982 | 42.9  | $-21.3$     |             |
| 1983 | 62.1  | $-2.1$      | S           |
| 1984 | 59.9  | $-4.3$      | S           |
| 1985 | 56.5  | $-7.7$      | S           |
| 1986 | 49.7  | $-14.5$     | S           |
| 1987 | 62.5  | $-1.7$      | $\mathbf S$ |
| 1988 | 90.4  | 26.2        | C           |
| 1989 | 44.1  | $-20.1$     | C           |
| 1990 | 45.2  | $-19.0$     | S           |
| 1991 | 65.5  | 1.3         | $\mathsf C$ |
| 1992 | 63.3  | $-0.9$      | C           |
| 1993 | 73.4  | 9.2         | $\mathsf C$ |
| 1994 | 48.6  | $-15.6$     | C           |
| 1995 | 92.7  | 28.5        | C           |
| 1996 | 58.8  | $-5.4$      | $\mathsf C$ |
| 1997 | 109.6 | 45.4        | C           |
| 1998 | 47.5  | $-16.7$     | C           |
| 1999 | 73.4  | 9.2         | C           |
| 2000 | 90.4  | 26.2        | $\mathbb S$ |
| 2001 | 48.0  | $-16.2$     | Ć           |

**Tabla 4.4**. Secuencias y cambios.

De la tabla 4.4 se obtiene:

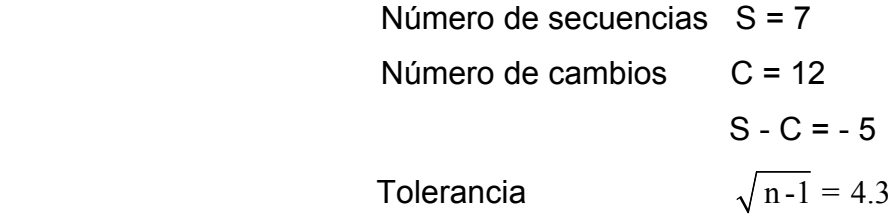

La serie se considera homogénea si:

$$
(S - C) \leq \sqrt{n-1}
$$

- 5 < 4.3 , por lo tanto la serie es homogénea.
La prueba de Helmert aplicada a las 10 series de las 160 estaciones se determinó con un programa en MATH - CAD. En la estación 21192 los resultados son los siguientes:

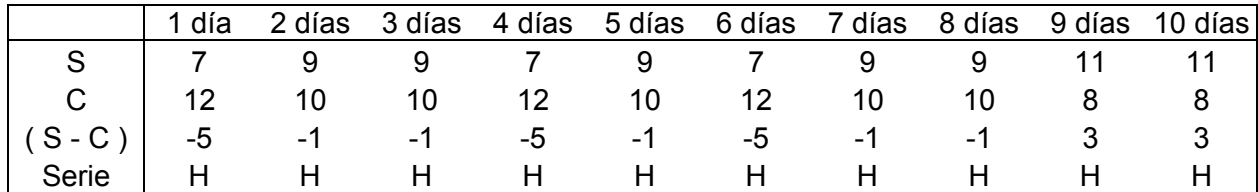

**Tabla 4.5**. Prueba de Helmert.

H - Serie homogénea , N - Serie no homogénea.

## **2. Prueba " t " de Student**

Se considera que una serie de datos  $P_1^j$  para i = 1,2,3,...,nj, del sitio " j " la cual se divide en dos conjuntos de tamaño  $n_1 = n_2 = n_1 / 2$ , entonces el estadístico de prueba se define como :

$$
t_{d} = \frac{\overline{P}_{1} - \overline{P}_{2}}{\left[\frac{n_{1} S_{1}^{2} + n_{2} S_{2}^{2}}{n_{1} + n_{2} - 2\left(\frac{1}{n_{1}} + \frac{1}{n_{2}}\right)}\right]^{1/2}}
$$
(4.6)

Donde :

 $\overline{P}_1$ , S<sub>1</sub><sup>2</sup> - Media y varianza de la primera parte de la muestra.

 $\overline{P}_2$  , S<sub>2</sub><sup>2</sup> - Media y varianza de la segunda parte de la muestra.

El valor absoluto de  $t_d$  se compara con el valor de la distribución t de Student de dos colas y con n =  $n_1$  +  $n_2$  - 2 grados de libertad y para un nivel  $\alpha$  = 0.05. El valor de t se puede obtener con la tabla III.A del anexo número uno.

Si y solo si **I t<sub>d</sub> I > t** de Student, la serie es no homogénea.

Para el ejemplo de la prueba de Student, la muestra se divide en una serie de 10 elementos y en otra de 10 elementos.

| Año  | P(mm)      | $P_i$ (mm) | $P_i$ (mm) | $(P_i - \overline{P})^2$ | $(P_i - \overline{P})^2$ |
|------|------------|------------|------------|--------------------------|--------------------------|
| 1982 | 42.9       | 42.9       |            | 224.400                  |                          |
| 1983 | 62.1       | 62.1       |            | 17.808                   |                          |
| 1984 | 59.9       | 59.9       |            | 4.080                    |                          |
| 1985 | 56.5       | 56.5       |            | 1.904                    |                          |
| 1986 | 49.7       | 49.7       |            | 66.912                   |                          |
| 1987 | 62.5       | 62.5       |            | 21.344                   |                          |
| 1988 | 90.4       | 90.4       |            | 1057.550                 |                          |
| 1989 | 44.1       | 44.1       |            | 189.888                  |                          |
| 1990 | 45.2       | 45.2       |            | 160.782                  |                          |
| 1991 | 65.5       | 65.5       |            | 58.064                   |                          |
| 1992 | 63.3       |            | 63.3       |                          | 52.853                   |
| 1993 | 73.4       |            | 73.4       |                          | 8.009                    |
| 1994 | 48.6       |            | 48.6       |                          | 482.681                  |
| 1995 | 92.7       |            | 92.7       |                          | 489.737                  |
| 1996 | 58.8       |            | 58.8       |                          | 138.533                  |
| 1997 | 109.6      |            | 109.6      |                          | 1523.341                 |
| 1998 | 47.5       |            | 47.5       |                          | 532.225                  |
| 1999 | 73.4       |            | 73.4       |                          | 8.009                    |
| 2000 | 90.4       |            | 90.4       |                          | 393.229                  |
| 2001 | 48.0       |            | 48.0       |                          | 509.405                  |
|      | $\Sigma =$ | 578.8      | 705.7      | 1802.736                 | 4138.021                 |

**Tabla 4.6**. Desviaciones cuadráticas.

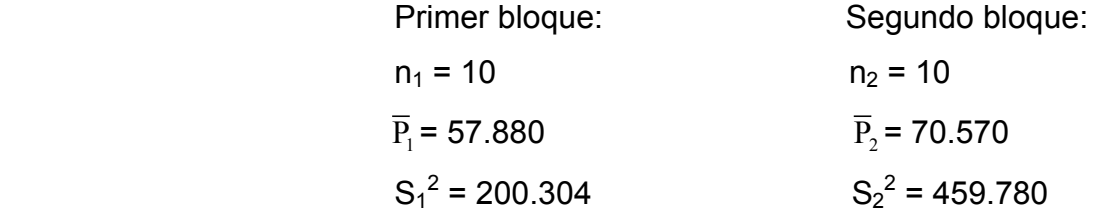

Sustituyendo valores en la ecuación 4.6, se obtiene :  $t_d = 1.482$ 

Se considera :  $\alpha = 0.05$  ;  $v = n_1 + n_2 - 2 = 10 + 10 - 2 = 18$ 

De la tabla III.A, con  $\alpha$  / 2 = 0.025 y  $v = 18$  se obtiene la función de Student: t = 2.101

Como:  $|t_d| < t$ , la muestra es homogénea.

La prueba de Student aplicada a las 10 series de las 160 estaciones se determinó con un programa en MATH - CAD. En la estación 21192 los resultados son los de la tabla 4.7.

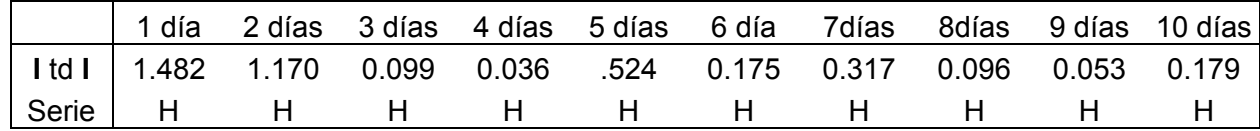

**Tabla 4.7**. Prueba de Student de la serie de la estación 21197.

H = Serie homogénea ; N = serie no homogénea.

## **3. Prueba de Cramer.**

.

La prueba compara el valor de  $\overline{P}$  del registro total con cada una de las medias de los bloques elegidos,  $\overline{P}_{60}$ <sup>j</sup> y  $\overline{P}_{30}$ . Para que se considere la serie estacionaria en la media se debe cumplir que no existe diferencia significativa entre los bloques.

$$
t_w = \left\{ \frac{n_w (n-2)}{n_j - n_w \left[ 1 + (\tau_w^j)^2 \right]} \right\}^{1/2} \left| \tau_w \right| \tag{4.7}
$$

Esta expresión se aplica para :  $w = 30$  y  $w = 60$ ; en donde:

$$
\tau_{60}^{\mathbf{j}} = \frac{\overline{\mathbf{P}}_{60}^{\mathbf{j}} - \overline{\mathbf{P}}^{\mathbf{j}}}{\mathbf{S}_{\mathbf{p}}^{\mathbf{j}}}
$$
(4.8)

$$
\tau_{30}^{\mathbf{j}} = \frac{\overline{\mathbf{P}}_{30}^{\mathbf{j}} - \overline{\mathbf{P}}_{\mathbf{j}}}{\mathbf{S}_{\mathbf{p}}^{\mathbf{j}}} \tag{4.9}
$$

La serie es homogénea si : I t<sub>w</sub> I < t de Student con  $n = n_j - 2$  grados de libertad y para un nivel  $\alpha$  = 0.05.

La prueba establece que se debe comparar  $\bar{P}^j$  con el 30% y 60% de los últimos años. Por ejemplo si se tiene una serie de 50 años de registro, para  $n_i = 50$ Se determina con :

 $n_{60}$  = 30 años (60%), la media  $\bar{P}_{0.60}$  y la desviación estandar S<sub>60</sub>

$$
n_{30}
$$
 =15 años (30%), la media  $\overline{P}_{0.30}$  y la desviación estandar S<sub>30</sub>

Conviene que los bloques sean de cada 10 años.

Ejemplo de la prueba de Cramer. Se forma una serie con el 60% de los últimos años de la muestra y otra con el 30% . En éste caso:

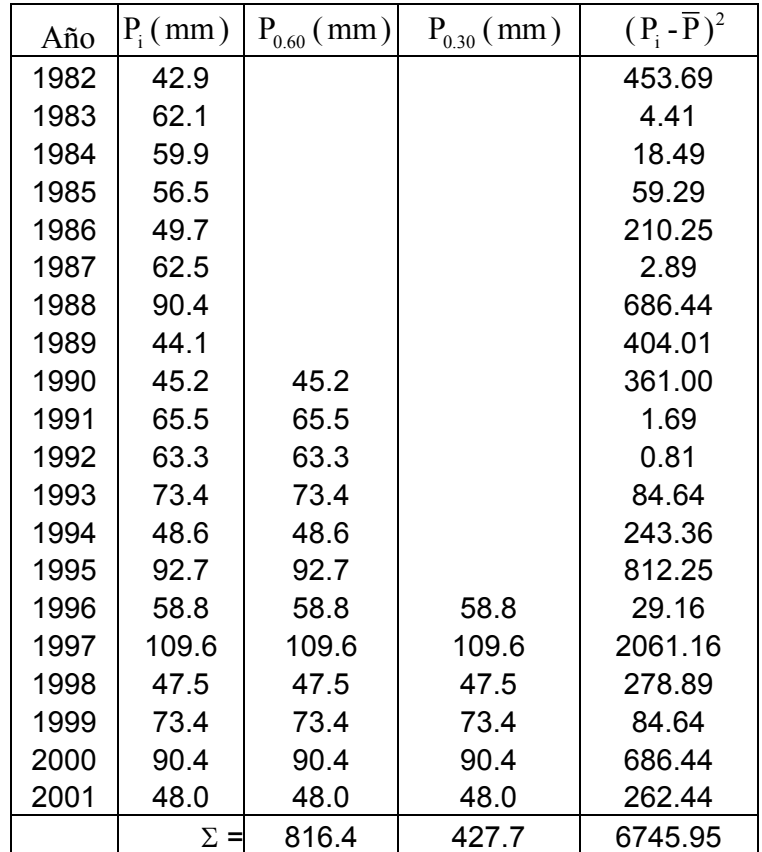

n =20 datos 
$$
n_{60}
$$
=0.60 \* 20 = 12  $n_{30}$ =0.30 \* 20 = 6

 **Tabla 4.8**. Series con el 30 y 60 % de la muestra.

Número total de datos de la muestra:  $n = 20$ Media aritmética de la muestra original:  $\overline{P}^j = 62.4$ Desviación estandar de la muestra original:  $S_P{}^j$  = 18.843

De la tabla III.A del anexo 1, con  $\alpha$  / 2 = 0.025 y  $v = 18$  se obtiene : t = 2.101 Primer bloque, aplicando la ecuación 4.8: Segundo bloque, con la ecuación 4.9:

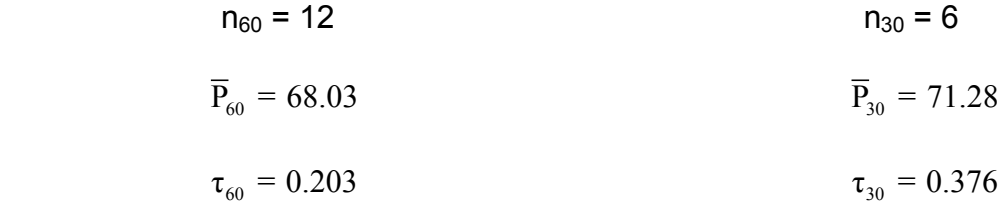

Sustituyendo los valores del primer bloque en la ecuación 4.7 se obtiene :  $t_{60}$  = 1.092

Como:  $|t_{60}| < t$ , la muestra es homogénea.

Sustituyendo los valores del segundo bloque en la ecuación 4.7 se obtiene :  $t_{30}$  = 1.077

Como:  $1 t_{30}$  | < t, la muestra es homogénea.

La prueba de Cramer aplicada a las 10 series de las 160 estaciones se determinó con un programa en MATH - CAD. En la estación 21192 los resultados fueron los de la tabla 4.9 ( Recuérdese que  $t = 2.101$ ).

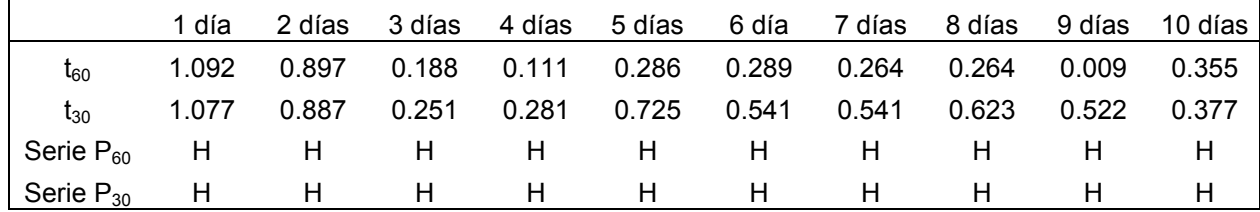

**Tabla 4.9**. Prueba de homogeneidad de Cramer de la estación 21192.

H = serie homogénea. N = Serie no homogénea.

De las tres pruebas aplicadas se puede concluir que: las series de la estación 21192 ¡ son homogéneas !

## **4.4 PARAMETROS ESTADÍSTICOS.**

Para determinar los estimadores estadísticos de las funciones de distribución de probabilidad es necesario calcular previamente los parámetros estadísticos de las muestras, también conocidos como estadísticos muéstrales. Para lo cual llamaremos a :

n = Número total de datos de la muestra o tamaño de la muestra.

 $P_i$  = Valores de la variable " Precipitación ".

Ln = Logaritmos naturales ( de la variable  $P_i$  )

Las expresiones correspondientes a los parámetros estadísticos son las siguientes :

1. Media muestral.

$$
\overline{P} = \frac{1}{n} \sum_{i=1}^{n} P_i
$$
 (4.10)

2. Varianza sesgada.

$$
Ss^{2} = \frac{1}{n} \sum_{i=1}^{n} (P_{i} - \overline{P})^{2}
$$
 (4.11)

3. Varianza insesgada.

$$
Si^{2} = \frac{1}{n-1} \sum_{i=1}^{n} (P_{i} - \overline{P})^{2}
$$
 (4.12)

4. Coeficiente de asimetría sesgado.

$$
g_{s} = \frac{1}{n} \frac{\sum_{i=1}^{n} (P_{i} - \overline{P})^{2}}{(Ss^{2})^{3/2}}
$$
 (4.13)

5. Coeficiente de asimetría insesgado.

$$
g_{i} = \frac{n^{2} g_{s}}{(-1)(n-2)}
$$
 (4.14)

6. Coeficiente de curtosis sesgado

$$
Ks = \frac{1}{n} \frac{\sum_{i=1}^{n} (P_i - \overline{P})^4}{(Ss^2)^2}
$$
 (4.15)

7. Coeficiente de curtosis insesgado.

$$
Ki = \frac{n^3 Ks}{(n-1)(n-2)(n-3)}
$$
 (4.16)

8. Desviacíon estandar.

$$
S = \sqrt{S^2} \tag{4.17}
$$

9. Coeficiente de variación.

$$
C\mathbf{v} = \frac{\mathbf{S}}{\overline{\mathbf{P}}}
$$
 (4.18)

Adicionalmente a los estadísticos anteriores, también, es necesario calcular los siguientes parámetros:

10. Media de los logaritmos de Pi.

$$
\overline{P}_{Log} = \frac{1}{n} \sum_{i=1}^{n} Ln P_i
$$
 (4.19)

11. Desviación estandar de Ln Pi.

$$
S_{Log} = \sqrt{\frac{\sum_{i=1}^{n} (Pi_{Log} - \overline{P})^{2}}{n-1}}
$$
 (4.20)

12. Coeficiente de variación de Ln Pi.

$$
C_{V_{Log}} = \frac{S_{Log}}{\overline{P}_{Log}}
$$
 (4.21)

Ejemplo.- En seguida se calculan los parámetros estadísticos de la serie de un día de la estación 21192.

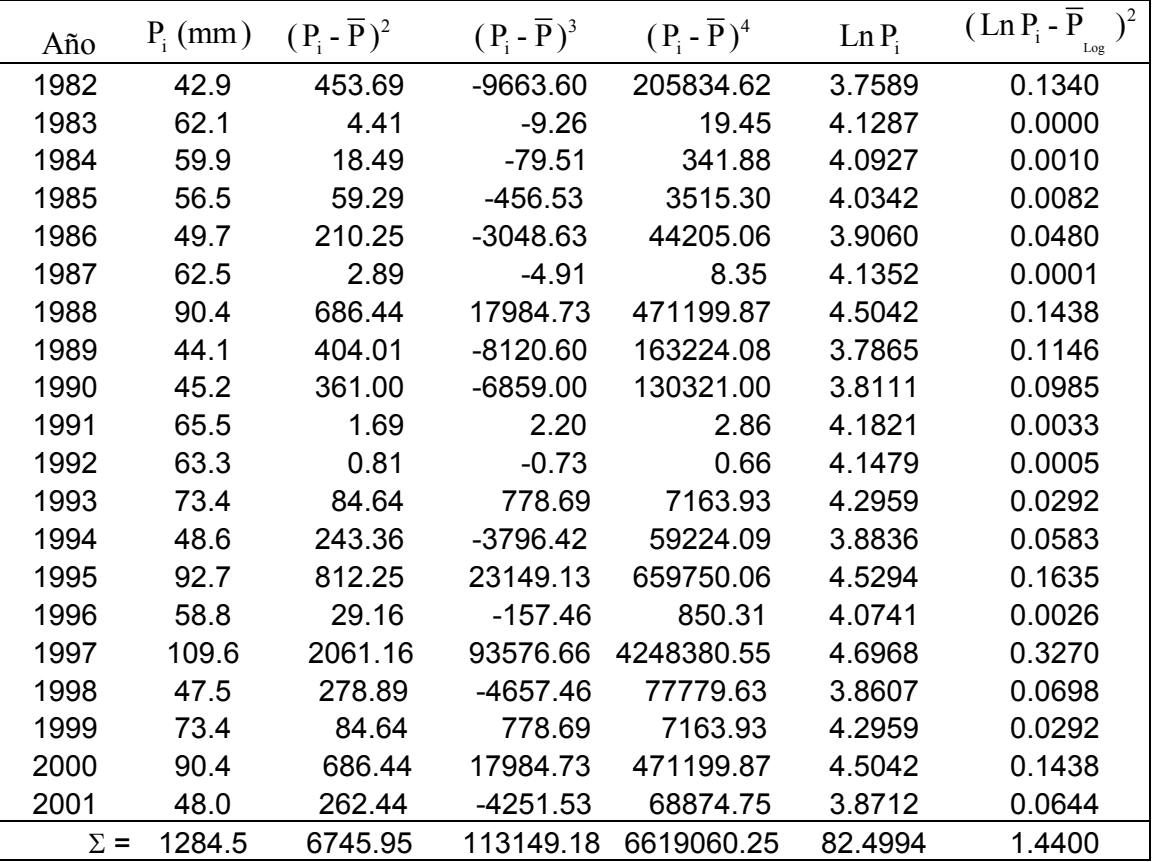

**Tabla 4.10**. Secuencia para calcular los estadísticos de la estación 21192

Aplicando las ecuaciones 4.10 a 4.21 se obtienen los parámetros estadísticos de la muestra de 1 día de la estación 21192.

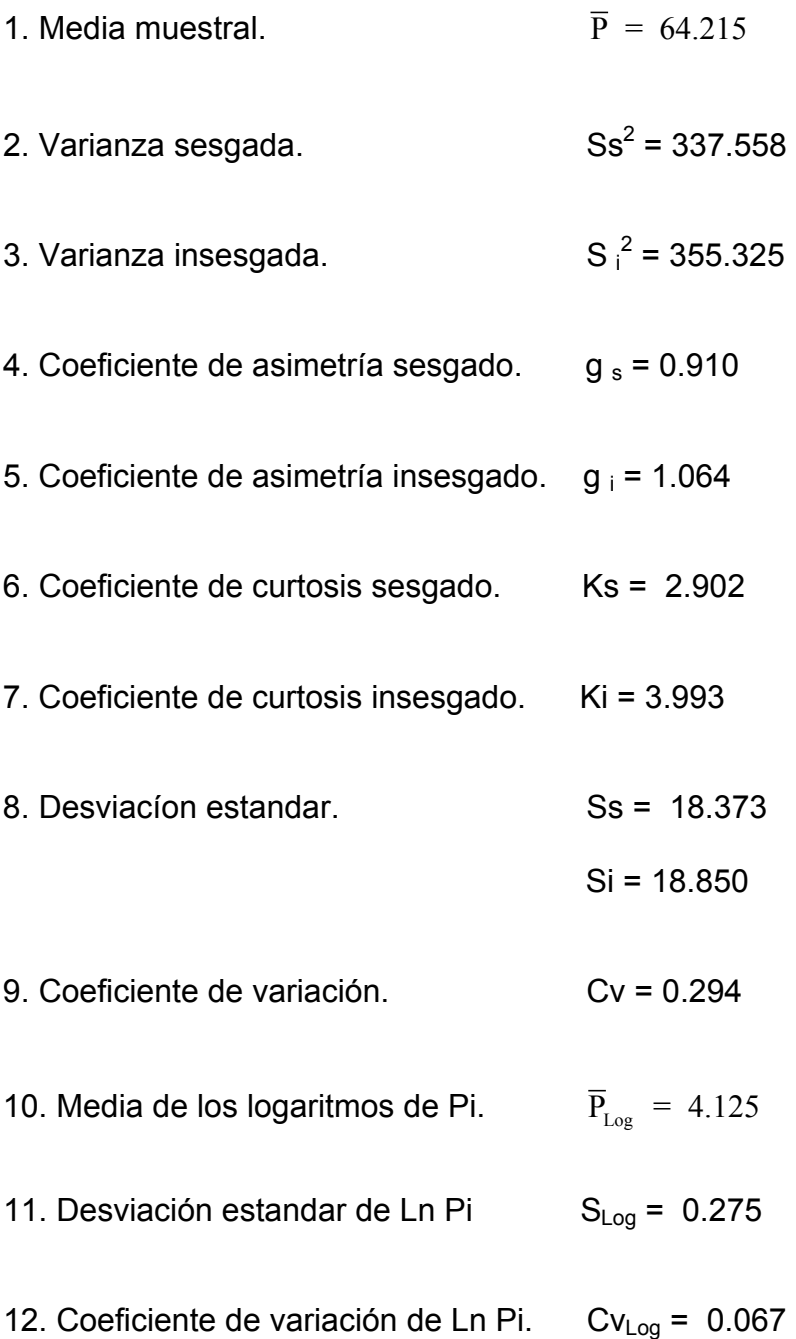

Los parámetros estadísticos de las 10 series de las 160 estaciones se determinaron con un programa en MATH - CAD. Los resultados de la estación 21192 se presentan en la tabla 4.11.

| Estadístico          | 1 día | 2 días        | 3 días                                                                        | 4 días | 5 días   | 6 días                                                         | 7 días | 8 días | 9 días   | 10 días |
|----------------------|-------|---------------|-------------------------------------------------------------------------------|--------|----------|----------------------------------------------------------------|--------|--------|----------|---------|
| $\bar{P}$            |       | 64.215 84.455 |                                                                               |        |          | 98.860 109.710 125.465 134.485 142.545 148.140 160.495 168.135 |        |        |          |         |
| S s <sup>2</sup>     |       |               | 337.56 813.73 1017.82 1143.78 1097.71 1454.56 1689.22 1773.71 2290.99 2694.46 |        |          |                                                                |        |        |          |         |
| Si <sup>2</sup>      |       |               | 355.32 856.55 1071.39 1203.98 1155.48 1531.12 1778.13 1867.06 2411.58 2836.27 |        |          |                                                                |        |        |          |         |
| g s                  | 0.910 | 0.868         | 0.790                                                                         | 0.300  | $-0.174$ | $-0.048$                                                       | 0.100  | 0.118  | $-0.003$ | 0.103   |
| g i                  | 1.064 | 1.015         | 0.924                                                                         | 0.350  | $-0.203$ | $-0.056$                                                       | 0.117  | 0.138  | $-0.004$ | 0.120   |
| K s                  | 2.902 | 3.301         | 3.056                                                                         | 2.154  | 1.967    | 1.868                                                          | 1.736  | 1.864  | 1.730    | 1.669   |
| Ki                   | 3.993 | 4.542         | 4.204                                                                         | 2.964  | 2.707    | 2.570                                                          | 2.388  | 2.565  | 2.381    | 2.296   |
| S <sub>s</sub>       |       | 18.850 29.267 | 32.732                                                                        | 34.698 | 33.992   | 39.130                                                         | 42.168 | 43.210 | 49.108   | 53.257  |
| Si                   |       | 18.373 28.526 | 31.903                                                                        | 33,820 | 33.132   | 38.139                                                         | 41.100 | 42.115 | 47.864   | 51.908  |
| C v                  | 0.294 | 0.347         | 0.331                                                                         | 0.316  | 0.271    | 0.291                                                          | 0.296  | 0.292  | 0.306    | 0.317   |
| $\overline{P}_{Log}$ | 4.125 | 4.382         | 4.544                                                                         | 4.648  | 4.793    | 4.857                                                          | 4.916  | 4.956  | 5.030    | 5.074   |
| $S_{Log}$            | 0.275 | 0.336         | 0.323                                                                         | 0.328  | 0.295    | 0.313                                                          | 0.309  | 0.304  | 0.327    | 0.333   |
| $C$ V $_{Log}$       | 0.067 | 0.077         | 0.071                                                                         | 0.070  | 0.062    | 0.064                                                          | 0.063  | 0.061  | 0.065    | 0.066   |

**Tabla 4.11**. de las 10 series de la estación 21192.

A cada una las 10 muestras de las 160 estaciones climatológicas del estado de Puebla se le aplicaron 10 modelos de distribución de probabilidades: Uniforme, Exponencial con parámetro β, Exponencial con Xo y β, Normal, Log - Normal 2, Log - Normal 3, Gamma 2, Gamma 3, Gumbel y General de Valores Extremos.

#### **4.5. ESTIMADORES DE LAS DISTRIBUCIONES DE PROBABILIDAD.**

Las expresiones de los estimadores estadísticos correspondientes a las distribuciones de probabilidad se indican a continuación.

1. Distribución uniforme. Estimadores por momentos.

$$
\hat{\alpha} = \overline{P} - \sqrt{3} S \tag{4.22}
$$

$$
\hat{\beta} = \overline{P} + \sqrt{3} S \tag{4.23}
$$

2. Distribución uniforme. Estimadores por máxima verosimilitud.

$$
\hat{\alpha} = \min\{P\}
$$
 (4.24)

$$
\hat{\beta} = \max \{ P \}
$$
 (4.25)

3. Distribución exponencial con β. Estimadores por momentos y máxima verosimilitud.

$$
\hat{\beta} = \frac{1}{\overline{P}} \tag{4.26}
$$

4. Distribución exponencial con parámetros Xo y β . Estimadores por momentos.

$$
\hat{\beta} = S \tag{4.27}
$$

$$
X_0 = \overline{P} - S \tag{4.28}
$$

5. Distribución exponencial con Xo y β . Estimadores por máxima verosimilitud.

$$
\hat{\beta} = \frac{1}{(n-1)} \sum_{i=1}^{n} (P_i - P_{(i)})
$$
 (4.29)

$$
\hat{X}_0 = P_{(1)} - \frac{1}{(n-1)} \sum_{i=1}^n (P_i - P_{(1)})
$$
\n(4.30)

 $P_{(1)}$  = Primer valor de la muestra ordenada de mayor a menor.

6. Distribución normal. Estimadores por momentos y máxima verosimilitud.

$$
\hat{\mu} = \overline{P} \tag{4.31}
$$

$$
\hat{\sigma}^2 = S^2 = \frac{1}{n} \sum_{i=1}^n (P_i - \overline{P})^2
$$
 (4.32)

7. Distribución Log - Normal 2. Estimadores por momentos y máxima verosimilitud.

$$
\hat{\mu}_y = \frac{1}{n} \sum_{i=1}^n \ln P_i
$$
 (4.33)

$$
\sigma_{y} = \sqrt{\sum_{i=1}^{n} \frac{(\ln P_{i} - \hat{\mu}_{y})^{2}}{n}}
$$
 (4.34)

# 8. Distribución Log – Normal 3. Estimadores por momentos.

$$
\hat{P}_0 = \overline{P} \left( 1 - \frac{\eta_x}{\eta z} \right) \tag{4.35}
$$

$$
\hat{\mu}_y = \frac{1}{n} \sum_{i=1}^n \ln\left(P_i - \hat{P}_0\right)
$$
\n(4.36)

$$
\sigma_{y} = \left[\ln\left(\eta_{z}^{2} + 1\right)\right]^{3/2} \tag{4.37}
$$

En donde :

$$
w = \frac{\left(g^2 + 4\right)^{1/2} - g}{2} \tag{4.38}
$$

$$
\hat{\eta}_x = \frac{S}{\overline{P}} \tag{4.39}
$$

$$
\hat{\eta}_z = \frac{1 - w^{2/3}}{w^{1/3}}
$$
 (4.40)

9. Distribución Log - Normal 3. Estimadores por máxima verisimilitud.

$$
\hat{\mu}_y = \frac{1}{n} \sum_{i=1}^n \ln \left( P_i - \hat{P}_o \right) \tag{4.41}
$$

$$
\hat{\sigma}_y^2 = \frac{1}{n} \sum_{i=1}^n \left[ ln \left( P_i - \hat{P}_o \right) - \mu_y \right]^2 \tag{4.42}
$$

El estimador  $\hat{P}_0$  se obtiene al resolver la ecuación 4.43.

$$
F(P_0) = \sum_{i=1}^{n} \frac{1}{(P_i - \hat{P}_0)} (\hat{\mu}_y - \hat{\sigma}_y^{2}) - \sum_{i=1}^{n} \left\{ \left[ \frac{1}{(P_i - \hat{P}_0)} \right] \ln (P_i - \hat{P}_0) \right\} = 0
$$
 (4.43)

# 10. Distribución Gamma 2. Estimadores por momentos.

$$
\hat{\alpha} = \frac{S}{\overline{P}} \tag{4.44}
$$

$$
\hat{\beta} = \left(\frac{\overline{P}}{S}\right) \tag{4.45}
$$

11. Distribución Gamma 2. Estimadores por máxima verosimilitud.

$$
\hat{\alpha} = \frac{\overline{P}}{\hat{\beta}}
$$
 (4.46)

El Valor de  $\hat{\beta}$  se obtiene al resolver la ecuación 4.47.

$$
F(\hat{\beta}) = \hat{\mu}_{y} - \ln(\hat{\mu}_{x}) + \ln(\hat{\beta}) - \Psi(\hat{\beta})
$$
 (4.47)

$$
\Psi(\hat{\beta}) = \ln(\hat{\beta}+2) - \frac{1}{2(\hat{\beta}+2)} - \frac{1}{12(\hat{\beta}+2)} + \frac{1}{120(\hat{\beta}+2)} + \frac{1}{252(\hat{\beta}+2)} - \frac{1}{252(\hat{\beta}+2)} - \frac{1}{(\hat{\beta}+1)} - \frac{1}{\hat{\beta}^2}
$$
(4.48)

12. Distribución Gamma 3. Estimadores por momentos.

$$
\hat{\beta} = \frac{4}{g^2} \tag{4.49}
$$

$$
\hat{\alpha} = \frac{S}{\sqrt{\hat{\beta}}}
$$
 (4.50)

$$
\hat{\mathbf{P}}\mathbf{o} = \overline{\mathbf{P}} - \mathbf{S}\sqrt{\hat{\beta}} \tag{4.51}
$$

13. Distribución Gamma 3. Estimadores por máxima verosimilitud.

$$
\hat{\beta} = \frac{1}{1 - \frac{n^2}{\sum_{i=1}^{n} (P_i - \hat{P}_0) \sum_{i=1}^{n} \left[ \frac{1}{(P_i - \hat{P}_0)} \right]}}
$$
(4.52)  

$$
\hat{\alpha} = \frac{1}{n} \sum_{i=1}^{n} (P_i - \hat{P}_0) - \frac{1}{\sum_{i=1}^{n} \left[ \frac{1}{(P_i - P_0)} \right]}
$$
(4.53)

El estimador  $\hat{P}_0$  se obtiene resolviendo la ecuación 4.54.

$$
F(Po) = \sum_{i=1}^{n} \ln \left( P_i - \hat{P}o \right) - n \Psi \left( \hat{\beta} \right) = 0 \qquad (4.54)
$$

$$
\Psi(\hat{\beta}) = \frac{1}{(\hat{\beta}+2)} + \frac{1}{2(\hat{\beta}+2)^2} + \frac{1}{6(\hat{\beta}+2)^3} - \frac{1}{30(\hat{\beta}+2)^5} + \frac{1}{42(\hat{\beta}+2)^7} - \frac{1}{30(\hat{\beta}+2)^9} + \frac{1}{(\hat{\beta}+1)^2} + \frac{1}{\hat{\beta}^2}
$$
(4.55)

14. Distribución Gumbel. Estimadores por momentos.

$$
\hat{u} = \overline{P} - 0.45 \text{ S} \tag{4.56}
$$

$$
\hat{\alpha} = 0.78 \text{ S} \tag{4.57}
$$

15. Distribución Gumbel. Estimadores por máxima verosimilitud.

$$
P = n - \sum_{i=1}^{n} e^{-Y_i}
$$
 (4.58)

$$
R = n - \sum_{i=1}^{n} Y_i + \sum_{i=1}^{n} Y_i e^{-Y_i}
$$
 (4.59)

El criterio de convergencia es :

Para 1.14 < g < 18.95

$$
\frac{P}{\hat{a}} \approx 0 \quad y \quad -\frac{R}{\hat{a}} \approx 0 \tag{4.60}
$$

16. Distribución general de valores extremos. Estimadores por momentos.

Para -11.35 < g < 1.1396 β = 0.279434 - 0.333535g+0.048306g2 +0.023314g<sup>3</sup> +0.00376g4 +0.000263g5 ( 4.61 )

$$
\beta = 0.25031 - 0.29219g + 0.075357g^{2} + 0.010883g^{3} + 0.000904g^{4} + 0.000043g^{5}
$$
 (4.62)

$$
\hat{A} = \mu_x + \hat{B}E[y] = \overline{P} + \hat{B}E[y]
$$
 (4.63)

$$
\hat{\mathbf{B}} = \left[\frac{\mathbf{Var}\left(\mathbf{x}\,\right)}{\mathbf{Var}\left(\mathbf{y}\,\right)}\right]^{1/2} \tag{4.64}
$$

$$
Var(x) = \sigma_x^2 = S_x^2 \tag{4.65}
$$

$$
Var(y) = \Gamma(1 + 2\beta) + \Gamma^2(1 + \hat{\beta})
$$
\n(4.66)

$$
E[y] = \Gamma(1 + \hat{\beta})
$$
 (4.67)

Para  $\hat{\beta} < 0$ ,

$$
\hat{\alpha} = -\hat{\beta} \; \hat{\mathbf{B}} \tag{4.68}
$$

$$
\hat{u} = \hat{A} + \hat{B} \tag{4.69}
$$

Para  $\hat{\beta} > 0$ ,

$$
\hat{\alpha} = \hat{\beta} \; \hat{\mathbf{B}} \tag{4.70}
$$

$$
\hat{\mathbf{u}} = \hat{\mathbf{A}} - \hat{\mathbf{B}} \tag{4.71}
$$

Para  $\hat{\beta} = 0$ ,

$$
\hat{\alpha} = 0.78 \text{ S} \tag{4.72}
$$

$$
\hat{\mathbf{u}} = \overline{\mathbf{P}} - 0.45 \text{ S} \tag{4.73}
$$

Ejemplo.- Estimadores de las series de la estación 21192.

En la selección de la distribución de probabilidades de mejor ajuste a los datos empíricos necesariamente se determinaron todos los estimadores antes definidos; en las 10 series de las 160 estaciones. Lo cual fue posible gracias a la ayuda de una programa en MATH - CAD. De acuerdo a la numeración anterior, aplicando las ecuaciones 4.22 a 4.73, los resultados son los que se presentan en la tabla 4.12 de la pagina siguiente:

| Distribución            | Estimador  | 1 día |                   | 2 días 3 días 4 días |               | 5 días    | 6 días                                        | 7 días | 8 días | 9 días                                                   | 10 días   |
|-------------------------|------------|-------|-------------------|----------------------|---------------|-----------|-----------------------------------------------|--------|--------|----------------------------------------------------------|-----------|
| 1                       | $\alpha$   | 31.57 | 33.76             | 42.17                | 49.61         | 66.59     | 66.71                                         | 69.51  | 73.30  | 75.44                                                    | 75.89     |
|                         | $\beta$    | 96.86 |                   | 135.15 155.55        | 169.81        | 184.34    | 202.26                                        | 215.58 | 222.98 | 245.55                                                   | 260.38    |
| $\overline{c}$          | $\alpha$   | 42.90 | 44.60             | 56.50                | 57.10         | 64.40     | 70.10                                         | 82.50  | 82.50  | 82.50                                                    | 87.60     |
|                         | $\beta$    | 109.6 | 152.60            |                      | 175.20 175.20 | 176.80    | 198.30                                        | 216.40 | 231.10 | 237.30                                                   | 245.90    |
| $\mathsf 3$             | $\beta$    | 64.22 | 84.46             | 98.86                | 109.71        | 125.47    | 134.49                                        | 142.55 | 148.14 | 160.50                                                   | 168.14    |
| $\overline{\mathbf{4}}$ | $\beta$    | 18.85 | 29.27             | 32.73                | 34.70         | 33.99     | 39.13                                         | 42.17  | 43.21  | 49.11                                                    | 53.26     |
|                         | Xo         | 45.36 | 55.19             | 66.13                | 75.01         | 91.47     | 95.36                                         | 100.38 | 104.93 | 111.39                                                   | 114.88    |
| 5                       | $\beta$    | 22.44 | 41.95             | 44.59                | 55.38         | 64.28     | 67.77                                         | 63.21  | 69.09  | 82.10                                                    | 84.77     |
|                         | Xo         | 20.46 | 2.65              | 11.91                | 1.72          | 0.12      | 2.33                                          | 19.29  | 13.41  | 0.40                                                     | 2.83      |
| 6                       | $\mu$      | 64.22 | 84.46             | 98.86                | 109.71        | 125.47    | 134.49                                        | 142.55 | 148.14 | 160.50                                                   | 168.14    |
|                         | $\sigma$   | 18.85 | 29.27             | 32.73                | 34.70         | 33.99     | 39.13                                         | 42.17  | 43.21  | 49.11                                                    | 53.26     |
| 7                       | $\mu_v$    | 4.12  | 4.38              | 4.54                 | 4.65          | 4.79      | 4.86                                          | 4.92   | 4.96   | 5.03                                                     | 5.07      |
|                         | $\sigma_y$ | 0.27  | 0.33              | 0.31                 | 0.32          | 0.29      | 0.31                                          | 0.30   | 0.30   | 0.32                                                     | 0.32      |
| 8                       | Po         | 9.03  | $-5.16$           |                      |               |           | -10.64 -188.76 627.74 2215.00 -939.96 -788.92 |        |        | 36480.0                                                  | $-1165.0$ |
|                         | $\mu_y$    | 3.96  | 4.45              | 4.65                 | 5.69          | 6.22      | 7.64                                          | 6.99   | 6.84   | 10.50                                                    | 7.20      |
|                         | $\sigma_y$ | 0.33  | 0.32              | 0.29                 | 0.12          | 0.07      | 0.02                                          | 0.04   | 0.05   | 0.00                                                     | 0.04      |
| 9                       | Po         |       | $-539.7 - 1077.0$ | $-402.7$             | $-39.94$      | $-617.82$ | -682.06 -124.54 -135.88                       |        |        | $-436.80$                                                | $-514.76$ |
|                         | $\mu_y$    | 6.40  | 7.06              | 6.22                 | 4.98          | 6.61      | 6.70                                          | 5.58   | 5.64   | 6.39                                                     | 6.52      |
|                         | $\sigma_y$ | 0.03  | 0.02              | 0.06                 | 0.23          | 0.05      | 0.05                                          | 0.16   | 0.15   | 0.08                                                     | 0.08      |
| 10                      | $\alpha$   | 5.53  | 10.14             | 10.84                | 10.97         | 9.21      | 11.39                                         | 12.47  | 12.60  | 15.03                                                    | 16.87     |
|                         | $\beta$    | 11.61 | 8.33              | 9.12                 | 10.00         | 13.62     | 11.81                                         | 11.43  | 11.75  | 10.68                                                    | 9.97      |
| 11                      | $\alpha$   | 4.75  | 8.98              | 9.69                 | 10.68         | 9.64      | 11.70                                         | 12.35  | 12.46  | 15.29                                                    | 16.81     |
|                         | $\beta$    | 13.52 | 9.40              | 10.21                | 10.28         | 13.02     | 11.49                                         | 11.54  | 11.89  | 10.49                                                    | 10.00     |
| 12                      | $\alpha$   | 10.03 | 14.85             | 15.11                | 6.08          | 3.46      | 1.10                                          | 2.47   | 2.99   | 0.10                                                     | 3.19      |
|                         | $\beta$    | 3.53  | 3.89              | 4.69                 | 32.59         | 96.74     | 1256.00                                       | 292.60 |        | 208.73 243100.0 278.32                                   |           |
|                         | Po         | 28.80 | 26.77             | 27.97                |               |           |                                               |        |        | -88.37 -208.88 -1252.00 -578.76 -476.13 -24050.0 -720.34 |           |
| 13                      | $\alpha$   | 11.48 | 20.68             | 22.81                | 27.37         | 31.09     | 33.30                                         | 32.14  | 33.81  | 39.91                                                    | 41.50     |
|                         | $\beta$    | 2.23  | 2.19              | 2.20                 | 2.17          | 2.14      | 2.16                                          | 2.19   | 2.18   | 2.17                                                     | 2.18      |
|                         | Po         | 38.56 | 39.24             | 48.75                | 50.34         | 59.02     | 62.63                                         | 72.13  | 74.48  | 73.92                                                    | 77.71     |
| 14                      | $\alpha$   | 14.70 | 22.83             | 25.53                | 27.07         | 26.51     | 30.52                                         | 32.89  | 33.70  | 38.30                                                    | 41.54     |
|                         | u          | 55.73 | 71.29             | 84.13                | 94.10         | 110.17    | 116.88                                        | 123.57 | 128.70 | 138.40                                                   | 144.17    |
| 15                      | $\alpha$   | 13.31 | 22.22             | 25.09                | 29.10         | 31.61     | 35.12                                         | 35.96  | 36.94  | 43.03                                                    | 45.31     |
|                         | u          | 55.96 | 71.45             | 84.20                | 93.36         | 108.69    | 115.41                                        | 122.31 | 127.42 | 136.68                                                   | 142.61    |
| 16                      | $\alpha$   | 14.93 | 23.39             | 26.62                | 32.25         | 35.15     | 39.53                                         | 41.23  | 42.06  | 49.15                                                    | 52.04     |
|                         | $\beta$    | 0.01  | 0.02              | 0.03                 | 0.17          | 0.35      | 0.30                                          | 0.24   | 0.23   | 0.28                                                     | 0.24      |
|                         | u          | 55.78 | 71.40             | 84.36                | 95.80         | 114.51    | 120.94                                        | 126.86 | 131.94 | 143.09                                                   | 148.31    |

**Tabla 4.12**. Estimadores de la estación 21192.

Debe quedar claro que en el cálculo de las precipitaciones teóricas solo se deben utilizar los estimadores de la distribución de mejor ajuste.

#### **4.6 DISTRIBUCIONES DE PROBABILIDAD.**

Las distribuciones de probabilidad que se aplicaron a las 10 series de las 160 estaciones para determinar tanto la prueba de bondad de ajuste, así como para calcular las precipitaciones teóricas, son las que se mencionaron anteriormente. En las expresiones de las distribuciones que se definen a continuación hay que recordar que la función de distribución acumulada F( P ) para la variable precipitaciones máximas en relación con el periodo de retorno T en años es :

$$
F(P) = 1 - \frac{1}{T} = \frac{T - 1}{T}
$$
 (4.74)

1.Distribución uniforme.

$$
\hat{P}_{T} = \hat{\alpha} + (\hat{\beta} - \hat{\alpha}) F(P)
$$
\n(4.75)

2. Distribución exponencial con parámetro β.

$$
\hat{P}_{T} = -\frac{1}{\hat{\beta}} Ln \left[ 1 - F(P) \right]
$$
\n(4.76)

3. Distribución exponencial con parámetros Xo y β.

$$
\hat{P}_{T} = \hat{X}_{0} - \hat{\beta} \operatorname{Ln} \left[ 1 - F(P) \right]
$$
 (4.77)

4. Distribución normal.

$$
\hat{P}_{T} = \hat{u} + \hat{\sigma} U_{T}
$$
\n(4.78)

En donde para  $0 < F(P) \le 0.5$  se tiene que:

$$
U_T = V - \frac{b_0 + b_1 V + b_2 V^2}{1 + b_3 V + b_4 V^3 + b_5 V^3}
$$
 (4.79)

$$
V = \sqrt{\ln\left\{\frac{1}{\left[F(P)\right]^2}\right\}}
$$
 (4.80)

Para  $0.5 < F(P) \le 1$ , se cambia  $F(P)$  por  $1-F(P)$  y se le cambia el signo a  $U_T$ .

- $b_0 = 2.525517$   $b_1 = 0.802853$   $b_2 = 0.010328$  $b_3 = 1.432788$   $b_4 = 0.189269$   $b_5 = 0.001308$  (4.81)
- 5. Distribución Log Normal 2.

$$
\hat{P}_{T} = \exp\left(\hat{\mu}_{y} + U_{T} \hat{\sigma}_{y}\right)
$$
 (4.82)

6. Distribución Log - Normal 3.

$$
\hat{P}_{T} = P_{0} + \exp\left(\hat{\mu}_{y} + U_{T} \sigma_{y}\right)
$$
\n(4.83)

7. Distribución Gamma 2.

$$
\hat{P}_{T} = \hat{\beta} \hat{\alpha} \left\{ 1 - \frac{1}{9\hat{\beta}} + U_{T} \sqrt{\frac{1}{9\hat{\beta}}} \right\}
$$
(4.84)

8. Distribución Gamma 3.

$$
\hat{P}_{T} = \hat{P}_{0} + \hat{\beta} \hat{\alpha} \left\{ 1 - \frac{1}{9\hat{\beta}} + U_{T} \sqrt{\frac{1}{9\hat{\beta}}} \right\}
$$
(4.85)

9. Distribución Gumbel.

$$
\hat{P}_{T} = \hat{u} - \hat{\alpha} Ln \left[ -Ln F(P) \right]
$$
 (4.86)

10. Distribución General de Valores Extremos.

$$
\hat{P}_{T} = \hat{u} + \frac{\hat{a}}{\hat{\beta}} \left\{ 1 - \left[ -\mathrm{Ln}\left( 1 - \frac{1}{T} \right) \right]^{\beta} \right\} \tag{4.87}
$$

Las distribuciones de probabilidad de las series de todas las estaciones del estado de Puebla se calcularon con un programa en MATH - CAD.

Ejemplo.- Cálculo de las distribuciones de probabilidad de la serie de 1 día de la estación 21192.

$$
n = 20
$$
  

$$
T = \frac{n+1}{m}
$$
  

$$
F(P) = \frac{T-1}{m}
$$

Con los estimadores de la tabla 4.12 y las expresiones 4.74 a 4.87, se calculan los valores de la precipitación.

En la tabla 4.13 se identificará con número romano a la distribución.

T

- **I.** Normal. M y MV
- **I I.** Log Normal 2. M y MV
- **I I I.** Log Normal 3. M
- **I V.** Log Normal 3. MV
- **V.** Gamma 2. M
- **V I.** Gamma 2. MV
- **V I I.** Gamma 3. M

**V I I I.** Gamma 3. MV.

- **I X**. Uniforme. M.
- **X**. Uniforme. MV.
- **X I.** Exponencial con parámetro β . M y MV.
- **X I I.** Exponencial con parámetro β y Po . M.
- **X I I I.** Exponencial con parámetro β y Po . MV.
- **X I V.** Gumbel. M.
- **X V.** Gumbel. MV.
- **X V I.** General de Valores Extremos. M.
- M Estimación de eventos por la técnica de momentos.
- MV Estimación de eventos con la técnica de máxima verosimilitud.

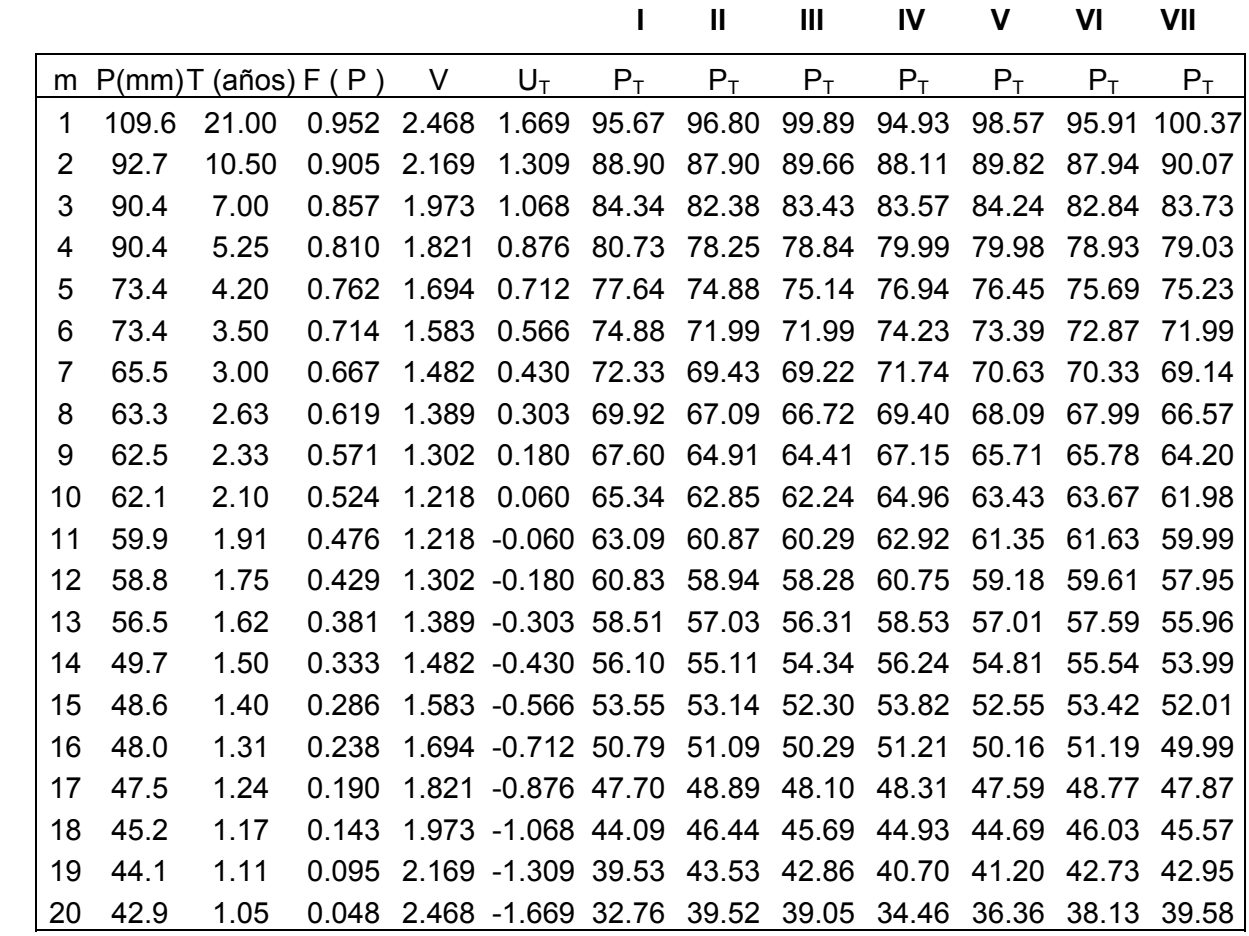

Tabla 4.13. Precipitación P<sub>T</sub> calculada con los modelos de distribución de la serie de 1 día.

|    |                          |       |       | VIII                                                       | IX    | X     | XI                 | XII         | XIII  | XIV   | XV    | <b>XVI</b> |
|----|--------------------------|-------|-------|------------------------------------------------------------|-------|-------|--------------------|-------------|-------|-------|-------|------------|
| m  | $P$ (mm)T (años) $F$ (P) |       |       | $P_T$                                                      | $P_T$ | $P_T$ | $P_T$              | $P_T$       | $P_T$ | $P_T$ | $P_T$ | $P_T$      |
| 1  | 109.6                    | 21.00 |       | 0.952 97.893 93.75 106.42 195.50 102.75 88.77 100.14 96.14 |       |       |                    |             |       |       |       | 100.04     |
| 2  | 92.7                     | 10.50 |       | 0.905 87.746 90.65 103.25 150.99 89.69                     |       |       |                    |             | 73.22 | 89.58 | 86.58 | 89.66      |
| 3  | 90.4                     | 7.00  |       | 0.857 81.615 87.54 100.07 124.96 82.05                     |       |       |                    |             | 64.12 | 83.23 | 80.84 | 83.38      |
| 4  | 90.4                     | 5.25  |       | 0.810 77.136 84.43                                         |       |       | 96.90 106.48 76.62 |             | 57.67 | 78.59 | 76.64 | 78.77      |
| 5  | 73.4                     | 4.20  |       | 0.762 73.561 81.32                                         |       |       | 93.72 92.15        | 72.42 52.66 |       | 74.88 | 73.28 | 75.07      |
| 6  | 73.4                     | 3.50  |       | 0.714 70.556 78.21                                         |       | 90.54 | 80.45              | 68.98       | 48.57 | 71.75 | 70.45 | 71.93      |
| 7  | 65.5                     | 3.00  |       | 0.667 67.940 75.10                                         |       | 87.37 | 70.55              | 66.07       | 45.11 | 69.01 | 67.97 | 69.18      |
| 8  | 63.3                     | 2.63  |       | 0.619 65.605 71.99                                         |       | 84.19 | 61.97              | 63.56       | 42.12 | 66.54 | 65.74 | 66.70      |
| 9  | 62.5                     | 2.33  |       | 0.571 63.478 68.88                                         |       | 81.01 | 54.41              | 61.34       | 39.47 | 64.27 | 63.68 | 64.42      |
| 10 | 62.1                     | 2.10  |       | 0.524 61.511 65.77                                         |       | 77.84 | 47.64              | 59.35       | 37.11 | 62.14 | 61.76 | 62.27      |
| 11 | 59.9                     | 1.91  |       | 0.476 59.664 62.66                                         |       | 74.66 | 41.52              | 57.55       | 34.97 | 60.12 | 59.93 | 60.23      |
| 12 | 58.8                     | 1.75  | 0.429 | 57.905 59.55                                               |       | 71.49 | 35.94              | 55.91       | 33.02 | 58.17 | 58.16 | 58.25      |
| 13 | 56.5                     | 1.62  |       | 0.381 56.210 56.44                                         |       | 68.31 | 30.80              | 54.40       | 31.22 | 56.26 | 56.43 | 56.31      |
| 14 | 49.7                     | 1.50  |       | 0.333 54.555 53.33                                         |       |       | 65.13 26.04        | 53.01       | 29.56 | 54.35 | 54.71 | 54.37      |
| 15 | 48.6                     | 1.40  |       | 0.286 52.920 50.22                                         |       | 61.96 | 21.61              | 51.71       | 28.01 | 52.42 | 52.96 | 52.41      |
| 16 | 48.0                     | 1.31  |       | 0.238 51.277 47.11                                         |       | 58.78 | 17.46              | 50.49       | 26.56 | 50.42 | 51.15 | 50.37      |
| 17 | 47.5                     | 1.24  |       | 0.190 49.596 44.00                                         |       | 55.60 | 13.57              | 49.35       | 25.20 | 48.30 | 49.23 | 48.20      |
| 18 | 45.2                     | 1.17  |       | 0.143 47.825 40.89                                         |       | 52.43 | 9.90               | 48.27       | 23.92 | 45.94 | 47.10 | 45.79      |
| 19 | 44.1                     | 1.11  |       | 0.095 45.876 37.78                                         |       | 49.25 | 6.43               | 47.25       | 22.71 | 43.16 | 44.58 | 42.94      |
| 20 | 42.9                     | 1.05  |       | 0.048 43.515 34.68                                         |       | 46.08 | 3.13               | 46.28       | 21.56 | 39.36 | 41.15 | 39.03      |

 **Tabla 4.13**. Continuación.

**Nota**.- En el ejemplo he preferido (por espacio) no presentar los resultados de las demás duraciones. Sin embargo, los valores de las 10 series de las 160 estaciones se encuentran contenidos en un disco; los cuales se calcularon con un programa en MATH - CAD.

## **4.7. PRUEBA DE BONDAD DE AJUSTE.**

Es necesario que, a una muestra de datos a la cual se le aplican varias distribuciones de probabilidad, se determine cual de ellas es la mejor. El objetivo se logra por medio de un parámetro estadístico llamado error estandar de ajuste E.E, cuya expresión es la siguiente:

$$
E E = \left[ \frac{\sum_{i=1}^{n_j} (\hat{P}_{T}^{j} - P_{T}^{j})}{n_j - mp} \right]^{1/2}
$$
 (4.88)

Donde :

 $P_{T}^{j}$  - son los elementos  $P_{i}^{j}$  ordenados de mayor a menor con un periodo de retorno:

$$
T = \frac{n_j + 1}{m}
$$

 $n_i$  - Tamaño de la muestra.

m - Número de orden de cada dato.

 $\hat{\mathbf{P}}^{\,j}_{\,\mathrm{T}}$  - Eventos estimados por alguna distribución de probabilidades para cada periodo de retorno T asignado a la muestra.

 mp - Número de parámetros de la distribución ajustada. Por ejemplo, mp = 2 para la Normal, Log - Normal 2, y Gumbel; mientras que: mp = 3 para la Log – Normal 3, gamma 3, etc.

La distribución de mejor ajuste será aquella que proporcione el mínimo valor del estadístico E.E. Si una o más distribuciones tienen valores similares del error estándar del ajuste, entonces, se deberá optar por aquella que tenga el menor número de parámetros.

Ejemplo.- Con el propósito de ilustrar numéricamente lo expuesto antes, utilizaremos tanto los datos de la serie de 1 día de la estación 21192, como los resultados de  $P_T$  de la tabla 4.13.

53

|                |          |        | Ш      | $\mathbf{III}$ | IV                                                                                                    | V      | VI     | VII    | <b>VIII</b> |
|----------------|----------|--------|--------|----------------|----------------------------------------------------------------------------------------------------|--------|--------|--------|-------------|
| m              | $P$ (mm) |        |        |                | $(P-P_T)^2$ $(P-P_T)^2$ $(P-P_T)^2$ $(P-P_T)^2$ $(P-P_T)^2$ $(P-P_T)^2$ $(P-P_T)^2$ $(P-P_T)^2$ $(P-P_T)^2$ |        |        |        |             |
| 1              | 109.6    | 194.01 | 163.72 | 94.34          | 215.24                                                                                                    | 121.71 | 187.39 | 85.23  | 137.05      |
| $\overline{2}$ | 92.7     | 14.47  | 23.01  | 9.27           | 21.05                                                                                                    | 8.30   | 22.66  | 6.92   | 24.54       |
| 3              | 90.4     | 36.73  | 64.33  | 48.59          | 46.69                                                                                                    | 38.01  | 57.23  | 44.50  | 77.18       |
| 4              | 90.4     | 93.55  | 147.61 | 133.68         | 108.41                                                                                                    | 108.64 | 131.52 | 129.35 | 175.93      |
| 5              | 73.4     | 17.97  | 2.20   | 3.01           | 12.55                                                                                                    | 9.31   | 5.26   | 3.33   | 0.03        |
| 6              | 73.4     | 2.18   | 1.97   | 1.99           | 0.69                                                                                                    | 0.00   | 0.28   | 1.99   | 8.09        |
| 7              | 65.5     | 46.59  | 15.42  | 13.85          | 38.94                                                                                                    | 26.33  | 23.34  | 13.26  | 5.95        |
| 8              | 63.3     | 43.80  | 14.34  | 11.68          | 37.16                                                                                                    | 22.97  | 21.97  | 10.68  | 5.31        |
| 9              | 62.5     | 26.03  | 5.81   | 3.64           | 21.61                                                                                                    | 10.30  | 10.77  | 2.88   | 0.96        |
| 10             | 62.1     | 10.48  | 0.56   | 0.02           | 8.19                                                                                                    | 1.78   | 2.47   | 0.01   | 0.35        |
| 11             | 59.9     | 10.19  | 0.95   | 0.15           | 9.13                                                                                                    | 2.11   | 2.98   | 0.01   | 0.06        |
| 12             | 58.8     | 4.11   | 0.02   | 0.27           | 3.80                                                                                                    | 0.15   | 0.65   | 0.72   | 0.80        |
| 13             | 56.5     | 4.05   | 0.28   | 0.04           | 4.14                                                                                                    | 0.26   | 1.19   | 0.29   | 0.08        |
| 14             | 49.7     | 41.01  | 29.25  | 21.52          | 42.78                                                                                                    | 26.14  | 34.08  | 18.43  | 23.57       |
| 15             | 48.6     | 24.54  | 20.64  | 13.69          | 27.27                                                                                                    | 15.59  | 23.24  | 11.65  | 18.66       |
| 16             | 48.0     | 7.79   | 9.56   | 5.22           | 10.32                                                                                                    | 4.68   | 10.16  | 3.95   | 10.74       |
| 17             | 47.5     | 0.04   | 1.94   | 0.36           | 0.65                                                                                                    | 0.01   | 1.61   | 0.13   | 4.39        |
| 18             | 45.2     | 1.23   | 1.55   | 0.24           | 0.07                                                                                                    | 0.26   | 0.70   | 0.14   | 6.89        |
| 19             | 44.1     | 20.85  | 0.33   | 1.55           | 11.57                                                                                                    | 8.40   | 1.87   | 1.32   | 3.15        |
| 20             | 42.9     | 102.84 | 11.41  | 14.85          | 71.17                                                                                                    | 42.75  | 22.80  | 11.00  | 0.38        |
|                |          | 702.48 | 514.90 | 377.95         | 691.42                                                                                                    | 447.69 | 562.16 | 345.78 | 504.12      |

 **Tabla 4.14**. Desviaciones cuadráticas para calcular E.E de la serie de 1 día de la estación 21192.

Con los resultados de la tabla 4.14 y aplicando la expresión 4.88, se obtiene el error estandar de ajuste:

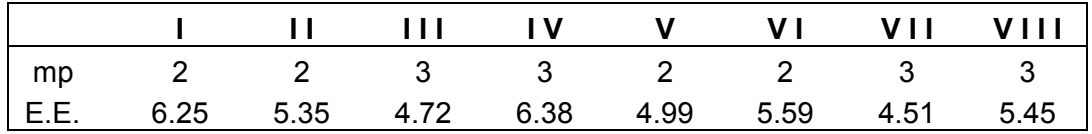

**Tabla 4.15**. Error estandar de ajuste de la serie de 1 día de la estación 21192.

|                |          | IX     | X      | XI               | XII    | XII                                                                                                    | <b>XIV</b> | XV     | XVI    |
|----------------|----------|--------|--------|------------------|--------|----------------------------------------------------------------------------------------------------|------------|--------|--------|
| m              | $P$ (mm) |        |        |                  |        | $(P-P_T)^2$ $(P-P_T)^2$ $(P-P_T)^2$ $(P-P_T)^2$ $(P-P_T)^2$ $(P-P_T)^2$ $(P-P_T)^2$ $(P-P_T)^2$ $(P-P_T)^2$ |            |        |        |
| 1              | 109.6    | 251.07 | 10.09  | 7379.50          | 46.86  | 433.78                                                                                                    | 89.51      | 181.14 | 91.32  |
| 2              | 92.7     | 4.22   | 111.25 | 3398.14          | 9.07   | 379.45                                                                                                    | 9.77       | 37.43  | 9.22   |
| 3              | 90.4     | 8.20   | 93.54  | 1194.16          | 69.80  | 690.47                                                                                                    | 51.48      | 91.47  | 49.31  |
| 4              | 90.4     | 35.68  | 42.19  | 258.67           | 189.82 | 1071.34                                                                                                    | 139.55     | 189.37 | 135.30 |
| 5              | 73.4     | 62.68  | 412.86 | 351.71           | 0.97   | 430.07                                                                                                    | 2.19       | 0.01   | 2.78   |
| 6              | 73.4     | 23.11  | 293.88 | 49.65            | 19.54  | 616.47                                                                                                    | 2.73       | 8.70   | 2.15   |
| $\overline{7}$ | 65.5     | 92.12  | 478.15 | 25.48            | 0.33   | 415.65                                                                                                    | 12.29      | 6.10   | 13.56  |
| 8              | 63.3     | 75.49  | 436.41 | 1.76             | 0.07   | 448.74                                                                                                    | 10.48      | 5.93   | 11.57  |
| 9              | 62.5     | 40.69  | 342.78 | 65.46            | 1.35   | 530.21                                                                                                    | 3.13       | 1.40   | 3.67   |
| 10             | 62.1     | 13.47  | 247.69 | 208.99           | 7.56   | 624.51                                                                                                    | 0.00       | 0.12   | 0.03   |
| 11             | 59.9     | 7.62   | 217.91 | 337.71           | 5.50   | 621.44                                                                                                    | 0.05       | 0.00   | 0.11   |
| 12             | 58.8     | 0.56   | 160.93 | 522.78           | 8.33   | 664.65                                                                                                    | 0.40       | 0.41   | 0.30   |
| 13             | 56.5     | 0.00   | 139.46 | 660.71           | 4.39   | 638.91                                                                                                    | 0.06       | 0.00   | 0.04   |
| 14             | 49.7     | 13.19  | 238.19 | 559.94           | 10.94  | 405.60                                                                                                    | 21.62      | 25.07  | 21.82  |
| 15             | 48.6     | 2.63   | 178.41 | 728.64           | 9.66   | 423.85                                                                                                    | 14.58      | 19.01  | 14.49  |
| 16             | 48.0     | 0.79   | 116.23 | 932.56           | 6.20   | 459.48                                                                                                    | 5.86       | 9.94   | 5.62   |
| 17             | 47.5     | 12.22  | 65.69  | 1151.30          | 3.42   | 497.10                                                                                                    | 0.63       | 2.99   | 0.49   |
| 18             | 45.2     | 18.54  | 52.25  | 1246.17          | 9.43   | 452.76                                                                                                    | 0.55       | 3.61   | 0.35   |
| 19             | 44.1     | 39.88  | 26.55  | 1419.26          | 9.93   | 457.59                                                                                                    | 0.88       | 0.23   | 1.35   |
| 20             | 42.9     | 67.65  | 10.09  | 1581.41          | 11.46  | 455.49                                                                                                    | 12.51      | 3.08   | 14.95  |
|                |          | 769.84 |        | 3674.55 22073.99 | 424.62 | 10717.54                                                                                                    | 378.27     | 586.00 | 378.40 |

 **Tabla 4.16**. Desviaciones cuadráticas para calcular E.E de la serie de 1 día de la estación 21192.

Con los resultados de la tabla 4.16 y aplicando la expresión 4.88, se obtiene el error estandar de ajuste:

|  | IX X XI XII XIII XIV XV XVI                   |  |  |  |
|--|-----------------------------------------------|--|--|--|
|  |                                               |  |  |  |
|  | E.E 6.54 14.29 34.09 4.86 24.4 4.58 5.71 4.72 |  |  |  |

**Tabla 4.17**. Error estandar de ajuste de la serie de 1 día de la estación 21192.

De acuerdo con los valores de E.E de la tabla 4.15 y 4.17 se concluye que la distribución de mejor ajuste para la serie de 1 día con E.E = 4.58 es **¡** La distribución Gumbel **!** con sus estimadores calculados por momentos. La gamma 3 presenta un valor similar, pero hace uso de 3 parámetros.

El cálculo de E.E de las 10 series de las 160 estaciones se realizó por medio de un programa en MATH - CAD.

| Día |        | П      | $\mathbf{H}$       | IV     | ٧      | ۷I     | VII    | VIII   |
|-----|--------|--------|--------------------|--------|--------|--------|--------|--------|
| 1   | 6.261  | 5.359  | 4.727              | 6.391  | 4.999  | 5.601  | 4.519  | 5.454  |
| 2   | 8.846  | 7.382  | 7.175              | 9.147  | 7.125  | 7.931  | 7.034  | 6.58   |
| 3   | 10.012 | 8.349  | 8.197              | 10.094 | 8.149  | 8.952  | 8.047  | 7.663  |
| 4   | 6.240  | 6.076  | 5.895              | 6.31   | 5.81   | 6.053  | 5.85   | 6.869  |
| 5   | 6.055  | 8.539  | No converge        | 6.961  | 7.774  | 7.492  | 6.788  | 13.345 |
| 6   | 6.853  | 9.117  | No converge        | 7.788  | 8.357  | 8.097  | 7.177  | 12.619 |
| 7   | 9.164  | 10.274 | 9.415              | 9.958  | 9.661  | 9.661  | 9.409  | 12.201 |
| 8   | 9.649  | 10.713 | 9.912              | 10.459 | 10.152 | 10.171 | 9.905  | 12.809 |
| 9   | 9.279  |        | 11.942 No converge | 10.452 | 10.916 | 10.663 | 9.666  | 15.114 |
| 10  | 11.974 | 14.274 | 12.407             | 13.045 | 13.161 | 13.086 | 12.399 | 16.718 |

**Tabla 4.18**. Valores de E.E. de las 10 series de la estación 21192

| Día | $\mathsf{I} \mathsf{X}$ | Х      | ΧI     | X I I  | XIII   | <b>XIV</b> | X <sub>V</sub> | XVI    |
|-----|-------------------------|--------|--------|--------|--------|------------|----------------|--------|
| 1   | 6.551                   | 14.302 | 34.076 | 4.859  | 24.391 | 4.594      | 5.714          | 4.728  |
| 2   | 10.373                  | 18.379 | 40.969 | 8.325  | 45.989 | 6.979      | 7.419          | 7.143  |
| 3   | 11.589                  | 21.475 | 49.431 | 9.423  | 48.785 | 7.96       | 8.274          | 8.131  |
| 4   | 5.687                   | 8.904  | 57.175 | 11.424 | 61.637 | 7.331      | 5.956          | 5.506  |
| 5   | 4.410                   | 7.064  | 73.01  | 15.092 | 74.069 | 10.302     | 9.575          | 5.383  |
| 6   | 4.029                   | 4.913  | 75.278 | 16.227 | 77.100 | 10.935     | 9.691          | 6.385  |
| 7   | 5.316                   | 9.937  | 78.677 | 16.703 | 70.936 | 11.802     | 10.682         | 8.8    |
| 8   | 7.204                   | 11.646 | 82.354 | 17.225 | 77.890 | 12.233     | 11.091         | 9.439  |
| 9   | 3.875                   | 6.679  | 87.768 | 20.23  | 93.089 | 13.859     | 12.392         | 8.725  |
| 10  | 6.339                   | 10.691 | 90.582 | 22.089 | 95.844 | 15.863     | 14.658         | 11.595 |

**Tabla 4.18**. Continuación

Con la finalidad de evitar confusiones, es necesario precisar que, la distribución de mejor ajuste en las 160 estaciones se determinó con base a los valores de E.E de las series de 1 día. Razón por la que en la estación 21192 la de mejor ajuste es la distribución de Gumbel.

El Anexo 2 presenta la regionalización del estado de Puebla según la distribución de mejor ajuste. Para utilizarlo es necesario conocer las coordenadas del sitio en estudio.

## **4.8. PRECIPITACIONES MÁXIMAS TEORICAS**.

La distribución estadística que tenga el menor valor del error estandar de ajuste debe ser la que se utilice para calcular los valores de las precipitaciones asociados a los periodos de retorno teóricos

Ejemplo.- Tomaremos en cuenta que en la estación 21192 la distribución de mejor ajuste es la de Gumbel, cuyos estimadores calculados por momentos ( para la serie de 1 día ) los podemos obtener de la tabla 4.12.

$$
\hat{\alpha} = 14.70
$$
  $\hat{\mu} = 55.73$ 

La expresión 4.86 es la que corresponde a la distribución de Gumbel, que esta dada por:

$$
\hat{\mathrm{P}}_{\mathrm{T}} = \hat{\mathrm{u}} - \hat{\alpha} \, \mathrm{Ln} \big[ - \mathrm{Ln} \, \mathrm{F} \big( \, \mathrm{P} \, \big) \, \big]
$$

 $F(P) = \frac{T-1}{T}$  ; T = Periodo de retorno en años

| $T$ ( años ) | F(P)   | $P_T$ (mm) |
|--------------|--------|------------|
| 2            | 0.5    | 61.12      |
| 5            | 0.8    | 77.79      |
| 10           | 0.9    | 88.82      |
| 20           | 0.95   | 99.40      |
| 50           | 0.98   | 113.10     |
| 100          | 0.99   | 123.37     |
| 500          | 0.998  | 147.09     |
| 1000         | 0.999  | 157.29     |
| 5000         | 0.9998 | 180.96     |
| 10000        | 0.9999 | 191.15     |

**Tabla 4.19**. valores de  $P_T$  teórico.

De manera semejante se calculó con la distribución Gumbel la precipitación para las demás duraciones.

| años) |       |       |                                                                       |                                                        |  |  | 1 día   2 días   3 días   4 días   5 días   6 días   7 días   8 días   9 días  10 días |
|-------|-------|-------|-----------------------------------------------------------------------|--------------------------------------------------------|--|--|----------------------------------------------------------------------------------------|
| 2     | 61.12 | 79.65 |                                                                       | 93.49 104.02 119.89 128.06 135.62 141.05 152.44 159.40 |  |  |                                                                                        |
| 5     | 77 79 |       | 105.53 122.43 134.69 149.94 162.66 172.90 179.25 195.85 206.48        |                                                        |  |  |                                                                                        |
| 10    |       |       | 88.82 122.66 141.59 155.00 169.84 185.56 197.59 204.54 224.60 237.65  |                                                        |  |  |                                                                                        |
| 20    | 99.40 |       | 139.09 159.96 174.48 188.92 207.53 221.26 228.80 252.17 267.55        |                                                        |  |  |                                                                                        |
| 50    |       |       | 113.10 160.36 183.75 199.70 213.63 235.97 251.91 260.20 287.86 306.26 |                                                        |  |  |                                                                                        |
| 100   |       |       | 123.37 176.30 201.58 218.60 232.14 257.28 274.87 283.74 314.60 335.26 |                                                        |  |  |                                                                                        |
| 500   |       |       | 147.09 213.13 242.77 262.27 274.92 306.52 327.94 338.12 376.40 402.28 |                                                        |  |  |                                                                                        |
| 1000  |       |       | 157.29 228.97 260.48 281.04 293.31 327.69 350.76 361.49 402.97 431.10 |                                                        |  |  |                                                                                        |
| 5000  |       |       | 180.96 265.72 301.58 324.61 335.99 376.83 403.71 415.75 464.64 497.97 |                                                        |  |  |                                                                                        |
| 10000 |       |       | 191.15 281.54 319.28 343.37 354.37 397.98 426.51 439.11 491.19 526.77 |                                                        |  |  |                                                                                        |

**Tabla 4.20**. Valores de la precipitación en milímetros de la estación 21192.

Las precipitaciones asociadas a los periodos de retorno teórico de las 160 estaciones se calcularon con un programa en MATH-CAD, dependiendo de la distribución que haya resultado de mejor ajuste en cada estación.

Es importante mencionar que, con la distribución de probabilidades de mejor ajuste, de las 160 estaciones se formó un plano del estado de Puebla; observándose que algunas de ellas se encontraban rodeadas por otras con modelos de tipo diferente. Por ejemplo, si en la estación 21001 la distribución de mejor ajuste es la Gamma 3, pero ésta se encontraba entre varias en las cuales el mejor modelo es el de Gumbel, entonces, en la estación 21001 se adoptaba la de Gumbel. Esto equivale a decir que, de acuerdo con las distribuciones de probabilidad, se realizó una homogeneidad regional. El plano correspondiente se puede ver en el anexo 2.

#### **4.9 AJUSTE DE LAS DISTRIBUCIONES.**

Los resultados de la precipitación como los de la tabla 4.20 se utilizan para formar series de 1 a 10 días. A cada una de ellas se les ajusta una ecuación ( del tipo  $P = C d<sup>m</sup>$ ). Es importante destacar que con el uso de las ecuaciones de ajuste ya no es necesario aplicar el procedimiento tradicional descrito en el tema 4.1, es decir, la precipitación se debe calcular con la ecuación de ajuste y no con la de distribución de probabilidades.

**Ecuación de ajuste**. Analíticamente la ecuación que se propuso para extrapolar las precipitaciones con duración desde una hora hasta 24 horas es :

$$
P = C dm \tag{4.89}
$$

En donde:

P - Precipitación en milímetros.

d - Duración de la precipitación en días.

C, m - Parámetros de ajuste.

Tomando logaritmos decimales ( o naturales ) a la ecuación 4.89.

$$
Log P = Log C + m Log d \qquad (4.90)
$$

Representando por :

$$
Y = Log P; \quad a = Log C; \quad b = m; \quad X = Log d \tag{4.91}
$$

y sustituyendo en la ecuación 4.90 se tiene :

$$
Y = a + b X \tag{4.92}
$$

En la ecuación 4.92 los parámetros *a* y b se calculan con las expresiones:

$$
a = \frac{\sum Y \sum X^2 - \sum X \sum XY}{n \sum X - (\sum X)^2}
$$
 (4.93)

$$
b = \frac{n\sum XY - \sum X\sum Y}{n\sum X - (\sum X)^2}
$$
 (4.94)

n = número de parejas de datos. En el ejemplo n = 10.

Conocidos los valores de a y b, entonces, se obtienen los parámetros C y m.

$$
C = 10a
$$
 (4.95)

$$
m = b \tag{4.96}
$$

Ejemplo.-

Consideremos los valores de la serie de 1 día hasta 10 días del periodo de retorno de 2 años de la tabla 4.20 y apliquemos las expresiones anteriores.

| d<br>(dias) | mm)<br>Р   | X     | Y      | X Y    | $X^2$ |
|-------------|------------|-------|--------|--------|-------|
| 1           | 61.12      | 0.000 | 1.786  | 0.000  | 0.000 |
| 2           | 79.65      | 0.301 | 1.901  | 0.572  | 0.091 |
| 3           | 93.49      | 0.477 | 1.971  | 0.940  | 0.228 |
| 4           | 104.02     | 0.602 | 2.017  | 1.214  | 0.362 |
| 5           | 119.89     | 0.699 | 2.079  | 1.453  | 0.489 |
| 6           | 128.06     | 0.778 | 2.107  | 1.640  | 0.606 |
| 7           | 135.62     | 0.845 | 2.132  | 1.802  | 0.714 |
| 8           | 141.05     | 0.903 | 2.149  | 1.941  | 0.816 |
| 9           | 152.44     | 0.954 | 2.183  | 2.083  | 0.911 |
| 10          | 159.40     | 1.000 | 2.202  | 2.202  | 1.000 |
|             | $\Sigma =$ | 6.560 | 20.529 | 13.849 | 5.215 |

**Tabla 4.21**. Secuencia para calcular los parámetros a y b.

Con los resultados de la tabla 4.21 y aplicando las expresiones 4.93 y 4.94 obtenemos respectivamente:

$$
a = 1.778 ; b = 0.419
$$

De las expresiones 4.95 y 4.96 se tiene :

$$
C = 10a = (10)1.778 = 59.964
$$

 $m = b = 0.419$ 

La ecuación 4.89 toma la forma siguiente :

#### $P = 59.964$  d<sup>0.419</sup>

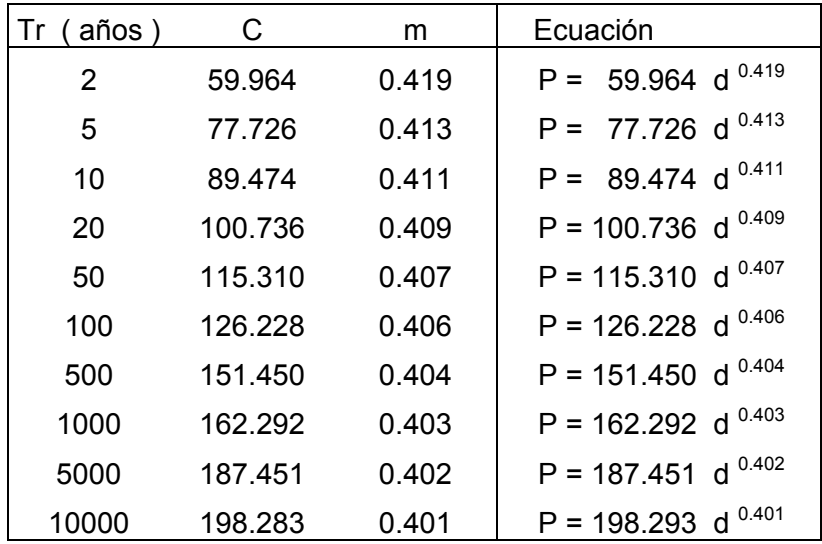

Bajo un procedimiento análogo se determinan C y m de los demás periodos de retorno.

**Tabla 4.22**. Ecuaciones de ajuste de la estación 21192.

Los parámetros C y m de las 160 estaciones asociados a los periodos de retorno teóricos se obtuvieron con un programa en MATH – CAD.

## **Precipitaciones de 1 a 10 días calculadas con la ecuación de ajuste.**

Podemos calcular las precipitaciones con duraciones de 1 hasta 10 días, asociadas a los periodos de retorno teóricos, utilizando las ecuaciones del tipo dado por la expresión 4.89. Así que, en el caso de la ecuación con periodo de retorno de 2 años de la estación 21192 los resultados son los que se encuentran contenidos en la tabla 4.23.

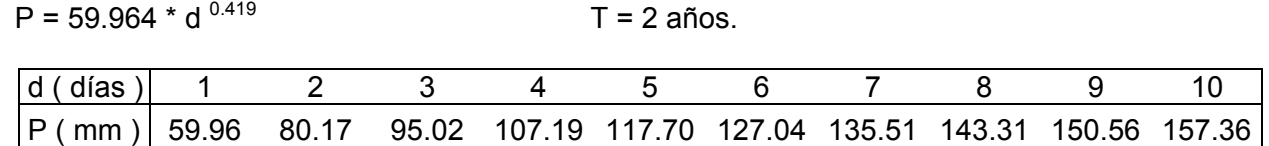

 **Tabla 4.23**. Precipitación de 1 a 10 días calculada con la ecuación de ajuste.

| Tr              | Ecuación                                                                                                 |  |  |  |                                                                      | 1 día 2 días 3 días 4 días 5 días 6 días 7 días 8 días 9 días 10 días |
|-----------------|----------------------------------------------------------------------------------------------------|--|--|--|----------------------------------------------------------------------|-----------------------------------------------------------------------|
| $\overline{2}$  | $ P= 59.964 d^{0.419} $                                                                                  |  |  |  |                                                                      | 59.96 80.17 95.02 107.19 117.70 127.04 135.51 143.31 150.56 157.36    |
| 5               | $ P= 77.726 d^{0.413} $                                                                                  |  |  |  | 77.73 103.49 122.35 137.79 151.09 162.91 173.62 183.46 192.61 201.17 |                                                                       |
| 10 <sup>1</sup> | P= 89.474 d <sup>0.411</sup> 89.47 118.97 140.54 158.18 173.37 186.86 199.08 210.31 220.74 230.51        |  |  |  |                                                                      |                                                                       |
| 20              | $ P=100.736 d^{0.409} $                                                                                  |  |  |  |                                                                      | 100.74 133.75 157.88 177.59 194.56 209.63 223.27 235.80 247.44 258.34 |
| 50              | P=115.310 d <sup>0.407</sup> 115.31 152.89 180.32 202.72 222.00 239.10 254.58 268.80 282.00 294.35       |  |  |  |                                                                      |                                                                       |
|                 | 100 P=126.228 d <sup>0.406</sup> 126.23 167.25 197.18 221.61 242.63 261.27 278.14 293.64 308.02 321.48   |  |  |  |                                                                      |                                                                       |
|                 | 500 P=151.450 d <sup>0.404</sup> 151.45 200.39 236.06 265.16 290.17 312.35 332.42 350.85 367.95 383.95   |  |  |  |                                                                      |                                                                       |
|                 | 1000 P=162.292 d <sup>0.403</sup> 162.29 214.59 252.68 283.74 310.44 334.11 355.53 375.18 393.42 410.48  |  |  |  |                                                                      |                                                                       |
|                 | 5000 P=187.451 d 0.402 187.45 247.69 291.53 327.28 357.99 385.22 409.84 432.44 453.41 473.03             |  |  |  |                                                                      |                                                                       |
|                 | 10000 P=198.293 d <sup>0.401</sup> 198.28 261.82 308.04 345.71 378.07 406.75 432.68 456.48 478.56 499.21 |  |  |  |                                                                      |                                                                       |

**Tabla 4.24**. Precipitación de 1 a 10 días calculadas con la ecuación de ajuste.

Por medio de las ecuaciones de ajuste y con la ayuda de un programa en MATH-CAD se calcularon las precipitaciones con duración de 1 a 10 días, asociadas a los periodos de retorno teóricos, de las 160 estaciones.

#### **Precipitaciones con duración de 1 a 24 horas**.

Las precipitaciones con duración de 1 a 24 horas se pueden calcular (extrapolando) con las ecuaciones del tipo.

$$
P = C d^m
$$

Por ejemplo, si se consideran las ecuaciones de la tabla 4.22 obtenemos:

| duración |           |   | Periodo |    | de |    | retorno |                                           | e n                                             | аñоs                                                           |               |
|----------|-----------|---|---------|----|----|----|---------|-------------------------------------------|-------------------------------------------------|----------------------------------------------------------------|---------------|
|          | días<br>d | 2 | 5       | 10 | 20 | 50 | 100     | 500                                       | 1000                                            | 5000                                                           | 10000         |
|          | 0.042     |   |         |    |    |    |         |                                           | 15.83 20.92 24.23 27.46 31.63 34.74 41.94 45.09 | 52.24                                                          | 55.44         |
| 2        | 0.083     |   |         |    |    |    |         |                                           | 21.17 27.85 32.22 36.46 41.94 46.03 55.5 59.62  | 69.03                                                          | 73.21         |
| 3        | 0.125     |   |         |    |    |    |         | 25.09 32.93 38.07 43.03 49.47 54.26 65.38 | 70.2                                            | 81 25                                                          | 86.13         |
| 4        | 0.167     |   |         |    |    |    |         |                                           | 28.3 37.08 42.84 48.41 55.61 60.99 73.43 78.83  | 91.22                                                          | 96.66         |
| 5        | 0.208     |   |         |    |    |    |         |                                           | 31.08 40.66 46.96 53.03 60.9 66.77 80.36 86.25  | 99.78                                                          | 105.71        |
| 6        | 0.250     |   |         |    |    |    |         |                                           | 33.54 43.84 50.61 57.14 65.59 71.9 86.5 92.83   |                                                                | 107.36 113.73 |
| 7        | 0.292     |   |         |    |    |    |         |                                           | 35.78 46.73 53.92 60.86 69.84 76.54 92.06 98.77 |                                                                | 114.23 120.98 |
| 8        | 0.333     |   |         |    |    |    |         |                                           |                                                 | 37.84 49.38 56.96 64.28 73.74 80.81 97.17 104.24 120.53 127.64 |               |
| 9        | 0.375     |   |         |    |    |    |         | 39.76 51.84 59.79 67.45 77.36 84.76 101.9 | 109.3                                           | 126.37                                                         | 133.81 I      |

 **Tabla 4.25**. Precipitación con duración de 1 a 24 horas de la estación 21192.

|           | duración    | P     | eri   | o d<br>$\Omega$ | d.<br>e | t<br>r e | n o<br>$\circ$<br>r | e   | a<br>n | ños  |                                            |
|-----------|-------------|-------|-------|-----------------|---------|----------|---------------------|-----|--------|------|--------------------------------------------|
| h)<br>d ( | días<br>d ( | 2     | 5     | 10              | 20      | 50       | 100                 | 500 | 1000   | 5000 | 10000                                      |
| 10        | 0.417       | 41.55 | 54.14 | 62.44           | 70.42   | 80.75    | 88.47               |     |        |      | 106.33 114.04 131.84 139.59                |
| 11        | 0.458       | 43.24 | 56.32 | 64.93           | 73.22   | 83.94    | 91.96               |     |        |      | 110.51 118.51 136.99 145.02                |
| 12        | 0.500       | 44.85 | 58.38 | 67.29           | 75.87   | 86.97    | 95.27               |     |        |      | 114.46 122.74 141.86 150.17                |
| 13        | 0.542       | 46.38 | 60.34 | 69.54           | 78.39   | 89.85    | 98.41               |     |        |      | 118.22 126.76 146.5 155.07                 |
| 14        | 0.583       | 47.84 | 62.21 | 71.69           | 80.81   | 92.6     |                     |     |        |      | 101.42 121.81 130.61 150.93 159.75         |
| 15        | 0.625       | 49.25 | 64.01 | 73.76           | 83.12   | 95.23    | 104.3               |     |        |      | 125.26 134.29 155.18 164.23                |
| 16        | 0.667       | 50.6  | 65.74 | 75.74           | 85.34   | 97.77    |                     |     |        |      | 107.07 128.57 137.83 159.26 168.54         |
| 17        | 0.708       | 51.9  | 67.41 | 77.65           | 87.48   |          |                     |     |        |      | 100.21 109.74 131.75 141.24 163.19 172.68  |
| 18        | 0.750       | 53.15 | 69.02 | 79.5            | 89.55   |          |                     |     |        |      | 102.57 112.31 134.83 144.53 166.98 176.69  |
| 19        | 0.792       | 54.37 | 70.58 | 81.28           | 91.56   |          |                     |     |        |      | 104.85 114.81 137.81 147.71 170.65 180.56  |
| 20        | 0.833       | 55.55 | 72.09 | 83.01           | 93.5    |          | 107.06 117.22 140.7 |     | 150.8  |      | 174.2 184.31                               |
| 21        | 0.875       | 56.7  | 73.56 | 84.7            | 95.38   |          |                     |     |        |      | 109.21 119.57 143.5 153.79 177.65 187.95   |
| 22        | 0.917       | 57.82 | 74.98 | 86.33           | 97.21   |          |                     |     |        |      | 111.3  121.85 146.22  156.7  181.01 191.49 |
| 23        | 0.958       | 58.9  | 76.37 | 87.92           | 99      |          |                     |     |        |      | 113.33 124.07 148.87 159.53 184.27 194.94  |
| 24        | 1.000       | 59.96 | 77.73 | 89.47           | 100.74  |          |                     |     |        |      | 115.31 126.23 151.45 162.29 187.45 198.29  |

 **Tabla 4.25**. Continuación

#### **Precipitaciones con duración de 5 minutos a 1 hora**.

El departamento meteorológico de los Estados Unidos dice : " La lluvia con d minutos de duración tiene un cociente o relación estable con la lluvia de una hora y mismo periodo de retorno ". F.C. Bell recomienda las siguientes relaciones promedio para cortas duraciones, indicando que tales cocientes son independientes del periodo de retorno.

| $ $ Duración (min) 5 |     |                        | - 30 - 30 | 45 | 60   | 120  |
|----------------------|-----|------------------------|-----------|----|------|------|
| Relación             | 0.3 | 0.45  0.57  0.79  0.91 |           |    | 1.00 | 1.25 |

**Tabla 4.26**. Relaciones para obtener la precipitación con duración de 5 a 120 minutos

Estas precipitaciones se obtienen multiplicando el valor de la precipitación con duración de 1 hora por los de la tabla 4.26. Para el ejemplo, multipliquemos los valores de la precipitación con duración de una hora de la tabla 4.25 por los de la tabla 4.26.

| ld (            |         | duración   Periodo de retorno en años |                                                                                            |  |  |                                                 |  |  |
|-----------------|---------|---------------------------------------|--------------------------------------------------------------------------------------------|--|--|-------------------------------------------------|--|--|
|                 |         |                                       |                                                                                            |  |  | $min$ d(h) 2 5 10 20 50 100 500 1000 5000 10000 |  |  |
| -60             |         |                                       | 1.000   15.83 20.92 24.23 27.46 31.63 34.74 41.94 45.09 52.24 55.44                        |  |  |                                                 |  |  |
| 45              |         |                                       | 0.750 14.41 19.04 22.05 24.99 28.78 31.61 38.17 41.03 47.54 50.45                          |  |  |                                                 |  |  |
| 30.             |         |                                       | 0.500   12.51 16.53 19.15 21.69 24.99 27.44 33.14 35.62 41.27 43.8                         |  |  |                                                 |  |  |
| 15 <sub>1</sub> |         |                                       | 0.250   9.03    11.92    13.81    15.65    18.03    19.8    23.91    25.7    29.78    31.6 |  |  |                                                 |  |  |
| 10              |         |                                       | 0.167 7.13 9.41 10.91 12.36 14.23 15.63 18.87 20.29 23.51 24.95                            |  |  |                                                 |  |  |
| 5.              | 0 083 I |                                       | 4.75 6.28 7.27 8.24 9.49 10.42 12.58 13.53 15.67 16.63                                     |  |  |                                                 |  |  |

**Tabla 4.27**. Precipitación de 5 minutos a 1 hora de la estación 21192.

En resumen, se puede observar que en el tema 4.9 se calcularon los valores de la precipitación con duración desde 5 minutos hasta 10 días, asociados a los periodos de retorno de 2, 5, 10, 20, 50, 100, 500, 1000, 5000, y 10,000 años.

#### **4.10 INTENSIDADES MAXIMAS DE LLUVIA.**

Después de que se calcularon las precipitaciones máximas con duración de 5 minutos hasta 10 días, asociadas a los periodos de retorno teóricos, el paso siguiente consiste en determinar las intensidades máximas de lluvia, para lo cual solo hay que dividir el valor de la precipitación entre el de la duración que corresponda. Por ejemplo si tomamos en cuenta los valores de la estación 21192, de las tablas 4.24, 4.25 y 4.27, los resultados de la intensidad máxima para las mismas duraciones e iguales periodos de retorno son los siguientes:

|        | 1 día | 2 días | 3 días | 4 días | 5 días | 6 días | 7 días | 8 días |       | 9 días 10 días |
|--------|-------|--------|--------|--------|--------|--------|--------|--------|-------|----------------|
| años ) | 24 h  | 48 h   | 72 h   | 96 h   | 120 h  | 144 h  | 168 h  | 192 h  | 216 h | 240 h          |
| 2      | 2.50  | 1.67   | 1.32   | 1.12   | 0.98   | 0.88   | 0.81   | 0.75   | 0.70  | 0.66           |
| 5      | 3.24  | 2.16   | 1.70   | 1.44   | 1.26   | 1.13   | 1.03   | 0.96   | 0.89  | 0.84           |
| 10     | 3.73  | 2.48   | 1.95   | 1.65   | 1.44   | 1.30   | 1.19   | 1.10   | 1.02  | 0.96           |
| 20     | 4.20  | 2.79   | 2.19   | 1.85   | 1.62   | 1.46   | 1.33   | 1.23   | 1.15  | 1.08           |
| 50     | 4.80  | 3.19   | 2.50   | 2.11   | 1.85   | 1.66   | 1.52   | 1.40   | 1.31  | 1.23           |
| 100    | 5.26  | 3.48   | 2.74   | 2.31   | 2.02   | 1.81   | 1.66   | 1.53   | 1.43  | 1.34           |
| 500    | 6.31  | 4.17   | 3.28   | 2.76   | 2.42   | 2.17   | 1.98   | 1.83   | 1.70  | 1.60           |
| 1000   | 6.76  | 4.47   | 3.51   | 2.96   | 2.59   | 2.32   | 2.12   | 1.95   | 1.82  | 1.71           |
| 5000   | 7.81  | 5.16   | 4.05   | 3.41   | 2.98   | 2.68   | 2.44   | 2.25   | 2.10  | 1.97           |
| 10000  | 8.26  | 5.45   | 4.28   | 3.60   | 3.15   | 2.82   | 2.58   | 2.38   | 2.22  | 2.08           |

**Tabla 4.22**. Intensidades máximas de 1 a 10 días en mm / h de la estación 21102.

La fórmula de la intensidad de lluvia es :

$$
i = \frac{P}{d}
$$

i = intensidad máxima de lluvia en mm / h.

P = precipitación máxima en mm.

d = duración de la precipitación en horas.

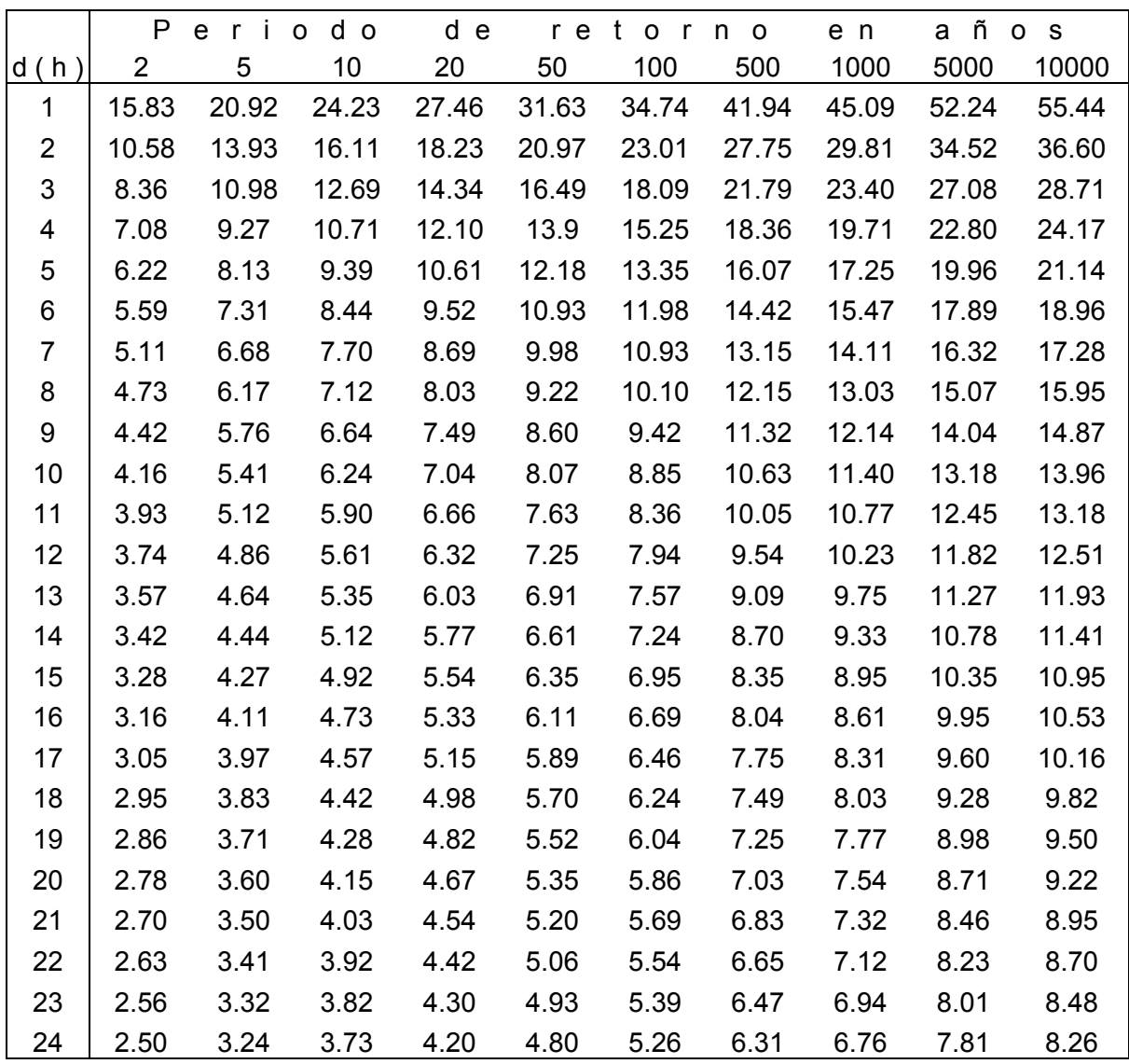

 **Tabla 4.29**. Intensidades máximas en mm / h de 1 a 24 horas de la estación 21192.

|      |  |  |  | duración   Periodo de retorno en años                                              |  |  |
|------|--|--|--|------------------------------------------------------------------------------------|--|--|
|      |  |  |  | $ d (min) d(h) $ 2 5 10 20 50 100 500 1000 5000 10000                              |  |  |
| 60 — |  |  |  | 1   15.83 20.92 24.23 27.46 31.63 34.74 41.94 45.09 52.24 55.44                    |  |  |
| 45   |  |  |  | 0.75 19.21 25.38 29.4 33.32 38.38 42.15 50.89 54.71 63.39 67.27                    |  |  |
|      |  |  |  | 30  0.5  25.02  33.05  38.29  43.38  49.98  54.88  66.27  71.24  82.55  87.6       |  |  |
|      |  |  |  | 15  0.25  36.1  47.7  55.25  62.61  72.12  79.2  95.63  102.8  119.12  126.41      |  |  |
|      |  |  |  | 10  0.167 42.67 56.37  65.3  73.99  85.23  93.6  113.02  121.5  140.78  149.4      |  |  |
|      |  |  |  | 5  0.083 57.23  75.61  87.59  99.25  114.33  125.55  151.6  162.97  188.84  200.39 |  |  |

 **Tabla 4.30**. Intensidades máximas en mm / h de 5 minutos a 1 hora de la estación 21192.

El cálculo de las intensidades máximas se realizó con un programa en MATH - CAD.

#### **4.11 Curvas i - d - T.**

Como se mencionó, el análisis de lluvias consiste en la construcción de las curvas precipitación - duración - periodo de retorno (P - d - T), o bien, intensidad - duración periodo de retorno ( i - d - T ). Ahora es posible llevar a cabo ésta tarea pues ya conocemos valores tanto de precipitaciones como de intensidades máximas con duraciones desde 5 minutos hasta 10 días asociados a diferentes periodos de retorno. Finalmente, considerando todo lo expuesto a lo largo del capítulo 4, podemos construir las curvas P - d - T o i - d - T . En el presente estudio, bajo dos modalidades:

1a. En papel doble logarítmico.

2a. En el plano del estado de Puebla.

En el primer caso, en una hoja doble logarítmica, para cada una de las estaciones climatológicas localizadas en el estado de Puebla se construyen 10 curvas, cada una de las cuales corresponde a determinado periodo de retorno. Así, tendríamos 160 hojas doble logarítmicas. Por ejemplo, en el anexo 3 se encuentran las i - d - T de la estación 21197.

En el segundo caso, debemos utilizar de manera conjunta las precipitaciones o las intensidades máximas de las 160 estaciones climatológicas. Obteniéndose con esto un
plano del estado de Puebla ( para cada una de las duraciones ), de la precipitación o de la intensidad según los periodos de retorno de: 2, 5, 10, 20, 50, 100, 500, 1000, 5000 y 10,000 años.

En los anexos 6, 7. 8, 9, 10, y 11 se presentan los planos que contienen las curvas i - d - T regionales con las duraciones y periodos retorno siguientes:

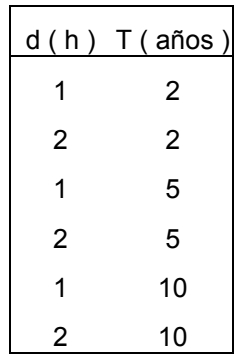

# **CAPITULO 5 . APLICACIÓN DE LAS CURVAS i - d - T .**

En el capítulo se persiguen dos finalidades: La primera es la de aplicar las curvas i - d - T , obtenidas en el capítulo cuatro, a un problema práctico y la segunda es la de comparar los resultados que se obtienen con el procedimiento tradicionalmente utilizado, contra los que se determinan a través de las i - d - T de Puebla. Para observar lo anterior se han seleccionado cuatro cuencas del estado de Puebla; la del río Ahuitzoc es la que se tomará como primer ejemplo para ilustrar la secuencia a seguir.

### **5.1 Localización de la cuenca de estudio.**

Geográficamente el sitio de estudio se localiza dentro del municipio de Atlixco al sureste de la ciudad del mismo nombre e hidrológicamente se localiza en la región número 18 parcial, río alto Balsas.

Las coordenadas de las estaciones climatológicas más próximas al centroide del área de la cuenca se encuentran en la tabla 5.1.

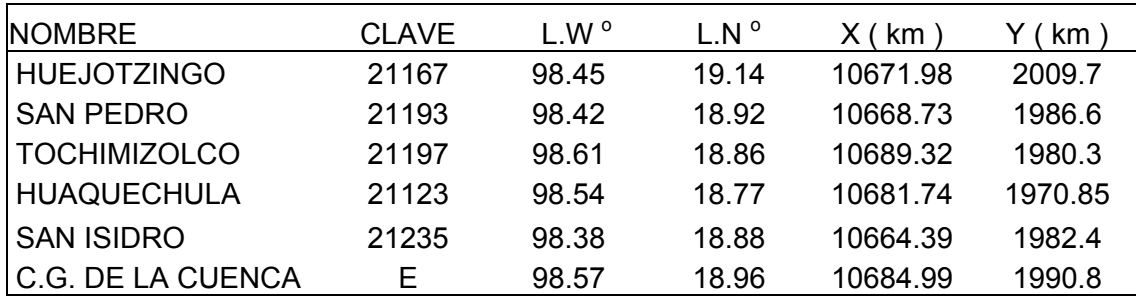

**Tabla 5.1**. Localización geográfica de las estaciones y C.G. de la cuenca

Distancias de las estaciones al C.G. de la cuenca.

| <b>ESTACION</b> | DIST. (Km) |
|-----------------|------------|
| 21167 a E       | 22.944     |
| 21193 a E       | 16.794     |
| 21197 a E       | 11.360     |
| 21123 a E       | 20.213     |
| 21235 a E       | 22 243     |

**Tabla 5.2**. distancias a " E "

De acuerdo con los valores de la tabla 5.2, la estación 21197 es la más cercana al C.G de la cuenca.

A continuación se presenta un croquis de localización de la cuenca en estudio.

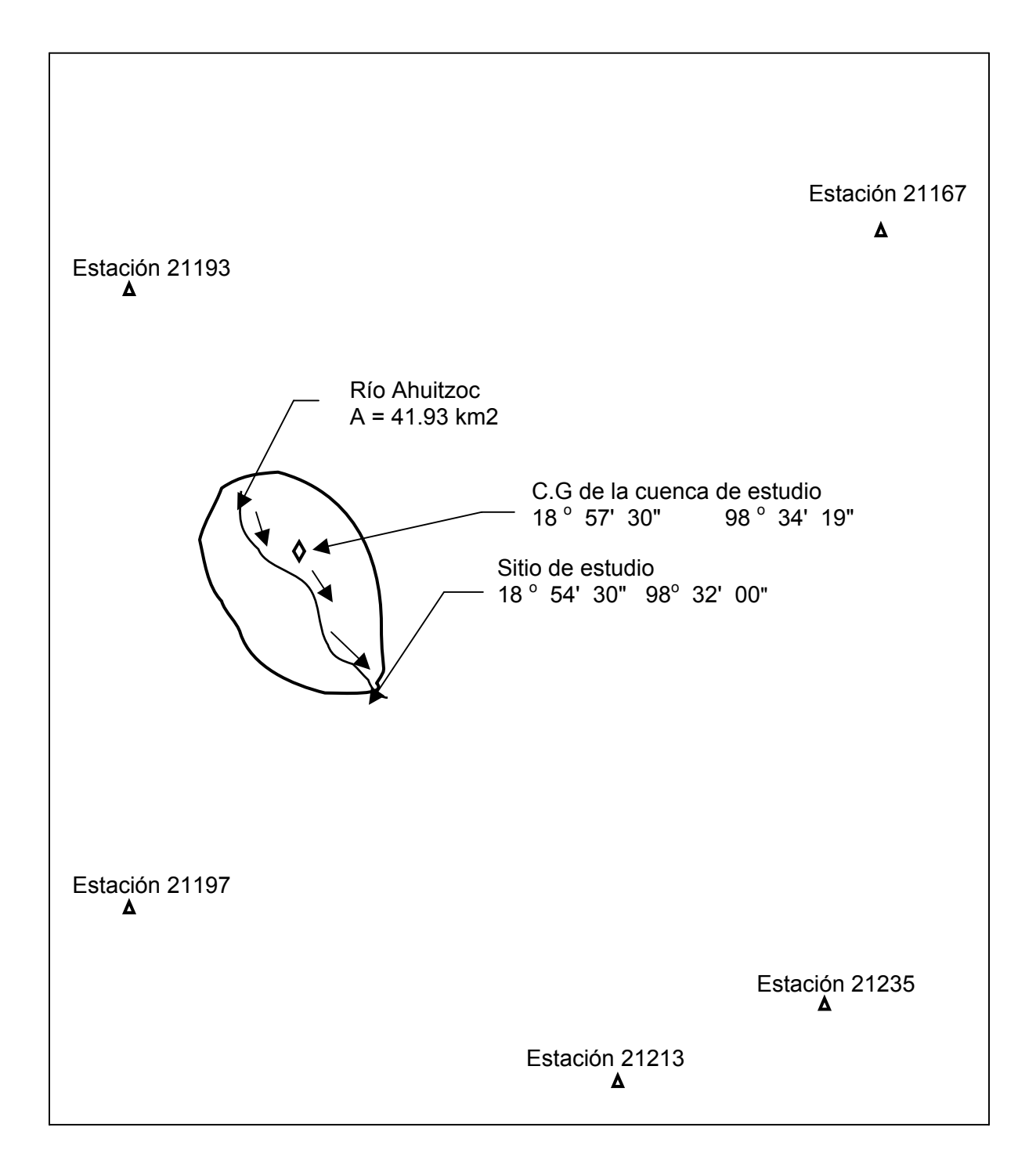

### **5.2 Características de la cuenca.**

1. Area. 
$$
A = 42.60 \text{ km}^2
$$
.

2.Pendiente media. Con los métodos de Alvord y Horton se obtiene:

$$
SC = 0.2043
$$

3. Elevación media. Con los métodos de la curva de nivel y el de la gráfica área-elevación

 $Em = 2,685$  m.s.n.m.

- 4. Longitud.  $L = 15.8$  km
- 5. Ancho máximo. Bmáx = 4.25 km
- 6. Ancho medio. Bm = 2.65 km
- 7. Coeficiente de asimetría del área: Cs = -1.36
- 8. Longitud del parteaguas: S = 34.2 km

9. Coeficiente de desarrollo de la línea del parteaguas:

 $m = 1.48$ 

10. Coeficiente de escurrimiento. Se determinó con el método de la S.A.R.H

$$
Ce = 0.176
$$

**5.3 Características de la red de drenaje.** 

1. Orden de corrientes.

Margen izquierda:

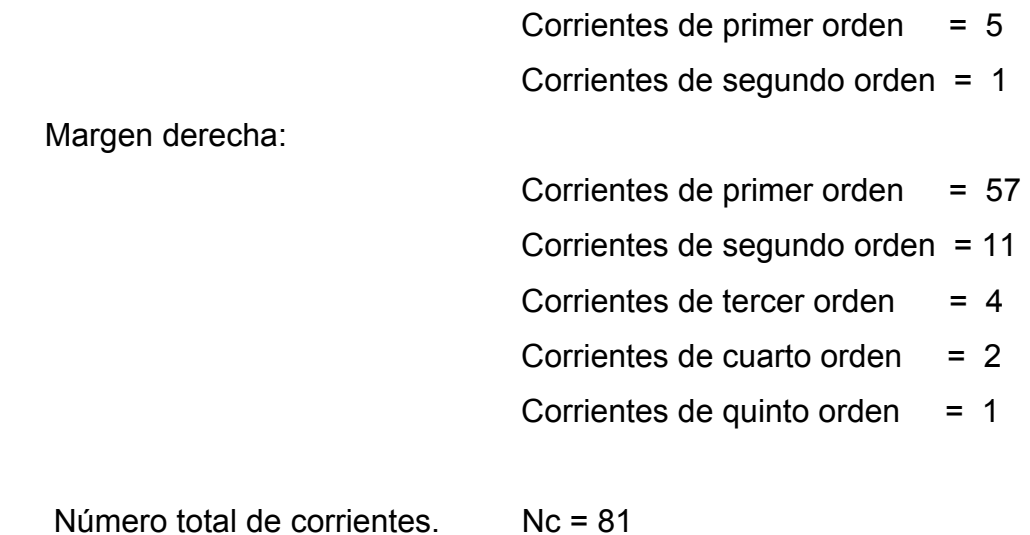

Orden máximo de corriente.  $5^{\circ}$  orden

2. Tipos de corriente. En la cuenca de estudio solo se presentan: Corrientes intermitentes

- 3. Longitud del cauce principal. L = 16 km
- 4. Longitud de la red de drenaje Lt = 140.2 km

5. Densidad de corriente. Número de corrientes por  $km<sup>2</sup>$  del área de la cuenca

 $Dc = 1.93$  corrientes / km<sup>2</sup>.

6. Densidad de drenaje. Longitud de corrientes por km<sup>2</sup> del área de la cuenca.

$$
Dd = 3.34 \, \text{km} / \, \text{km}^2
$$

7. Coeficiente de sinuosidad del cauce principal: Cs = 1.10

8. Pendiente media del cauce principal: Sm = 0.0940

9. Tiempo de concentración del escurrimiento. Se utilizó la fórmula de Kirpich

$$
TC = 1.01 h = 60.6 min.
$$

**5.4 Registro de precipitación.** 

Debido a que se pretende aplicar el método tradicional para obtener las curvas i - d - T solo tomaremos en cuenta el registro de precipitación con duración de 1 día de la estación 21197 que es la más cercana a la zona de estudio.

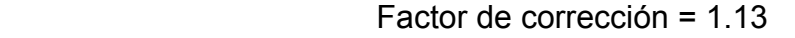

Precipitación máxima en 24 h Precipitación máxima diaria Numero de días con lluvia

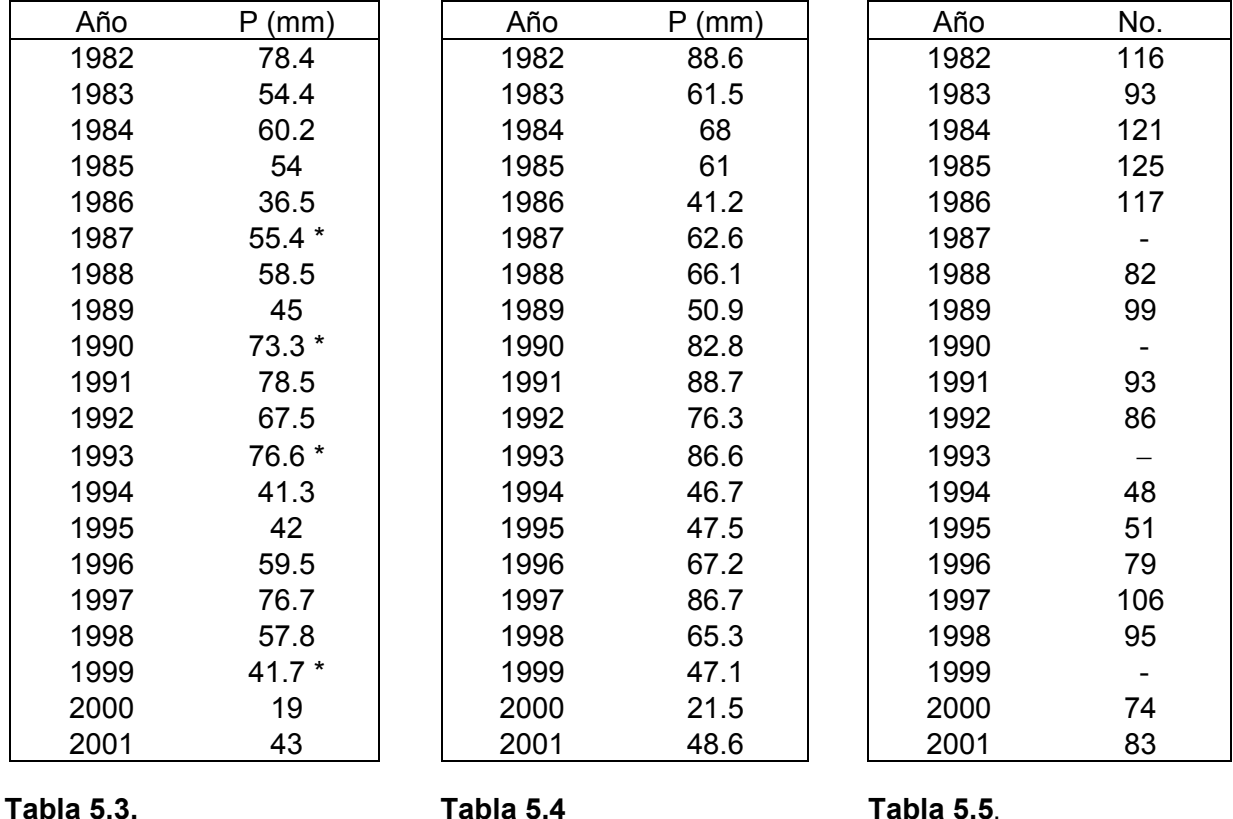

\* Datos que se determinaron al realizar la extensión de la serie ( ver tabla 3.5 )

## **5.5 Prueba de bondad de ajuste.**

Al aplicar a la serie de la tabla 5.4 tanto las 10 distribuciones de probabilidad citadas en el capitulo 4, así como también la expresión 4.88, los resultados de E.E son los siguientes:

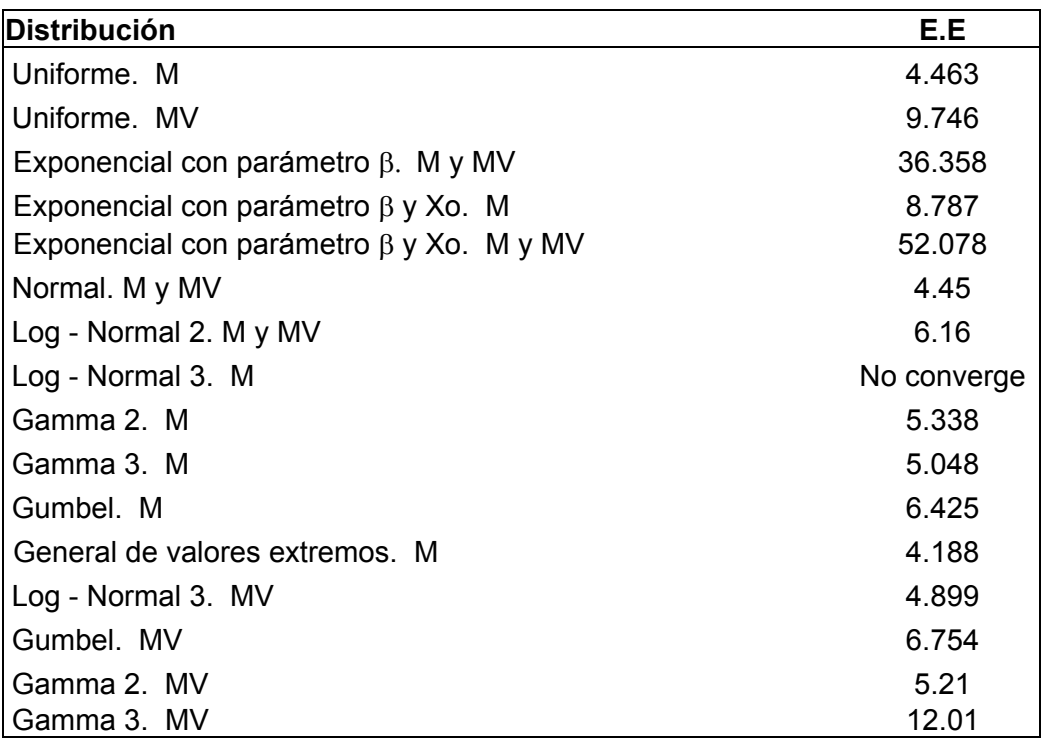

**Tabla 5.6**. Error estandar de ajuste de la serie de 1 día de la estación 21197.

- M Estimación de eventos por momentos.
- MV Estimación de eventos por máxima verosimilitud.

La distribución de mejor ajuste es la General de Valores Extremos con E.E = 4.188. Sin embargo, hay que destacar que la adoptada fue la de Gumbel con estimadores por momentos pues se observó que en la región donde está localizada la estación 21197 prevalece la distribución Gumbel Por consiguiente, en cálculos posteriores se utilizará dicha distribución.

**Nota**.- El caso de la estación 21197 no fue el único. Se presentaron más casos en los cuales no se adoptó la distribución con el menor valor de E.E; éstos se podrán observar si se revisa el cálculo de las 160 estaciones que se encuentra contenido en un disco.

### **5.6 Precipitación e intensidad de diseño.**

La precipitación y la intensidad de diseño, en los dos primeros ejemplos, se calculará para la duración de una hora con periodos de retorno 2 y 10 años; y en el tercer ejemplo la intensidad de lluvia será determinada con duración de dos horas y periodo de retorno de 10 años. El cálculo se realizará en dos formas.

1a. Con el método tradicional.

2a. Con las curvas i - d -T de Puebla obtenidas previamente en el capítulo 4 (ver anexos).

### **Ejemplo número 1.**

### **A. Método tradicional**

Es necesario determinar los valores de la media aritmética de la precipitación máxima diaria  $\bar{P}$  y el promedio anual de días con lluvia Nd, el cual se calcula con los datos de la tabla 5.5.

$$
P = 63.24
$$
  
Nd = 92

La distribución de Gumbel está dada por la expresión 4.86.

$$
\hat{P}_{T} = \hat{u} - \hat{\alpha} Ln[-Ln F(P)]
$$

$$
F(P) = \frac{(T - 1)}{T}
$$

Los estimadores para la duración de 1 día ( 24h ) de la estación 21197 que se calcularon previamente son:

$$
\hat{\alpha} = 14.289
$$
\n
$$
\hat{\mathbf{u}} = 55.001
$$

Precipitaciones de diseño con duración de 24 horas y periodos de retorno de 2 y 10 años de la estación 21197.

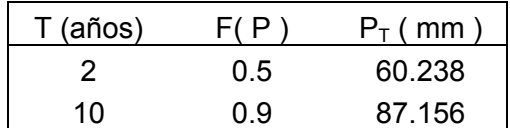

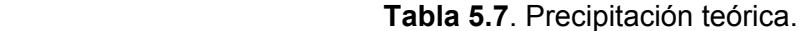

Precipitación con duración de 24 horas y periodo de retorno de 2 años.

$$
(P_{24 h})_{2a\text{fios}} = 60.238 \text{ mm}
$$

Precipitación con duración de 1 hora y periodo de retorno de 2 años. De la figura 3.2 del anexo 4 con  $\overline{P} = 63.25$  y Nd = 92 se obtiene:

$$
(P_{1h})_{2a\text{ños}} = 39.0 \text{ mm}
$$

Relación entre la precipitación de 1 y 24 horas con periodo de retorno de 2 años.

$$
R = (P_{1h})_{2a\text{fios}} / (P_{24h})_{2a\text{fios}} = 39.0 / 60.238 = 0.6474
$$

El valor de R se multiplica por los de la precipitación con duración de 24 horas de la tabla 5.7, obteniendo:

> $(P_{1h})_{2 \text{ años}} = 60.238 * 0.6474 = 39.00 \text{ mm}.$  $(P_{1h})_{10 \text{ años}} = 87.156 * 0.6474 = 56.42 \text{ mm}.$

### **Intensidad máxima de lluvia .**

Para ilustrar la diferencia que hay entre la intensidad de lluvia calculada con el método tradicional y la que se obtiene con las i - d - T regionales, únicamente, se tomará el valor que corresponde al periodo de retorno de 10 años con duración de 1 hora ( como un primer ejemplo)

### **A**. Método tradicional.

Se dividen los valores de la precipitación entre la duración correspondiente.

| años | mm     | $i$ ( mm / h |
|------|--------|--------------|
|      | 76 A2. | iR 42        |

**Tabla 5.8**. Intensidad de la estación 21197.

## **Curvas i - d – T.**

El último paso del método tradicional consiste en graficar, en papel logarítmico, los valores de la intensidad con duraciones de 1 y 24 horas para los periodos de retorno teóricos. Esto se hace por si es necesario interpolar valores de la intensidad de lluvia.

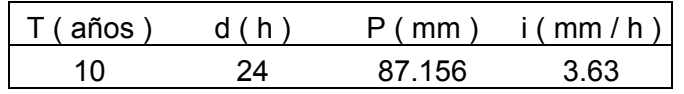

 **Tabla 5.9**. Intensidad de la estación 21197.

Con los valores de la intensidad de lluvia de 1 y 24 horas, de las tablas 5.8 y 5.9, se construyen las curvas i - d - T de la estación 21197 que se encuentran en el anexo 3. Al utilizarlas con  $d = 1$  hora  $y = 10$  años se obtiene:

$$
i = 56.42 \, \text{mm / h}
$$

**B.** Método de las i - d - T regionales**.** 

Conocidos los planos de Puebla en los cuales se encuentran dibujadas las curvas i - d -T para cada una de las duraciones y periodos de retorno, entonces, el procedimiento para obtener la intensidad de lluvia consiste en localizar las coordenadas del C.G de la cuenca de estudio en dichos planos e interpolando entre líneas ( cuando sea necesario ) se obtienen fácilmente los valores deseados.

Si se localizan las coordenadas del C.G de la cuenca de estudio, 18º 57' 30" de latitud Norte y 98° 34' 19" de longitud Oeste, en los planos de las líneas i - d - T del estado de Puebla, del anexo 10, la intensidad de lluvia con d = 1 hora, T = 10 años e interpolando entre curvas es:

| $T$ (años) | d(h) | $i$ (mm/h) |
|------------|------|------------|
|            | 1 በበ | 74 J       |

 **Tabla 5.10**. Intensidad de diseño

### **5.7 Cálculo de la avenida de diseño. Método del hidrograma unitario triangular.**

Cuando en la zona de estudio no se dispone de registros simultáneos de las lluvias y escurrimiento, se puede inferir un hidrograma unitario a partir de las características físicas de la cuenca con ayuda de hidrogramas unitarios obtenidos en otros lugares, cuyas características se han relacionado con las de las cuencas. Dentro de los más conocidos están el hidrograma unitario triangular, propuesto por por el U.S.B.R. y el adimensional, propuesto por el Soil Conservation Service. En nuestro caso se utilizará el primero.

Si se cuenta con poca información y no se requiere precisar la forma del hidrograma del escurrimiento, se puede utilizar el hidrograma unitario triangular. Para definirlo únicamente se requiere conocer las características de la cuenca.

En relación con el hietograma y el hidrograma de la figura de la pagina siguiente se obtienen las fórmulas necesarias, de las cuales hace uso el método del hidrograma unitario triangular, para calcular el gasto máximo de diseño.

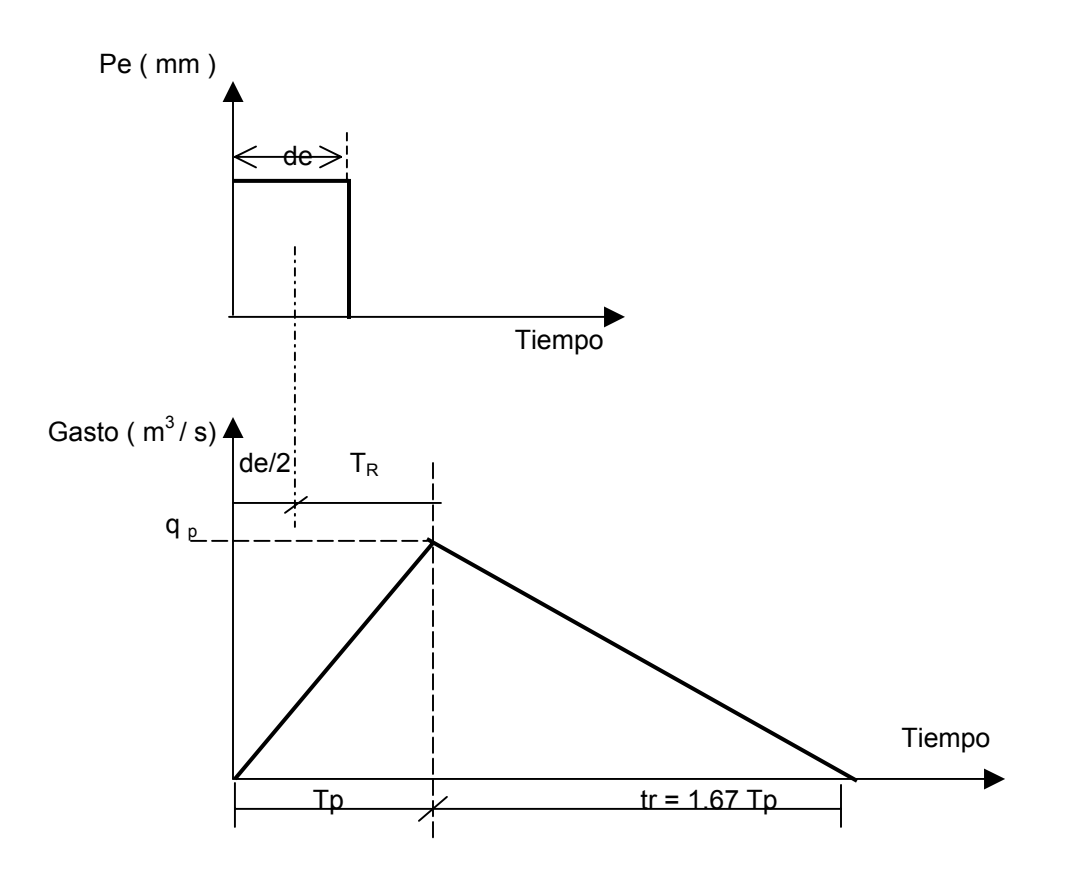

Pe - Precipitación efectiva , en milímetros.

El gasto unitario pico se obtiene con:

$$
q_{p} = 0.208 \frac{A}{Tp}
$$
 (5.1)

q <sub>p</sub> - Gasto unitario de pico por cada milímetro de precipitación efectiva, en m<sup>3</sup> / s / mm.

A  $-$  Área de la cuenca, en Km<sup>2</sup>.

Tp - Tiempo de pico, en horas.

El tiempo de pico se obtiene con la siguiente expresión 5.2.

$$
Tp = 0.5 de + TR
$$
 (5.2)

de - Duración efectiva de la tormenta, en horas.

T<sub>R</sub>- Tiempo de retraso, en horas.

En la ecuación 5.2 el tiempo de retraso se determina como:

$$
T_{R} = 0.6 \text{ Tc}
$$

Tc - Tiempo de concentración, en horas.

El tiempo base del escurrimiento se obtiene con :

$$
T_{b} = 2.67 \text{ Tp} \tag{5.4}
$$

El tiempo de pico se obtiene sustituyendo la ecuación 5.3 en la ecuación 5.2

$$
Tp = 0.5de + 0.60Tc
$$
 (5.5)

La duración efectiva, en horas, se puede determinar con la siguiente expresión:

$$
de = 2(Tc)^{0.5}
$$
 (5.6)

El gasto máximo se calcula con la fórmula 5.6.

$$
Qp = q_p Pe
$$
 (5.7)

La precipitación efectiva, en milímetros, se determina con:

$$
Pe = \frac{(P - \frac{5080}{N} + 50.8)^2}{(P + \frac{20320}{N} - 203.2)}
$$
(5.8)

En la ecuación 5.8 se tiene que:

P - Precipitación correspondiente a determinada duración y periodo de retorno, en mm.

N - Número de escurrimiento.

 El número de escurrimiento **N** se obtiene de la tabla I.2 del anexo 5, tomada del manual de obras civiles de la C.F.E. Para su uso se requiere conocer: Cobertura de la superficie de la cuenca, tratamiento del suelo, pendiente del terreno y tipo de suelo.

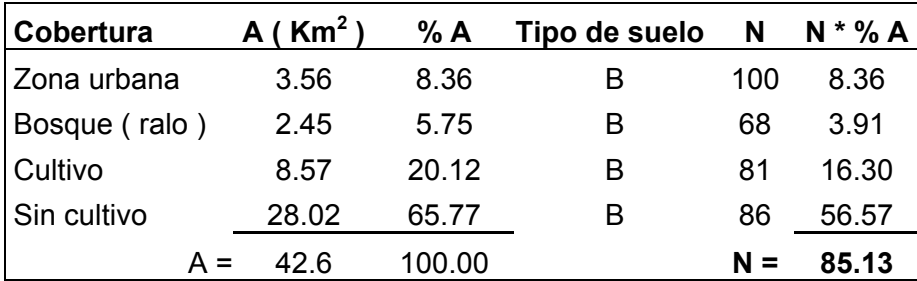

Número de escurrimiento **N** de la cuenca del río Ahuitzoc.

**Tabla 5.11**. Cálculo del número de escurrimiento.

De acuerdo con las ecuaciones 5.4, 5.5 y 5.6 del método del hidrograma unitario triangular, es necesario calcular los siguientes tiempos:

de = 2.0 Tc  $^{0.5}$  = 2.0 (1.00)<sup>0.5</sup> = 2.00 h.

Tp =  $0.5$  de +  $0.6$  Tc =  $0.5$  (  $2.0$  ) +  $0.60$  (  $1.0$  ) =  $1.60$  h.

Tb = 2.67 Tp = 2.67 ( 1.60 ) = 4.272 h.

La avenida de diseño se calculará de dos maneras: Considerando el análisis de lluvias realizado en su forma tradicional, es decir, con las i - d - T en papel logarítmico y además considerando las curvas i - d - T de los planos del estado de Puebla.

**A**. Cálculo de la avenida de diseño con las i - d - T obtenidas en forma tradicional. Si aplicamos las fórmulas 5.1, 5.7 y 5.8, con los valores correspondientes de A, Tc, Tp, N, y los de la tabla 5.8 se obtiene el gasto de diseño con duración de la intensidad de lluvia de 1 hora. ( tabla 5.12 )

|    |      |       |       | $\vert T(a\tilde{n}$ os) d(h) i(mm/h) P(mm) q <sub>p</sub> (m <sup>3</sup> /s/mm) Pe(mm) Q(m <sup>3</sup> /s) |               |  |
|----|------|-------|-------|----------------------------------------------------------------------------------------------------|---------------|--|
| 10 | 1.00 | 56.42 | 56.42 | 5.538                                                                                                    | 24.594 136.20 |  |

 **Tabla 5.12**. Avenida de diseño

**B**. Cálculo de la avenida de diseño con las i - d - T del estado de Puebla.

Con los valores de la tabla 5.11 y la misma información que se utilizó en el cálculo anterior, el gasto ahora es el siguiente:

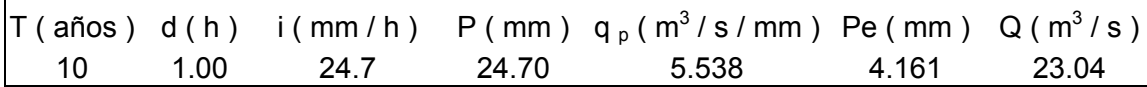

 **Tabla 5.13**. Avenida de diseño.

### **Comparación de los gastos de diseño**.

| Método             | d(h)              |    | $T(años)$ $Q(m^3/s)$ |
|--------------------|-------------------|----|----------------------|
| <b>Tradicional</b> | 1.00 <sub>1</sub> | 10 | 136.20               |
| Regional           | 1.00              | 10 | 23.04                |

 **Tabla 5.14.** Gasto de diseño del primer ejemplo.

Si se comparan los resultados de la tabla 5.14 se puede observar que entre ellos hay una diferencia apreciable. Sin embargo, debe ser claro que los resultados más confiables son los que se obtienen con la aplicación de las i - d - T del Método Regional , ya que en éste se toma en cuenta una cantidad de información mucho mayor que la utilizada en el método tradicional.

Es importante destacar que en el sitio a partir del cual se localiza la cuenca en estudio existe una estación hidrométrica que cuenta con datos de aforo de gastos máximos. Por tal razón, posteriormente, se llevará a cabo una segunda comparación entre los gastos máximos teóricos calculados por medio de los gastos aforados ( con la distribución de probabilidades de mejor ajuste ) en la estación hidrométrica y los determinados con las i d - T de los métodos tradicional y regional.

### **Ejemplo número 2.**

Datos de la cuenca del río Ahuitzoc.

$$
A = 42.60 \text{ km}^2.
$$
  
\n
$$
N = 85.13
$$
  
\n
$$
Tc = 1.0 \text{ h}
$$
  
\n
$$
Tp = 1.60 \text{ h}
$$
  
\n
$$
q_p = 5.538 \text{ m}^3 / \text{s} / \text{mm}.
$$

**A**. Método tradicional.

Intensidad de lluvia. Con d = 1.0 horas y T = 5 años de las i - d - T de la estación 21197, del anexo 3, resulta:

$$
i = 49.48
$$
 mm / h.

Gasto de diseño. Siguiendo un procedimiento semejante al descrito en el ejemplo número 1, los resultados son los que se encuentran contenidos en la tabla 5.15.

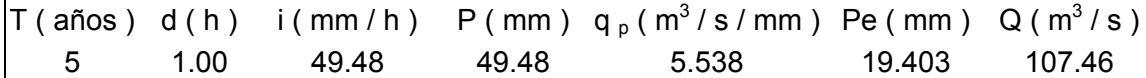

 **Tabla 5.15**. Avenida de diseño del segundo ejemplo.

**B.** Método regional.

Del plano de las i - d - T regionales de Puebla, con las coordenadas del C.G. de la cuenca, para una duración de 1.0 horas y periodo de retorno de 5 años, del anexo 8, se obtiene:

$$
i = 20.9 \, \text{mm / h.}
$$

Gasto de diseño:

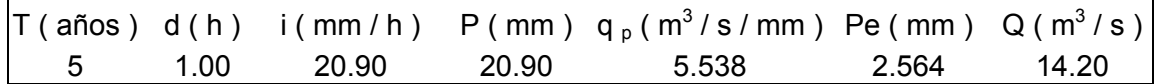

 **Tabla 5.16**. Avenida de diseño del segundo ejemplo.

## **Comparación de los gastos de diseño.**

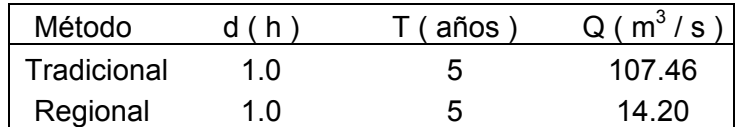

 **Tabla 5.17.** Gastos de diseño del segundo ejemplo.

# **Resumen de los dos ejemplos.**

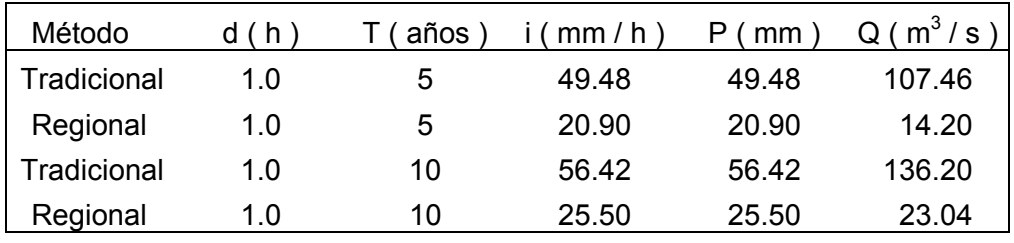

 **Tabla 5.18**. gastos de diseño.

# **Ejemplo número 3.**

Con el propósito de ver un uso diferente de las i - d – T regionales, al que se ilustró en los ejemplos anteriores, consideremos ahora el cálculo de la avenida de diseño para el periodo de retorno de 10 años de otra cuenca en la que la estación más próxima es la 21197.

## **Datos de la cuenca:**

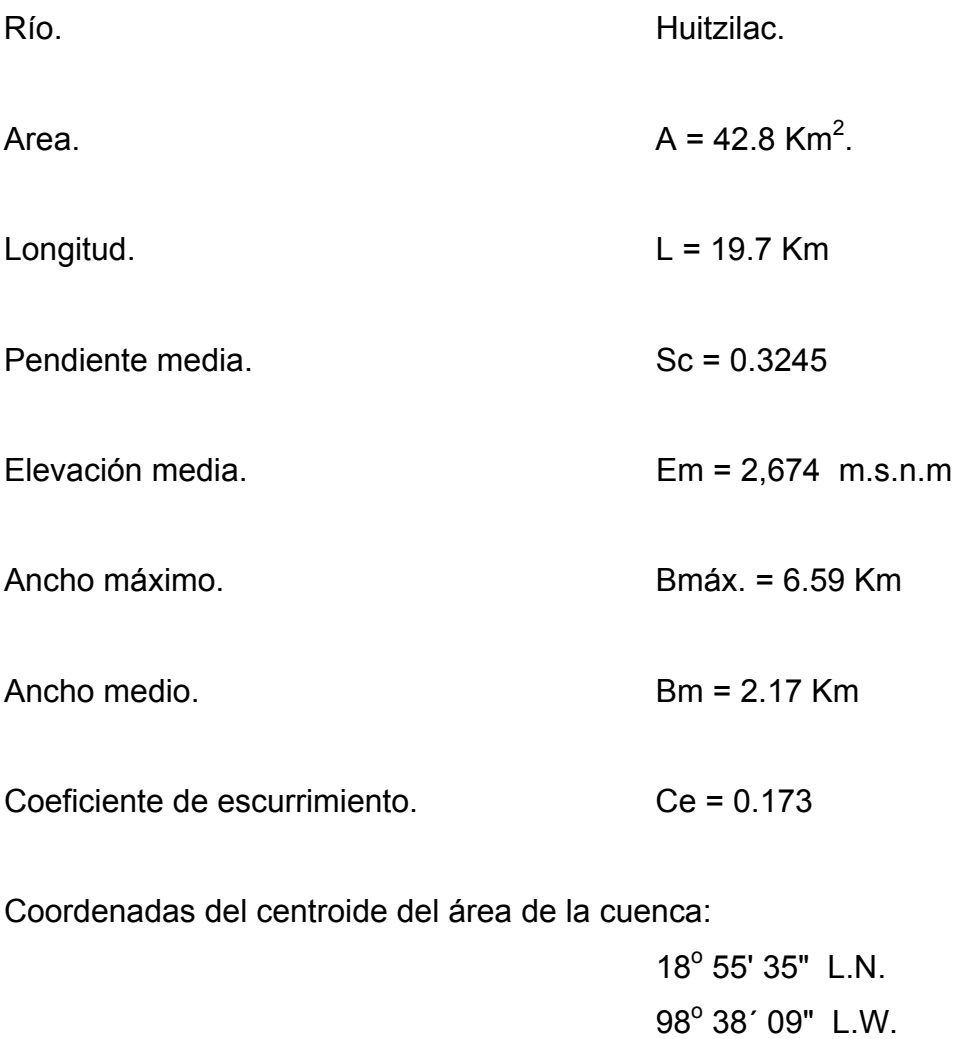

## **Datos de la red de drenaje:**

Longitud del cauce principal. L = 19.7 Km.

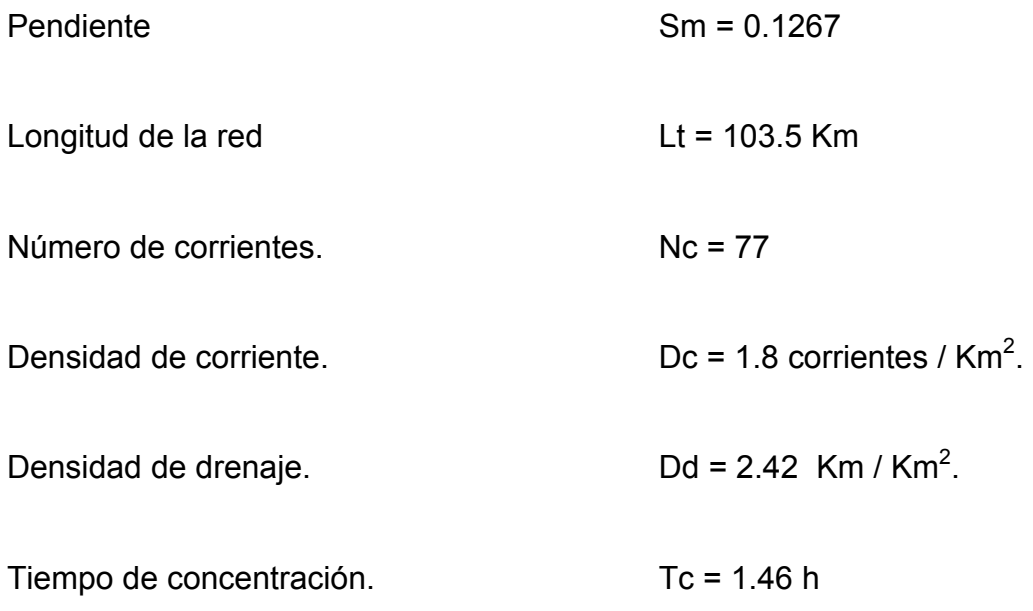

Cálculo del número de escurrimiento de la cuenca del río Huitzilac.

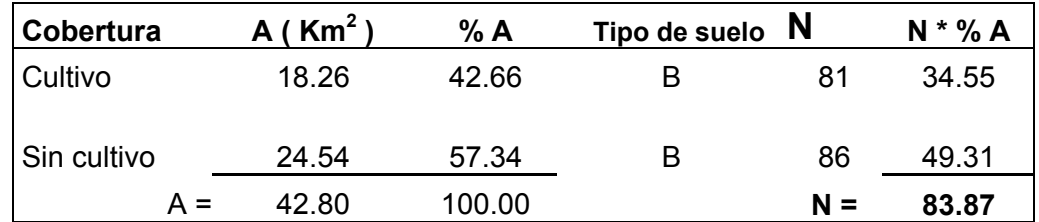

**Tabla 5.19**. Cálculo del número de escurrimiento.

Nuevamente, de acuerdo con las ecuaciones 5.4, 5.5 y 5.6 se calculan los siguientes tiempos:

$$
de = 2.0 \text{ Tc}^{0.5} = 2.0 (1.46)^{0.5} = 2.417 \text{ h}.
$$

Tp =  $0.5$  de +  $0.6$  Tc =  $0.5$  (  $2.417$  ) +  $0.60$  (  $1.46$  ) =  $2.084$  h.

Tb =  $2.67$  Tp =  $2.67$  ( $2.084$ ) =  $5.565$  h.

**A.** Cálculo de la avenida de diseño con las i - d - T obtenidas en forma tradicional. Intensidad de lluvia. Con d =Tc = 1.46 h y T = 10 años de las i - d - T de la estación 21197, del anexo 3, resulta:

$$
i = 40.0 \, \text{mm / h.}
$$

De las fórmulas 5.1, 5.7 y 5.8, con los valores correspondientes de A, Tc, Tp, N, se obtiene el gasto de diseño.

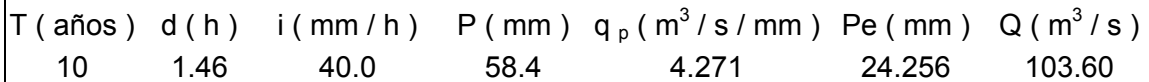

 **Tabla 5.20**. Avenida de diseño.

**B**. Cálculo de la avenida de diseño con las i - d - T del estado de Puebla.

De las  $i - d - T$  regionales con las coordenadas del C.G. de la cuenca,  $d = 1$  hora y T = 10 años, del anexo 10 se obtiene:

$$
i = 24.7 \, \text{mm / h}
$$

De las  $i - d - T$  regionales con las coordenadas del C.G. de la cuenca,  $d = 2$  horas y T = 10 años, del anexo 11 se obtiene:

$$
i = 15.4 \, \text{mm / h}
$$

La intensidad con  $d = Tc = 1.46$  horas, se determina interpolando entre los valores anteriores.

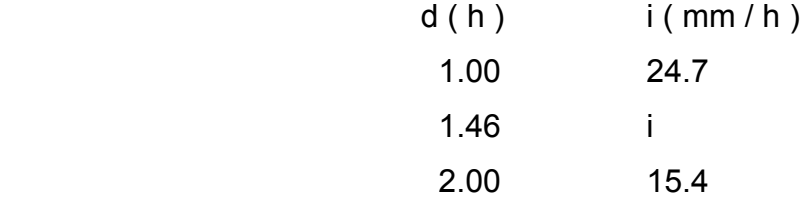

Realizando la interpolación se obtiene:

$$
i = 20.42 \, \text{mm / h.}
$$

De las fórmulas 5.1, 5.7 y 5.8, con los valores correspondientes de A, Tc, Tp, N, el gasto de diseño es el de la tabla 5.21.

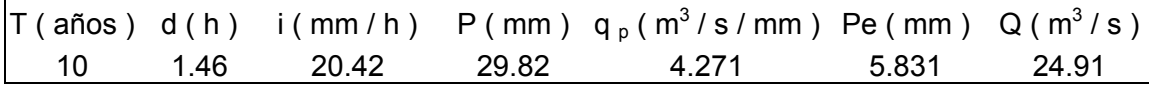

 **Tabla 5.21**. Avenida de diseño.

**Comparación de los gastos de diseño.** 

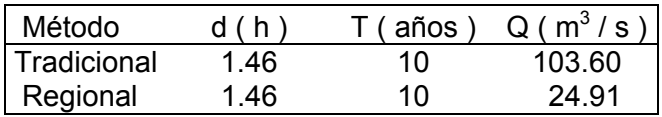

 **Tabla 5.22**. Gastos de diseño del tercer ejemplo.

## **Ejemplos adicionales.**

Además de las dos cuencas hasta ahora utilizadas, se incluirán dos cuencas más que se localizan cerca de la zona en la que se localizan las de los ejemplos anteriores. En ellas también existen estaciones hidrométricas que cuentan con datos aforados de gastos máximos.

Los nombres y datos necesarios de las cuatro cuencas, con su respectiva estación hidrométrica, que se utilizaron para poder realizar la comparación de los gastos de diseño, y en consecuencia conocer cual de los dos métodos en competencia es el más aproximado; son los que se presentan a continuación:

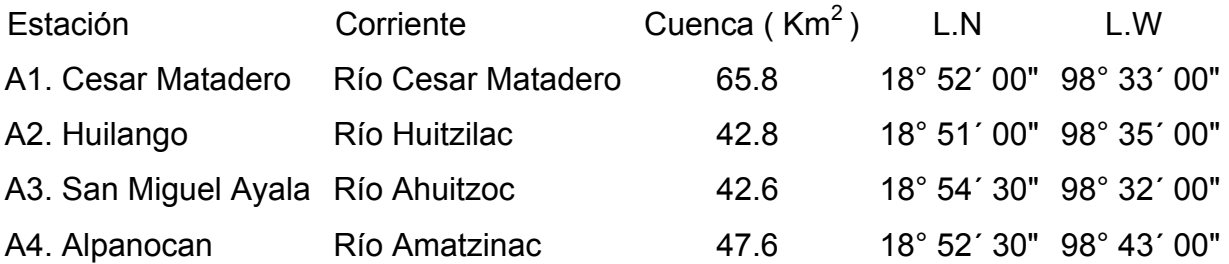

Número de escurrimiento. En ésta parte solo se presenta el cálculo de N de las cuencas en las cuales hasta ahora no se había determinado dicho parámetro.

| Cobertura     | $Km^2$ | % A    | Tipo de suelo | Ν     | $N * % A$ |
|---------------|--------|--------|---------------|-------|-----------|
| Zona urbana   | 3.83   | 5.82   | B             | 100   | 5.82      |
| <b>Bosque</b> | 2.65   | 4.03   | в             | 68    | 2.74      |
| Cultivo       | 11.27  | 17.13  | в             | 81    | 13.87     |
| Sin cultivo   | 48.05  | 73.02  | в             | 86    | 62.80     |
| $A =$         | 65.8   | 100.00 |               | $N =$ | 85.23     |

 **Tabla 5.23**. Número de escurrimiento de la cuenca A 1. Cesar Matadero

| Cobertura   | Km <sup>2</sup> | % A    | Tipo de suelo | N     | $N * % A$ |
|-------------|-----------------|--------|---------------|-------|-----------|
| Zona urbana | 0.70            | 1.47   | R             | 100   | 1.47      |
| Cultivo     | 5.25            | 11.03  | в             | 81    | 8.93      |
| Sin cultivo | 41.65           | 87.50  | в             | 86    | 75.25     |
| А =         | 47.60           | 100.00 |               | $N =$ | 85.65     |

 **Tabla 5.24**. Número de escurrimiento de la cuenca A 4. Alpanocan.

## **Características de las cuatro cuencas.**

Con excepción del nombre del río y del área de la cuenca, los demás valores de la tabla 5.25 se calcularon con las fórmulas utilizadas en los ejemplos anteriores.

| Característica      | A1                                          | A2    | A <sub>3</sub> | A4    |
|---------------------|---------------------------------------------|-------|----------------|-------|
| Río                 | Cesar Matadero Huitzilac Ahuitzoc Amatzinac |       |                |       |
| A ( $\text{Km}^2$ ) | 65.80                                       | 42.8  | 42.6           | 47.6  |
| N, escurrimiento    | 85.23                                       | 83.87 | 85.13          | 85.65 |
| Tc(h)               | 1.69                                        | 1.46  | 1.00           | 1.42  |
| de(h)               | 2.60                                        | 2.417 | 2.00           | 2.383 |
| Tr(h)               | 1.014                                       | 0.876 | 0.60           | 0.852 |
| Tp(h)               | 2.314                                       | 2.084 | 1.60           | 2.044 |
| Tb(h)               | 6.178                                       | 5.565 | 4.27           | 5.457 |
| m /s /mm            | 5.915                                       | 4.271 | 5.54           | 4.845 |

 **Tabla 5.25**. Características de las cuencas de estudio.

**Avenida de diseño.** Método del hidrograma unitario triangular**.** 

Para el cálculo de la avenida de diseño por medio del método del hidrograma unitario triangular se han seleccionado solo algunos periodos de retorno.

Las intensidades de lluvia del método regional se obtienen de las i - d - T del estado de Puebla, de los anexos 6 al 11. En tanto, las del método tradicional se determinan con las i - d - T de la estación 21197 del anexo 3. Se tomó esta estación debido a que las cuatro cuencas se localizan en la misma zona y es la más cercana a ellas.

En la última columna de la tabla 5.26 no solo se presentan los resultados de los gastos de las dos cuencas a los cuales hacen referencia los tres primeros ejemplos; sino que también en ella se encuentran contenidos los de dos cuencas más, cuyo gasto máximo se ha determinado conforme a las ecuaciones y procedimientos indicados anteriormente. Utilizando para tal efecto los periodos de retorno de 2, 5 y 10 años.

| Estación                          | Método      | h.<br>d ( | (años)         | mm/h) | Р<br>(mm) | Pe (mm) | $(m^3/s)$<br>Q |
|-----------------------------------|-------------|-----------|----------------|-------|-----------|---------|----------------|
| A 1. Cesar Matadero               | Tradicional | 1.69      | 10             | 35.9  | 60.67     | 28.057  | 165.96         |
|                                   | Regional    | 1.69      | 10             | 18.97 | 32.05     | 8.038   | 47.54          |
|                                   | Tradicional | 1.69      | 5              | 31.6  | 53.4      | 22.447  | 132.77         |
|                                   | Regional    | 1.69      | 5              | 15.9  | 26.87     | 5.261   | 31.12          |
| A 2. Huilango                     | Tradicional | 1.46      | 10             | 40    | 58.4      | 24.256  | 103.6          |
|                                   | Regional    | 1.46      | 10             | 20.42 | 29.82     | 5.831   | 24.91          |
|                                   | Tradicional | 1.46      | 5              | 35.5  | 51.83     | 19.459  | 83.11          |
|                                   | Regional    | 1.46      | 5              | 18.09 | 26.41     | 4.226   | 18.05          |
| A 3. San Miguel Ayala Tradicional |             | 1.00      | 10             | 56.42 | 56.42     | 24.594  | 136.2          |
|                                   | Regional    | 1.00      | 10             | 24.7  | 24.7      | 4.161   | 23.04          |
|                                   | Tradicional | 1.00      | 5              | 49.48 | 49.48     | 19.403  | 107.46         |
|                                   | Regional    | 1.00      | 5              | 20.9  | 20.9      | 2.564   | 14.2           |
| A 4. Alpanocan                    | Tradicional | 1.42      | 10             | 41.2  | 58.5      | 27.005  | 130.84         |
|                                   | Regional    | 1.42      | 10             | 19.72 | 28.01     | 6.129   | 29.69          |
|                                   | Tradicional | 1.42      | 5              | 36.3  | 51.55     | 21.638  | 104.84         |
|                                   | Regional    | 1.42      | 5              | 15.91 | 22.6      | 3.506   | 16.98          |
|                                   | Tradicional | 1.42      | $\overline{2}$ | 28.5  | 40.47     | 13.707  | 66.41          |
|                                   | Regional    | 1.42      | 2              | 12.67 | 17.99     | 1.728   | 8.37           |

 **Tabla 5.26**. Gastos de diseño con los métodos tradicional y regional.

## **5.8. Cálculo de gastos de diseño a partir de gastos aforados**.

Como se dijo antes, dado que las cuencas de los ejemplos anteriores cuentan con gastos aforados, a continuación, con base en ellos se determinarán los gastos de diseño asociados a diferentes periodos de retorno. Esto tiene por propósito que los aquí obtenidos se comparen con los que se calcularon por medio del método del hidrograma unitario triangular. Tanto con los que se calcularon haciendo uso de las  $i - d - T$ regionales, así como también con aquellos que se determinaron a través de las  $i - d - T$ del método tradicional.

Los datos de los gastos aforados de las cuencas en estudio que se presentan en la tabla 5.27 se obtuvieron del boletín hidrológico número 48 editado por la Secretaría de Agricultura y Recursos Hidráulicos (1979), correspondiente a la región hidrológica número 18 parcial de la cuenca de los ríos Atoyac y Mixteco.

| Estación | A 1                        | A <sub>2</sub>                     | A <sub>3</sub>        | A 4                |
|----------|----------------------------|------------------------------------|-----------------------|--------------------|
| Año      | $Qm\acute{a}x$ ( $m^3/s$ ) | $Qm\acute{a}x$ (m <sup>3</sup> /s) | $Qm\acute{a}x(m^3/s)$ | $Qm$ áx (m $3$ /s) |
| 1958     |                            |                                    |                       | 6.54               |
| 1959     | 29.50                      | 13.30                              |                       | 6.45               |
| 1960     | 16.70                      | 9.14                               | 23.90                 | 13.30              |
| 1961     | 24.60                      | 6.48                               | 9.87                  | 8.18               |
| 1962     | 15.00                      | 10.90                              | 7.58                  | 55.30              |
| 1963     | 20.00                      | 7.00                               | 23.60                 | 15.90              |
| 1964     | 14.30                      | 4.92                               | 23.20                 | 23.90              |
| 1965     | 20.20                      | 9.13                               | 15.80                 | 11.60              |
| 1966     | 17.20                      | 24.30                              | 8.50                  | 8.27               |
| 1967     | 8.10                       | 8.70                               | 6.45                  | 12.60              |
| 1968     | 18.30                      | 13.60                              | 1.31                  | 9.12               |
| 1969     | 23.30                      | 16.20                              | 6.66                  | 6.18               |
| 1970     | 47.40                      | 23.30                              | 6.55                  | 7.50               |
| 1971     | 52.00                      | 13.00                              | 15.10                 | 4.80               |
| 1972     | 48.00                      | 28.10                              | 19.40                 | 4.80               |
| 1973     | 40.70                      | 4.33                               | 9.69                  | 6.50               |
| 1974     | 3.56                       | 2.58                               | 10.30                 | 3.68               |
| 1975     | 48.70                      | 20.30                              | 16.40                 | 9.10               |
| 1976     | 7.50                       | 9.00                               | 15.60                 | 6.74               |
| 1977     | 13.80                      | 12.50                              | 9.68                  | 2.88               |

 **Tabla 5.27**. Gastos máximos aforados.

# **Parámetros estadísticos.**

Los parámetros estadísticos de las series de gastos máximos que se presentan en la tabla 5.28 se calcularon en forma semejante al de las series de precipitaciones. Es decir, se aplicaron las ecuaciones 4.10 a 4.21 del capitulo 4.

| Estadístico     | A <sub>1</sub> | A <sub>2</sub> | A <sub>3</sub> | A4      |
|-----------------|----------------|----------------|----------------|---------|
| Р               | 24.677         | 12.462         | 13.428         | 11.167  |
| $\text{Ss}^2$   | 221.23         | 48.255         | 36.295         | 124.699 |
| Si <sup>2</sup> | 233.521        | 50.936         | 38.563         | 131.262 |
| $g_s$           | 0.627          | 0.755          | 0.518          | 3.088   |
| g <sub>i</sub>  | 0.739          | 0.891          | 0.624          | 3.612   |
| Ks              | 2.07           | 2.647          | 1.892          | 12.329  |
| Ki              | 2.9            | 3.709          | 2.767          | 16.965  |
| Ss              | 15.281         | 7.137          | 6.21           | 11.457  |
| Si              | 14.874         | 6.947          | 6.025          | 11.167  |
| Cv              | 0.619          | 0.573          | 0.462          | 1.026   |
| $P_{Log}$       | 2.997          | 2.355          | 2.496          | 2.151   |
| $S_{Log}$       | 0.711          | 0.622          | 0.466          | 0.663   |
| $CV_{Log}$      | 0.237          | 0.264          | 0.187          | 0.308   |

 **Tabla 5.28**. Parámetros estadísticos de las series de gastos aforados.

# **Estimadores.**

Por medio de las ecuaciones 4.22 a 4.73 del capitulo 4 se calcularon los correspondientes estimadores de las distribuciones de probabilidad de las series de datos de la tabla 5.27.

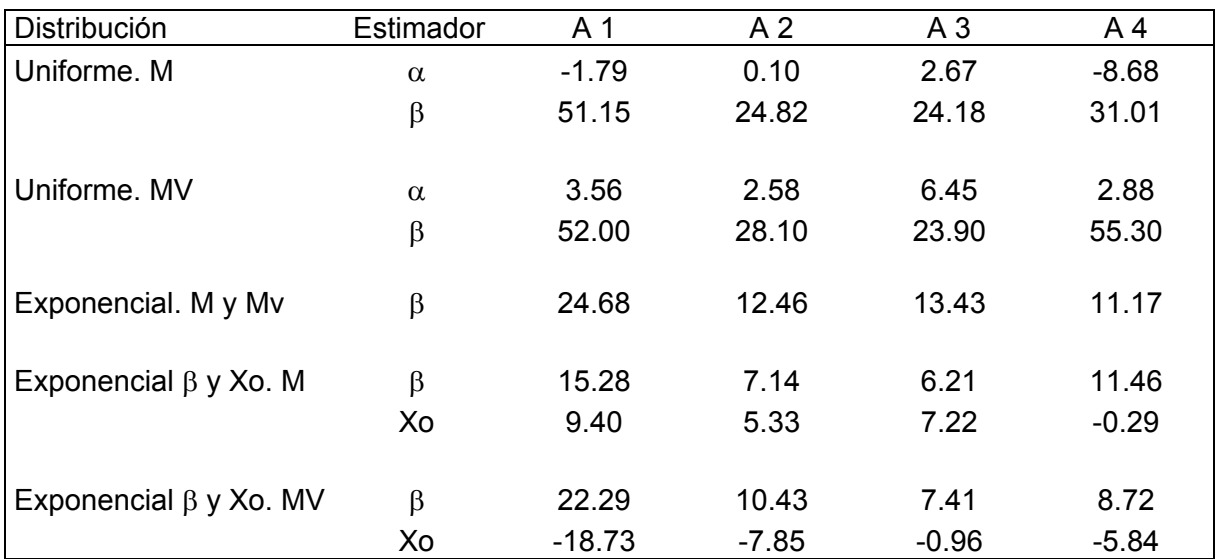

 **Tabla 5.29**. Estimadores de las series de gastos aforados.

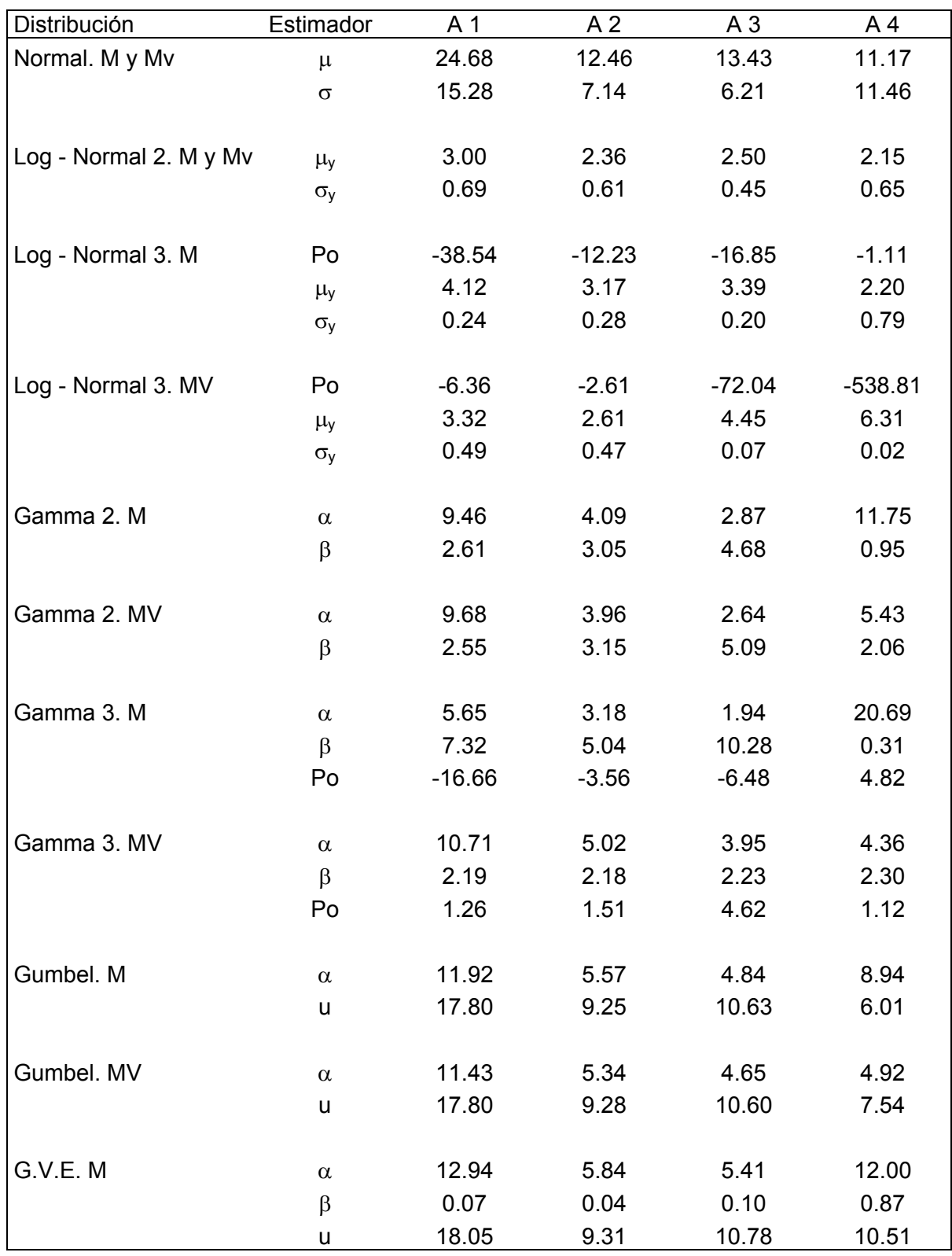

 **Tabla 5.29**. Estimadores de las series de gastos aforados. Continuación

## **Prueba de bondad de ajuste.**

Conforme a las ecuaciones 4.75 a 4.87 y a las secuencias indicadas en las tablas 4.13 y 4.14, se aplicaron a las muestras de gastos máximos las mismas distribuciones de probabilidad que las utilizadas en las series de precipitaciones máximas.

| <b>DISTRIBUCION</b>              | Parámetros     | A1     | A2    | A <sub>3</sub> | A4     |
|----------------------------------|----------------|--------|-------|----------------|--------|
| Uniforme. M                      | $\overline{2}$ | 4.804  | 2.175 | 1.654          | 9.201  |
| Uniforme. M V                    | 2              | 5.885  | 3.756 | 1.667          | 21.914 |
| Exponencial con $\beta$ . M y MV | 1              | 7.210  | 3.419 | 4.535          | 5.630  |
| Exponencial con $\beta$ y Xo. M  | 2              | 5.311  | 1.913 | 2.442          | 5.751  |
| Exponencial con $\beta$ y Xo. MV | 2              | 24.772 |       | 11.43513.761   | 11.375 |
| Normal. M y MV                   | 2              | 4.929  | 1.995 | 1.756          | 8.163  |
| Log - Normal 2. My MV            | 2              | 4.850  | 1.321 | 2.478          | 7.215  |
| Log - Normal 3. M                | 3              | 4.529  | 1.582 | 1.729          | 5.857  |
| Log - Normal 3. MV               | 3              | 4.684  | 1.536 | 1.787          | 8.205  |
| Gamma 2. M                       | $\overline{2}$ | 4.447  | 1.482 | 1.791          | 5.738  |
| Gamma 2. MV                      | $\overline{2}$ | 4.385  | 1.536 | 1.660          | 7.105  |
| Gamma 3. M                       | 3              | 4.468  | 1.533 | 1.721          | 5.576  |
| Gamma 3. MV                      | 3              | 4.477  | 1.414 | 1.956          | 7.849  |
| Gumbel. M                        | $\overline{2}$ | 4.510  | 1.549 | 1.857          | 6.728  |
| Gumbel. MV                       | 2              | 4.813  | 1.753 | 1.689          | 7.971  |
| General de Valores Extremos. M   | 3              | 4.483  | 1.561 | 1.675          | 10.540 |

**Tabla 5.30**. Error estandar de ajuste de las series de gastos aforados.

Con los resultados del error estandar de la tabla 5.30 se obtiene la distribución que mejor se ajusta a los datos empíricos.

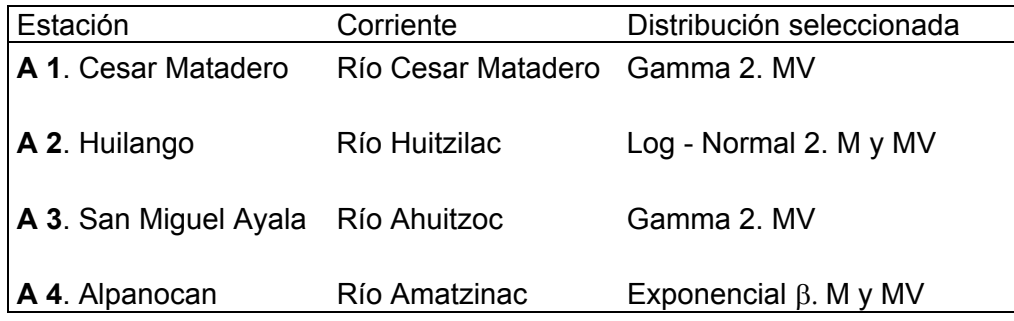

 **Tabla 5.31**. Distribución de probabilidades de mejor ajuste.

#### **Gastos de diseño calculados con los datos de aforo**.

De acuerdo con la expresión de la distribución de probabilidades seleccionada se calculan los gastos de diseño. Esto es, en las cuencas de los ríos Cesar Matadero y Ahuitzoc se aplicó la ecuación 4.84, en la del río Huitzilac la ecuación 4.82 y en la del río Amatzinac la expresión 4.76.

$$
\hat{P}_{T} = -\frac{1}{\hat{\beta}} Ln[1-F(P)] \qquad (4.76)
$$

$$
\hat{P}_{T} = \exp(\hat{\mu}_{y} + U_{T}\hat{\sigma})
$$
\n(4.82)

$$
\hat{P}_{T} = \hat{\beta}\hat{\alpha}\left\{1 - \frac{1}{9\hat{\beta}} + U_{T}\sqrt{\frac{1}{9\hat{\beta}}}\right\}
$$
\n(4.84)

|                | A <sub>1</sub>   | A <sub>2</sub>   | A <sub>3</sub>     | A4               |
|----------------|------------------|------------------|--------------------|------------------|
| años)          | $m^3/s$<br>$Q_T$ | $m^3/s$<br>$Q_T$ | $(m^3/s)$<br>$Q_T$ | $m^3/s$<br>$Q_T$ |
| $\overline{2}$ | 21.59            | 10.54            | 11.41              | 7.74             |
| 5              | 35.80            | 17.54            | 18.13              | 17.97            |
| 10             | 45.25            | 22.90            | 22.52              | 25.71            |
| 20             | 54.19            | 28.53            | 26.63              | 33.45            |
| 50             | 65.59            | 36.54            | 31.83              | 43.69            |
| 100            | 74.01            | 43.09            | 35.64              | 51.43            |
| 500            | 93.19            | 60.17            | 44.27              | 69.40            |
| 1000           | 101.36           | 68.40            | 47.92              | 77.14            |
| 5000           | 120.25           | 89.79            | 56.32              | 95.11            |
| 10000          | 128.37           | 100.05           | 59.92              | 102.85           |

 **Tabla 5.32**. Gastos teóricos de las estaciones hidrométricas.

Los resultados de la tabla 5.32, correspondientes a los periodos de retorno de 2, 5 y 10 años, se han considerado para realizar una segunda comparación entre los gastos de diseño que se calcularon con los métodos expuestos antes. Dicha comparación se presenta en la tabla 4.33.

**Comparación final de gastos.** 

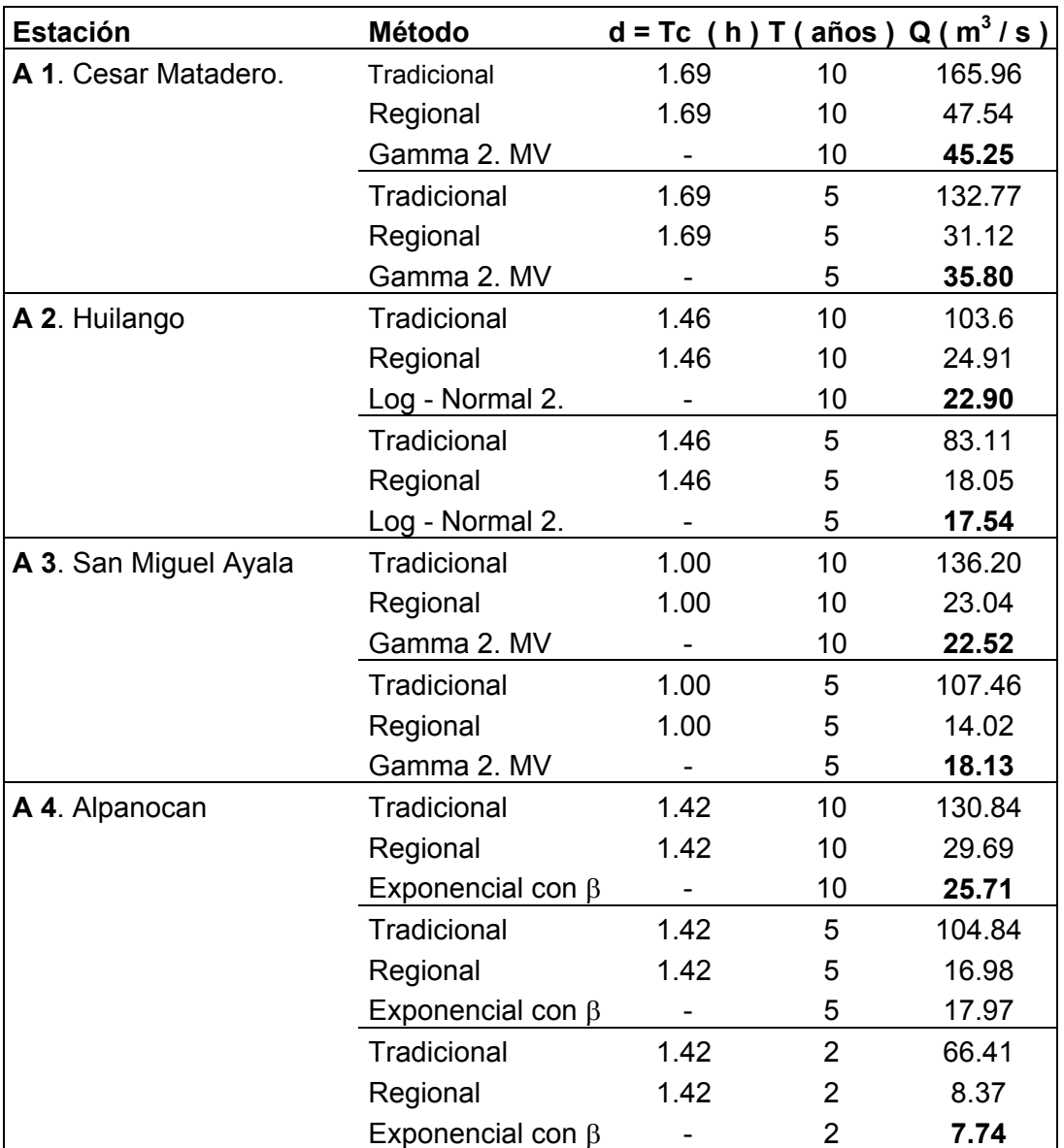

 **Tabla 5.33**. Comparación de gastos de diseño de las cuatro cuencas.

Al observar los resultados de la tabla 5.33 se puede concluir que, en los cuatro casos, los gastos máximos calculados con el uso de las  $i - d - T$  regionales son los que presentan una mayor aproximación a los que se determinaron por medio de las distribuciones de probabilidad; las cuales fueron aplicadas a las series de gastos máximos aforados de las estaciones hidrométricas que se tomaron en el presente análisis.

# **REFERENCIAS BIBLIOGRÁFICAS**.

Procesos del Ciclo Hidrológico.

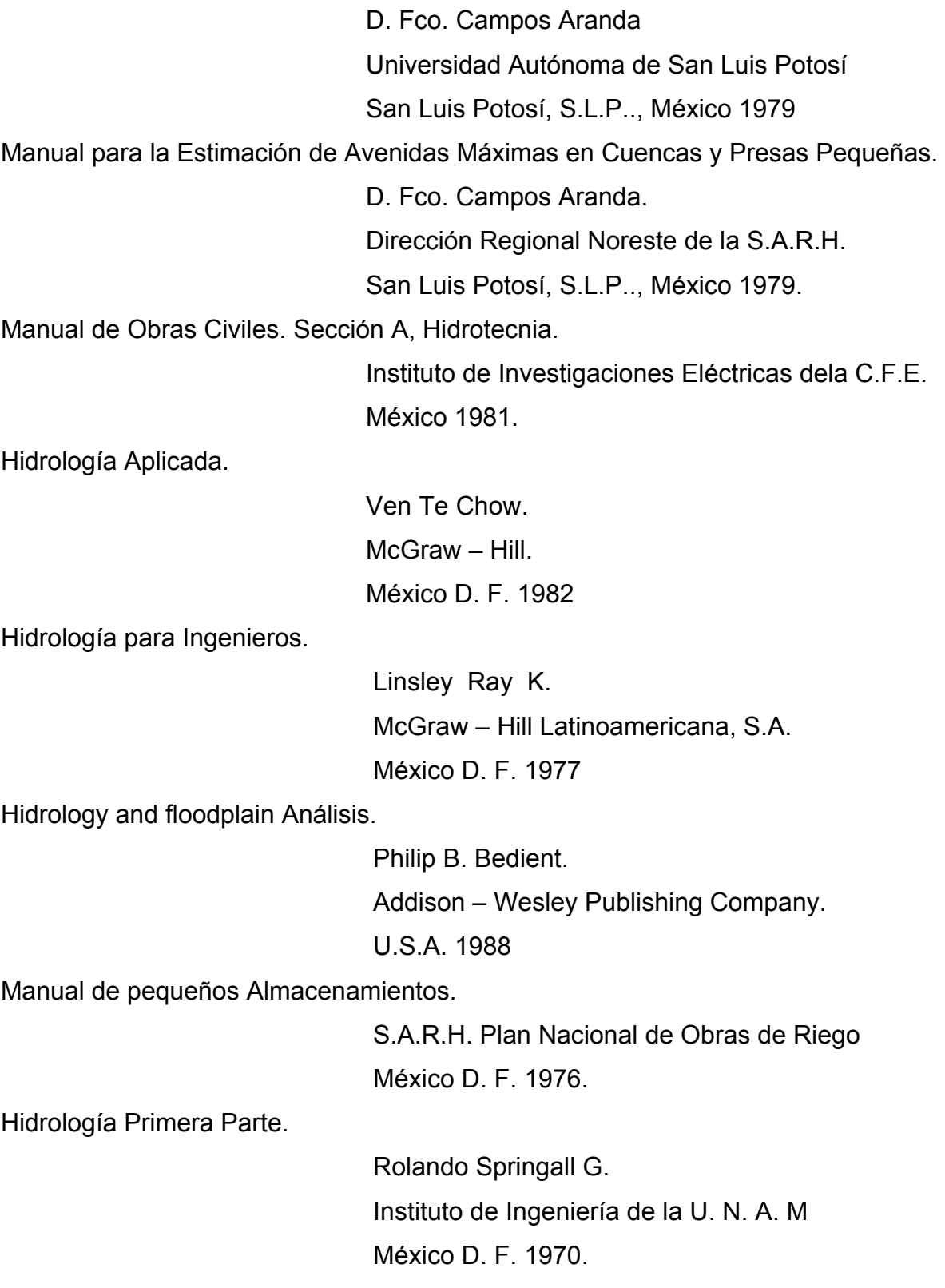

Análisis Estadístico y Probabilístico de datos Hidrológicos. Rolando Springall G. Facultad de Ingeniería de la U. N. A. M. México D. F. 1986. Técnicas Estadísticas en Hidrología. Carlos A. Escalante Sandova – Lilia Reyes Chávez Facultad de Ingeniería de la U. N. A. M. México D. F. 1986. Hidrología en la Ingeniería. Germán Monsalve Sáenz. Alfaomega Grupo Editor, S. A. de C. V. Editorial de la Escuela Colombiana de Ingeniería. México D. F. 1998. Boletín Hidrológico Número 48. S.A.R.H. Dirección General de estudios de la Subsecretaría de Planeación. México D. F. 1979. Probabilidad y Estadística. Murray R. Spiegel Ph. D McGraw - Hill México D. F. 1987. Probabilidad y Estadística para Ingenieros R. E. Walpole R. H. Myers McGraw – Hill Interamericana de México S. A. de C. V México D. F. 1989. Elementos de Probabilidad y Estadística. Alberto Moreno Bonett – Francisco Javier Jauffred M. Representaciones y Servicios de Ingeniería. S. A. México. D.F.1969.